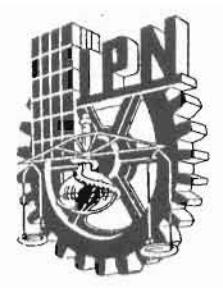

#### *INSTITUTO POLITÉCNICO NACIONAL sEcRETARÍA DE INVESTIGACIÓN Y POSGRADO*

#### *CARTA CESIÓN DE DERECflOS*

En la Ciudad de México el día 10 del mes octubre del año 2011, el (la) que suscribe \_\_\_\_ José Orozco Martínez \_\_\_\_\_ alumno (a) del Programa de \_\_\_\_\_ Maestría en Ciencias en Física Educativa con número de registro A070635, adscrito a CICATA Legaria , manifiesta que es autor (a) intelectual del presente trabajo de Tesis bajo la dirección de Dr. Rubén Sánchez Sánchez y Dr. César Eduardo Mora Ley y cede los derechos del trabajo intitulado "El teléfono celular como recurso didáctico en el álgebra vectorial para la física en el nivel medio superior", al Instituto Politécnico Nacional para su difusión, con fines académicos y de investigación.

Los usuarios de la información no deben reproducir el contenido textual, gráficas o datos del trabajo sin el permiso expreso del autor y/o director del trabajo. Este puede ser obtenido escribiendo a la siguiente dirección joseoroz@yahoo.com, cem136@gmail.com y rbnsnchz@yahoo.com.mx . Si el penniso se otorga, el usuario deberá dar el agradecimiento correspondiente y citar la fuente del mismo.

José Orozco Martínez

Nombre y firma

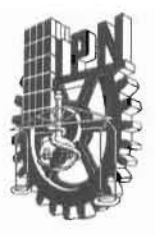

#### INSTITUTO POLITÉCNICO NACIONAL **SECRETARíA DE INVESTIGACiÓN Y POSGRADO**

ACTA DE REVISiÓN DE TESIS

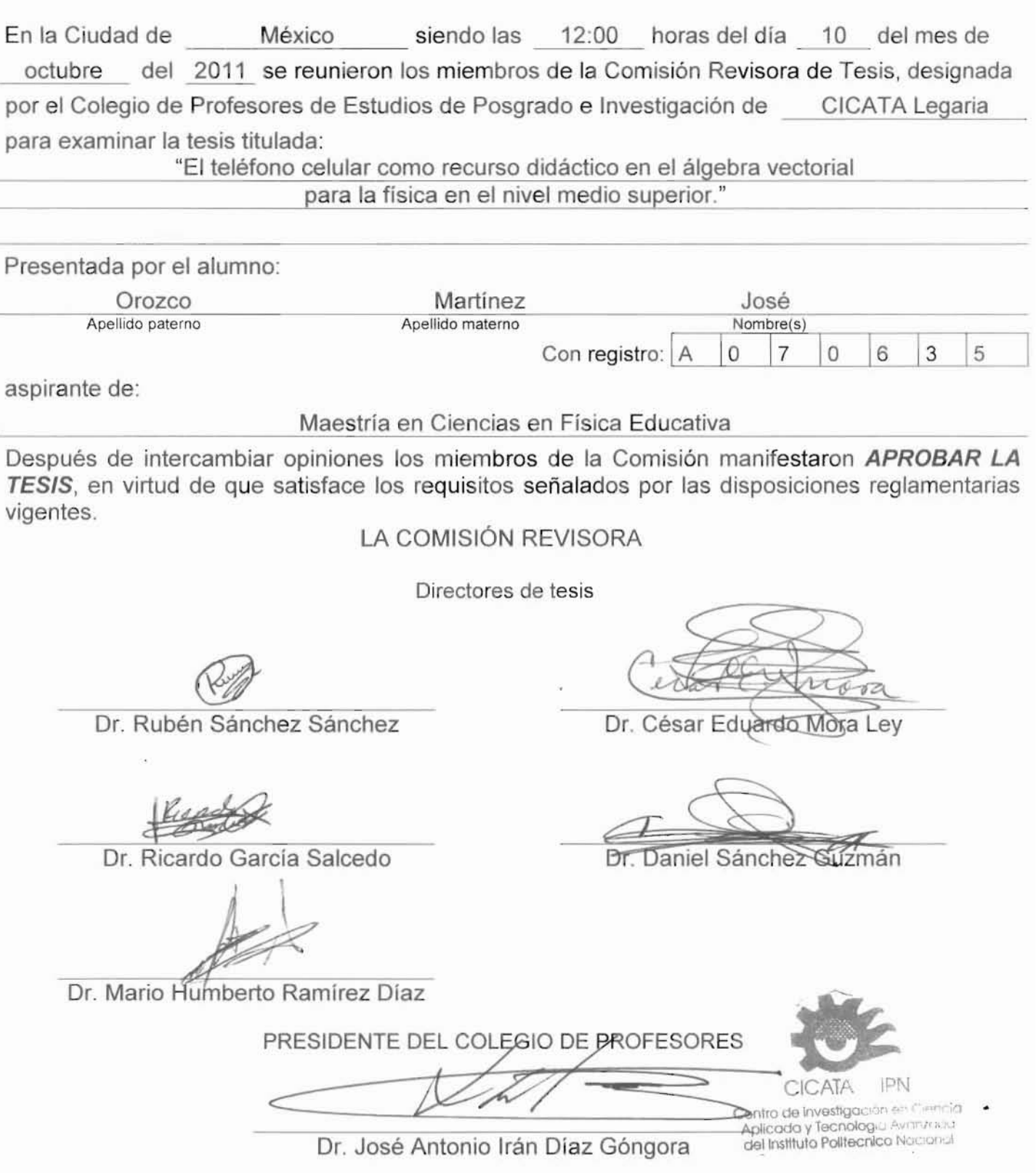

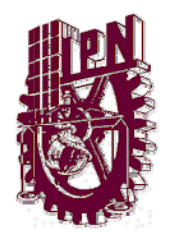

**INSTITUTO POLITÉCNICO NACIONAL Centro de Investigación en Ciencia Aplicada y Tecnología Avanzada**

**"EL TELÉFONO CELULAR COMO RECURSO DIDÁCTICO EN EL ÁLGEBRA VECTORIAL PARA LA FÍSICA EN EL NIVEL MEDIO SUPERIOR"**

**T E S I S**

**QUE PARA OBTENER EL TITULO DE MAESTRO EN CIENCIAS EN FÍSICA EDUCATIVA**

**P R E S E N T A:**

**ING. JOSÉ OROZCO MARTÍNEZ**

**Directores:** *Dr. Rubén Sánchez Sánchez*  *Dr. César Eduardo Mora Ley* 

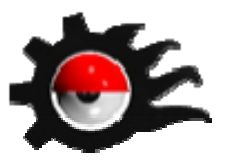

**México D. F. Octubre de 2011 AGRADECIMIENTOS**

Agradezco a los profesores del área de Física Educativa de CICATA Legaria por su apoyo, durante mis estudios de este posgrado. En especial al Dr. César Mora y al Dr. Rubén Sánchez por su paciencia y guía durante el desarrollo del presente trabajo.

 A todos los profesores de la academia de Física del CECYT 11 y en especial a la Profesora María Eugenia González Sandoval por permitirme aplicar el pretest y el postest, en uno de sus grupos el cual me sirvió como Grupo de Control.

A mi esposa, por su amor y apoyo incondicional, su ayuda en la redacción, de este trabajo.

A mis Hijas, por alentarme todo el camino.

A mis padres, por su amor, y su ejemplo de perseverancia.

#### **RESUMEN**

Las Clases Interactivas Demostrativas (CID) son una metodología desarrollada por Sokoloff y Thornton (2004) para la enseñanza de la física, y se ha comprobado que favorece el aprendizaje en las asignaturas de física introductoria a nivel universitario, en algunas ocasiones las CID requieren del uso de computadora y video proyector, para desarrollar la actividad. En esta Tesis se propone el uso del teléfono celular de los alumnos para sustituir el requerimiento del uso de la computadora y el video proyector, además se presentan los resultados del uso de una estrategia de las CID en la enseñanza de la física, usando el teléfono celular; esto se aplicó en el nivel bachillerato a los alumnos con edades de 15 y 16 años. El tema que se utilizó para la aplicación de esta metodología fue Álgebra Vectorial, suma y resta de vectores, que es parte del currículo de la asignatura Física I del Centro de Estudios Científicos y Tecnológicos 11 Wilfrido Massieu del Instituto Politécnico Nacional (CECYT 11). Usando como referencia la CID de vectores que proponen Sokoloff y Thornton, se desarrolló una CID que utiliza el teléfono celular para su aplicación, para hacerlo se diseñaron siete programas en Java2 Micro Edition, para ser ejecutados en los teléfonos celulares. La CID se aplicó en el CECYT 11 a un Grupo experimental, y se usó un Grupo de Control. La eficiencia de la CID se evaluó con el test sobre vectores que proponen Nguyen y Meltzer (2003) el cual se utilizó como pre-test y pos-test, y se cálculo la ganancia de Hake (1998) para cada uno de los conceptos evaluados. También se encontró que las CID involucran al alumno en su aprendizaje además de permitirle socializar su conocimiento y confrontarlo con las ideas de sus compañeros; al ser un programa en el celular el que le muestra al alumno el procedimiento correcto, le permite contrastar sus predicciones con los resultados correctos de una manera interactiva e inmediata, sin tener que solicitar al docente que repita la explicación, siendo el alumno mismo el que controla la aplicación.

#### **ABSTRACT**

Interactive Lecture Demonstration (ILD) is a methodology developed by Sokoloff and Thornton (2004) for teaching physics, and has proven that it promotes learning in introductory physics courses at university level; sometimes the ILD requires the use of computer and video projector, to develop the activity. In this thesis it is proposed the use of students' cell phones to replace the requirement of using computer and video projector in classrooms. It also presents the results of using an ILD strategy in teaching physics by using cell phones. This strategy was applied in high school level 16 and 17 years old learners. The theme used to apply this methodology was vector algebra, addition and subtraction of vectors, which is part of the Physics I curriculum at Centro de Estudios Científicos y Tecnológicos 11 Wilfrido Massieu in Instituto Politécnico Nacional University (CECYT 11). Using as a reference the vector ILD proposed by Sokoloff and Thornton, a new ILD was developed using cell phones to its application. To make it, seven programs were designed in Java2 Micro Edition, to run on cell phones. The ILD was applied in CECYT 11 to an Experimental Group, and a Control Group was used. The efficiency of the ILD was evaluated with the test on vectors proposed by Meltzer and Nguyen (2003) which was used as pre-test and post-test, the gain of Hake (1998) was calculated for each of the concepts evaluated, so it was found that the ILD involved students in their learning process, as well as it allowed them to socialize their knowledge and confront their own ideas to their peers´. A cell phone is used to show students the correct procedure. It allows them to compare with a correct results interactively in real time, without having to ask the teacher to repeat the procedure, that way is the student himself who controls the application as well as his/her own learning process.

## **Contenido**

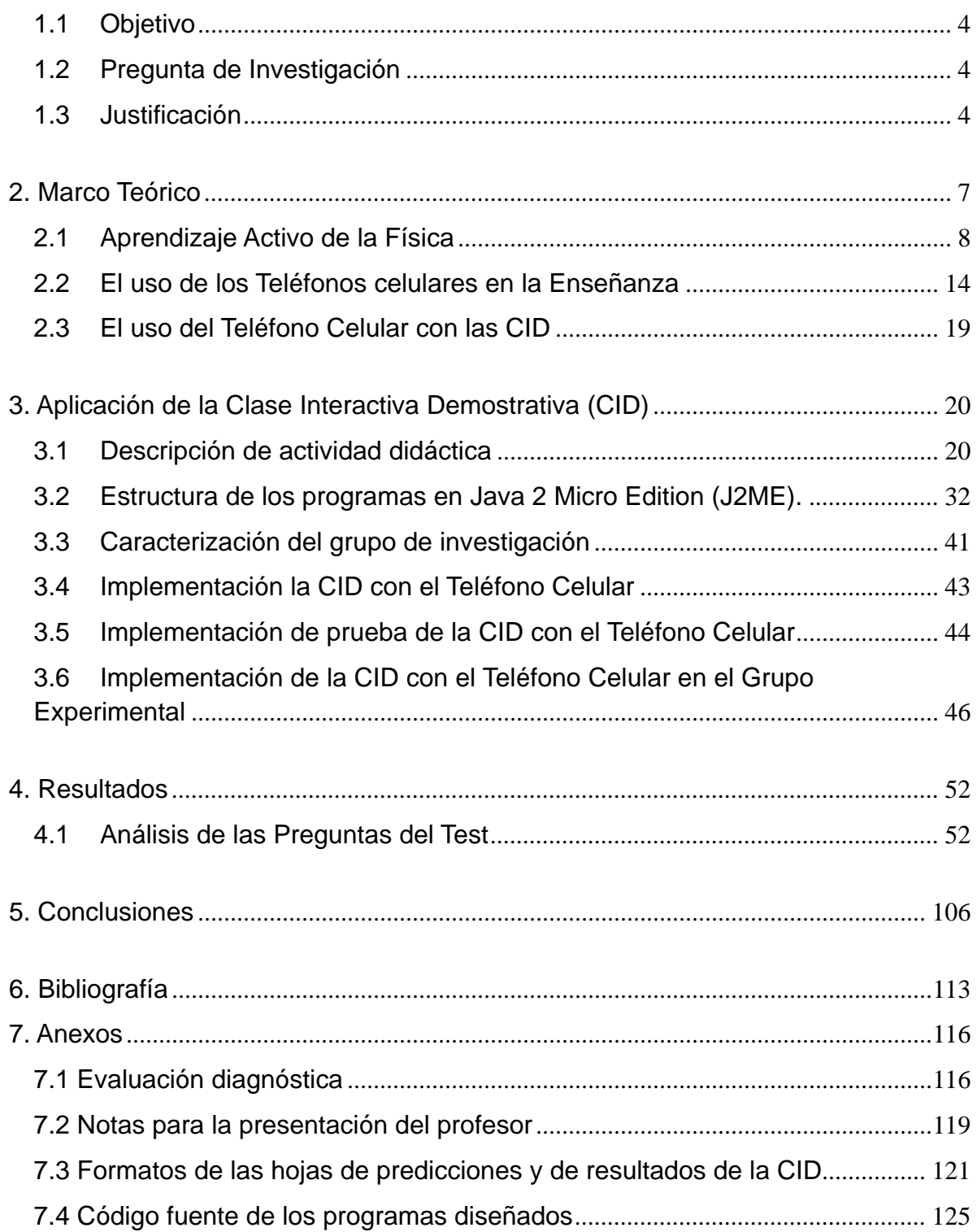

# **1. Introducción**

En nuestra labor docente observamos una constante: a los alumnos se les dificultan los ejercicios que involucran vectores, no importando que se les enseñe utilizando diferentes colores para identificar el vector de sus componentes, ni utilizando programas en la computadora para mostrar cómo se realizan las operaciones gráficamente.

Esta situación persiste en el ámbito de la enseñanza tradicional, a pesar del gran esfuerzo que los docentes realizamos para que los alumnos aprendan vectores.

Una de las principales causas por las que nos dimos cuenta de la deficiencia de los alumnos en cuanto al tema Álgebra Vectorial, es porque después de que se enseña este tema en la asignatura de Física I, los alumnos presentan deficiencias al resolver problemas que involucran álgebra vectorial en las asignaturas de Física II, Física III y Física IV.

En el CECYT 11 la asignatura de Física I, se imparte en el tercer semestre de los seis que contempla el plan de estudios. Los alumnos se preparan en el bachillerato tecnológico dentro del área físico matemáticas. La asignatura de Física I se imparte de manera tradicional, el docente expone el tema y los alumnos toman nota y realizan tareas en casa, las cuales incluyen líneas del tiempo, mapas conceptuales, investigaciones bibliográficas, visitas a museos, y búsquedas de información en internet. También se cuenta con una serie de ejercicios en una guía de estudios, la cual incluye algunos ejercicios a nivel conceptual, pero la mayoría de los ejercicios de dicha guía son los tradicionales, en los cuales se realizan cálculos utilizando métodos gráficos y analíticos. Se solicita que los alumnos utilicen diferentes colores, escuadras y transportador para dibujar los diferentes vectores, porque como dicen algunos de los profesores: *"la Física es a colores",* la cual nos parece una estrategia buena para que los alumnos identifiquen gráficamente un vector de otro.

Para identificar el grado de dominio de dicho tema, se aplicó un test a los alumnos de tercer y quinto semestre, sobre su grado de conocimiento en álgebra vectorial, *"específicamente en suma y resta de vectores a nivel conceptual"*, sin operaciones con números.

El Test utilizado es el que proponen Nguyen y Meltzer (2003), y consta de siete preguntas, mediante estás se evalúan las diferentes habilidades que dominan los alumnos, y se identifican las preguntas en las que tienen una mayor área de oportunidad. Los resultados que obtuvieron los alumnos de quinto semestre, demostraron un dominio de la suma y resta de vectores en dos dimensiones de alrededor del 55%, mientras que los alumnos de tercer semestre obtienen, sólo el 30% de aprovechamiento. Las siete preguntas del test nos ayudan a evaluar si los alumnos pueden identificar correctamente vectores con igual magnitud y dirección, y si pueden llevar el concepto de la suma vectorial de una, a dos dimensiones.

Por lo anteriormente expuesto, nos dimos a la tarea de investigar qué se ha hecho para solventar este problema. Encontramos que Alarcón y Zavala (2006) realizaron una discusión en la cual involucran a los alumnos, dentro de un problema que los lleva a necesitar una cantidad vectorial, en el contexto de desplazamiento; haciendo así más significativa la experiencia. Más adelante en su texto, los autores dan la explicación de cómo se realiza la suma vectorial, utilizando vectores de desplazamiento entre diferentes ciudades. Adjunto a su libro, los autores publicaron el "Manual de actividades" y el "Manual de problemas", que son libros complementarios al citado (Alarcón & Zavala, 2006), en los cuales se manejan problemas de tipo conceptual y procedimental.

Poynter (2004) en su trabajo nos comenta que los alumnos *"… parecen ser capaces de resolver cada problema del libro de texto, hasta que ellos se encuentran con un ejercicio ligeramente distinto en un examen."* Este trabajo está visto desde la perspectiva de la Matemática Educativa, y la autora comenta que *"La noción de vector dentro del currículo en Inglaterra aparece principalmente en los planes de estudio de Ciencias. El primer contacto que los alumnos en Inglaterra tienen con los vectores es en Física…"* (Poynter, 2004), lo cual coincide con lo que nosotros observamos en los <span id="page-10-0"></span>planes de estudio del CECYT 11. En su trabajo Poynter busca la mejor forma de trabajar el álgebra vectorial con los alumnos, así como lograr que estos pasen de la representación simbólica hacia la representación matemática, la cual es necesaria para desarrollar las operaciones algebraicas con vectores.

## <span id="page-10-1"></span>**1.1 Objetivo**

Comprobar, que se pueden usar los teléfonos celulares de los alumnos, como recurso didáctico en el aula, utilizando una actividad de Aprendizaje Activo en el tema del álgebra vectorial: suma y resta.

## <span id="page-10-2"></span>**1.2 Pregunta de Investigación**

• ¿Cuánto mejora el desempeño de los alumnos en la asignatura de física al implementar una Clase Interactiva Demostrativa usando el teléfono celular como recurso didáctico en los temas suma y resta vectorial por el método gráfico?

Esta pregunta de investigación nos lleva a plantear la siguiente Hipótesis:

El uso del Teléfono Celular con software interactivo, en conjunto con una CID mejora el aprovechamiento de los alumnos en el tema suma y resta vectorial con respecto a los alumnos de cursos tradicionales.

#### <span id="page-10-3"></span>**1.3 Justificación**

En la República Mexicana el primer contacto de los alumnos con los vectores y su álgebra, es en la clase de Física, esto se puede observar en el programa de estudios de segundo de secundaria en la asignatura Ciencias II con énfasis en Física (S.E.P.), el bloque I trata sobre "El movimiento. La descripción de los cambios en la naturaleza"; en este bloque se presenta brevemente el concepto de magnitudes

escalares y vectores. Trigueros y Pimentel (2007) dan la diferencia entre magnitudes escalares y las vectoriales, y después explican cómo se realiza la suma y la resta entre vectores; esta explicación la hacen en una sola página del libro, en la cual también incluyen tres actividades de aprendizaje, más adelante en el libro no se proponen actividades sobre el álgebra vectorial, con esto podemos apreciar que en secundaria se revisa el tema de manera superficial.

En el nivel medio superior los alumnos vuelven a tener contacto con los vectores y su álgebra en la asignatura de Física, en este trabajo nos enfocaremos en el caso del *"Centro de Estudios Científicos y Tecnológicos Wilfrido Massieu 11 del Instituto Politécnico Nacional"* (CECYT 11). Después de trabajar con alumnos de esta institución, nos dimos cuenta de que estos, presentan un bajo desempeño al resolver problemas en los que se requiere del álgebra vectorial, e incluso ellos se muestran derrotados cuando se les informa que los problemas por resolver, tienen cantidades vectoriales involucradas, y hacen comentarios como:

- ⎯ *"No me acuerdo de cómo se suman los vectores"*
- ⎯ *"¿Otra vez? ¡No!"*
- ⎯ *"Este tema es muy difícil y no le entiendo bien"*
- ⎯ *"Ya se nos olvidó como se realiza"*

Dicho tema está en el plan de estudios del CECYT 11, en la Unidad II "Álgebra Vectorial" del programa de estudio de Física I (I.P.N, 2009), se contempla que los alumnos desarrollen las habilidades para aplicar *"...las operaciones a diferentes sistemas de vectores gráfica y analíticamente..."* (I.P.N, 2009), debido a que se considera una de las principales herramientas para la resolución y comprensión de problemas de Mecánica, Dinámica, Electrostática y Fuerzas Magnéticas, etc. Como lo señalan Flores *et al: "...Un entendimiento de la mecánica newtoniana como un campo de conocimientos coherentes requiere un entendimiento de la suma de vectores..."* (Flores García, Gonzalez Quezada, & Herrera Chew, 2007); así como también Knight (1995, p. 74), describe que los vectores son un componente

matemático esencial para la Física, incluso en la Física introductoria, también escribe que el concepto primario de la mecánica Newtoniana es la fuerza, la cual es un concepto vectorial. Este autor menciona que "después de todo, los vectores son cantidades muy abstractas las cuales involucran ideas que no son intuitivas….", y menciona que con base a su investigación se aprecia que *"… para la enseñanza de la Física introductoria es necesario considerar que se tiene que lograr que los alumnos se familiaricen con el aprendizaje de los vectores"* (knight, 1995, p. 74).

# **2. Marco Teórico**

<span id="page-13-1"></span><span id="page-13-0"></span>Dentro de la Física Educativa se tienen evidencias de que los alumnos después de aprobar el curso tradicional, no tienen la capacidad de aplicar los conceptos físicos a otro contexto fuera de los problemas de clase, Arons (1977) describe una situación similar: *"…debo puntualizar ahora la siguiente verdad no deseada: tanto como rechacemos las implicancias, la investigación (en aprendizaje de la física) está mostrando que la simple exposición de ideas abstractas y desarrollos matemáticos (tan atractivos y lúcidos como podamos hacerlos) a oyentes pasivos conduce a resultados patéticamente bajos de aprendizaje y comprensión, excepto en aquel pequeño porcentaje de estudiantes especialmente dotados para la disciplina…*" Para solventar este problema Redish (1999) propone un marco teórico *"el cual se basa en cinco principios generales que provienen de lo aprendido por los Psicólogos y los Educadores"*.

- 1. *El Principio Constructivista*: este principio nos describe que los individuos construyen su conocimiento procesando la información que reciben, construyendo relaciones y puentes con su conocimiento previo.
- 2. *El Principio de Contexto*: Lo que la gente construye, depende de su contexto, incluyendo sus estados mentales.
- 3. *El Principio del Cambio*: Producir un cambio significativo ligado a un conocimiento previo, con un patrón de asociación, es difícil, pero puede ser facilitado por medio de metodologías conocidas.
- 4. *El Principio de la Función de Distribución*: Los individuos muestran una limitada pero significativa variación en su estilo de aprendizaje a lo largo de un número de dimensiones.
- 5. *El principio del aprendizaje Social*: Para la mayoría de los individuos, el aprendizaje es más efectivo si es llevado utilizando las interacciones sociales.

Es a partir de estos principios que se tienen varias estrategias para la enseñanza de la Física dentro del Aprendizaje Activo.

## <span id="page-14-1"></span><span id="page-14-0"></span>**2.1 Aprendizaje Activo de la Física**

Debido a que la enseñanza tradicional refleja un bajo rendimiento de los alumnos en la Física y pone en crisis el estudio de esta área de conocimiento. Una de las Investigadoras en Física Educativa Lillian McDermott comenta que *"Cada vez hay más evidencias de que después de haber pasado por un curso típico, muchos estudiantes no son capaces de aplicar los formalismos físicos aprendidos a situaciones distintas de aquéllas que han memorizado expresamente"* (McDermontt & Shaffer, 2001). Esto lo hemos vivido en las aulas con nuestros alumnos. Las investigaciones que se han realizado, utilizan como base *"los resultados, de los estudios sobre concepciones alternativas de los alumnos"*, y con estos desarrollaron metodologías de enseñanza activa (Benegas, 2007). A las cuales se les llama *"Aprendizaje Activo"* (Active Learning).

Encontramos una definición más puntual de Aprendizaje Activo para la Física Educativa, Mora (2008) lo define de la siguiente manera:

*"Consideramos el Aprendizaje Activo de la Física como el conjunto de estrategias y metodologías para la enseñanza-aprendizaje de la Física, en donde los alumnos son guiados a construir su conocimiento de los conceptos físicos mediante observaciones directas del mundo físico*". Ahora la pregunta es: ¿Cuál es la diferencia entre el *Aprendizaje Activo* y el *Aprendizaje Tradicional*?[1](#page-14-2) Para responder la, encontramos que Sokoloff y Thornton (2004), hacen una comparación entre estos tipos de aprendizaje, a continuación reproducimos la tabla comparativa.

<span id="page-14-2"></span><sup>1</sup> Al *Aprendizaje Tradicional* también se le denomina *Aprendizaje Pasivo*.

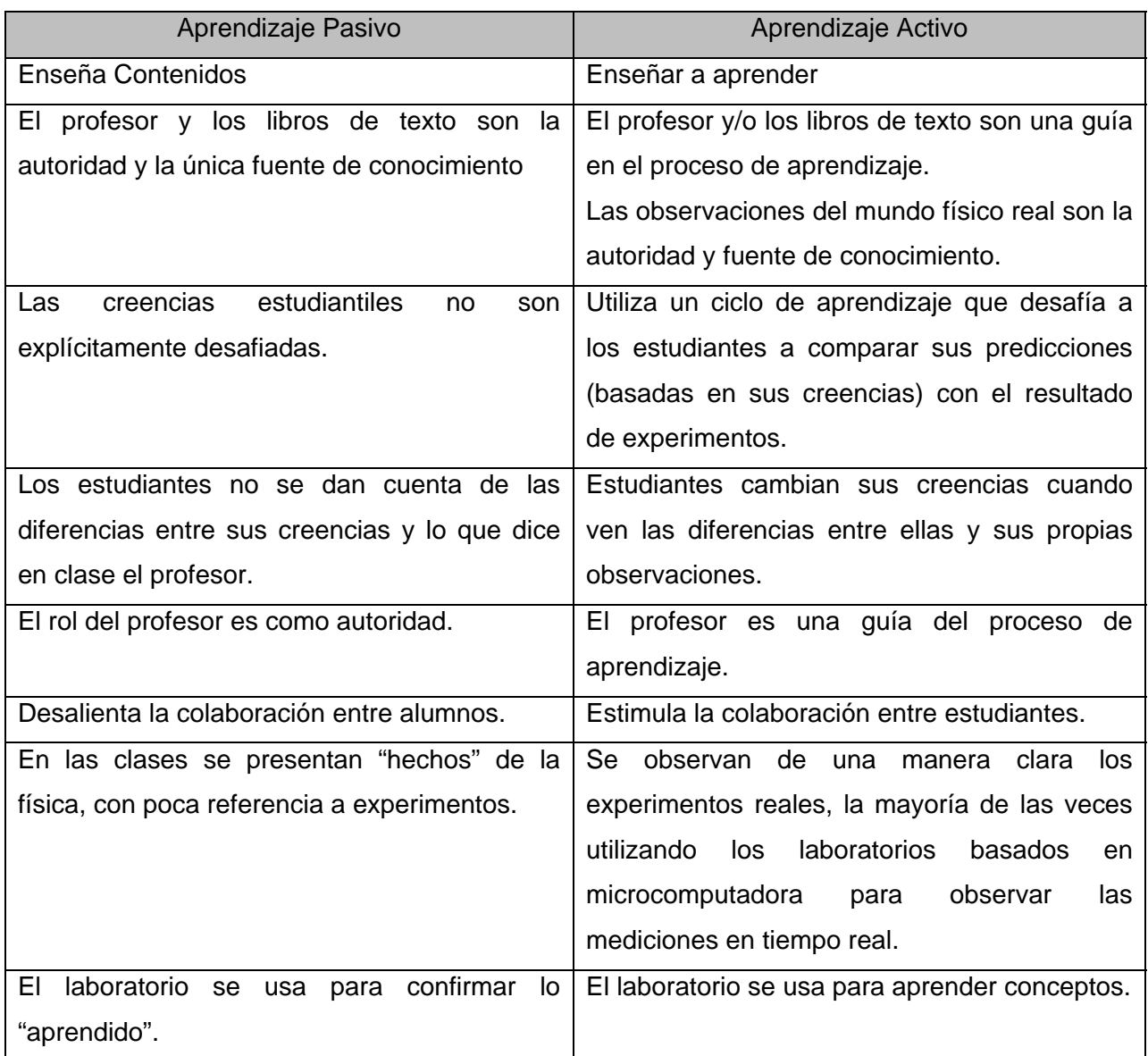

**Tabla 1.** Comparación entre los entornos educativos. Aprendizaje Pasivo vs. Aprendizaje Activo

El Aprendizaje Activo en la Física se fundamenta en el ciclo de aprendizaje que se conoce como Ciclo PODS (por las siglas: Predecir, Observar, Discutir, Sintetizar). En el siguiente esquema se muestra este ciclo.

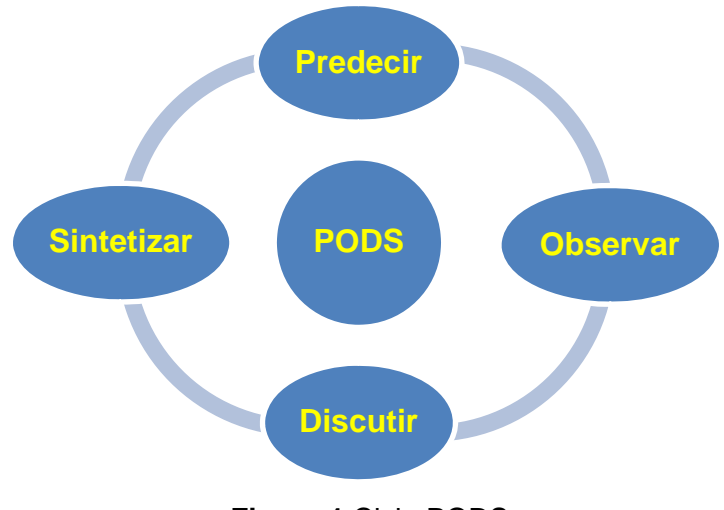

**Figura 1** Ciclo PODS

Este ciclo se utilizará en la actividad que se propone en este trabajo.

Antes de describir la actividad utilizada en este trabajo, explicaremos brevemente las tres Metodologías Aprendizaje Activo de la Física más usadas.

Las metodologías más recientes que se han usado en la enseñanza de la Física, son las siguientes:

• *Workshop Physics* (Talleres de Física), creado en el Dickinson College, el cual es un proyecto lidereado por Priscilla Laws ("Work Shop Physics Home Page", 2009).

Estos talleres "son implementados en cursos introductorios de Física, se basa en una metodología activa, diseñada para remplazar completamente las clases, y laboratorios tradicionales. Las sesiones de clase de los *Workshops* típicamente duran dos horas, en las cuales los alumnos recaban mediciones y forman bases de datos que pueden ser graficadas para su visualización, y hacen análisis y modelaje matemático. *"Por consiguiente, pensar en la implementación de Workshops Physics requiere tener materiales didácticos especializados tanto*  *para alumnos e instructores, asimismo contar con un aula especial con equipamiento de primer nivel, distribuido alrededor del recinto"* (Mora, 2008).

• *Tutorials in Physis*, (Tutoriales para Física Introductoria), estrategia didáctica creada en el Grupo de Investigación de Educación en Física, coordinado por McDermott (2001).

*"Esta metodología es la única traducida al español. "Los tutoriales en Física Introductoria" son un conjunto de materiales instruccionales que complementan las clases y libros de texto de un curso estándar. El énfasis en los tutoriales se enfoca a desarrollar las habilidades de razonamiento y la comprensión de conceptos físicos, más que en resolver problemas estándar. Y se ha usado con éxito en Argentina"* (Benegas, 2007).

• *Interactive Lecture demostrations*, (Clases Interactivas con Demostración (CID)), desarrollado por Sokoloff y Thornton. (2004)

*"En la experiencia de Thornton y Sokoloff lo que se buscaba era crear un ambiente de Aprendizaje Activo y Participativo en el grupo. La estrategia consiste en seguir ocho pasos en los que el maestro describe la demostración y la realiza sin hacer las mediciones. Se pide a los alumnos que realicen sus predicciones en forma escrita e individual, se propone luego, que trabajen en grupos pequeños, mostrándoles las predicciones más frecuentes que hacen los alumnos, para que entonces, elaboren sus predicciones finales. Después, el instructor lleva a cabo la demostración con mediciones que va mostrando mediante gráficas producidas por el software que se utiliza y que se proyectan mediante un cañón. Posteriormente los alumnos describen y analizan los resultados observados y finalmente, discuten con el instructor otras situaciones físicas parecidas sobre las que cabe aplicar la misma clase de ideas y conceptos"* (Mora, 2008).

Después de describir las tres metodologías predominantes, se seleccionó la que proponen Sokoloff y Thornton (2004), debido a que ellos, utilizan una metodología que sirve para grupos de alumnos numerosos, como es el caso de los grupos en el CECYT 11, además de que se apoyan en las TIC's, estas herramientas, no se utilizan en los *"Tutoriales para Física Introductoria"* de McDermott. Los *"Talleres de Física"* de Laws reemplazan las clases tradicionales, donde se utilizan equipos de cómputo y sensores muy específicos, los cuales son difíciles de conseguir en nuestra escuela.

Una vez seleccionada la metodología a utilizar, abundemos en esta. Las CID de Sokoloff y Thornton (2004), utilizan como columna vertebral, una estrategia de ocho pasos, para el desarrollo de la actividad frente al grupo, y se aplica solicitando al grupo que forme equipos de 3 o 4 alumnos; el procedimiento es el siguiente:

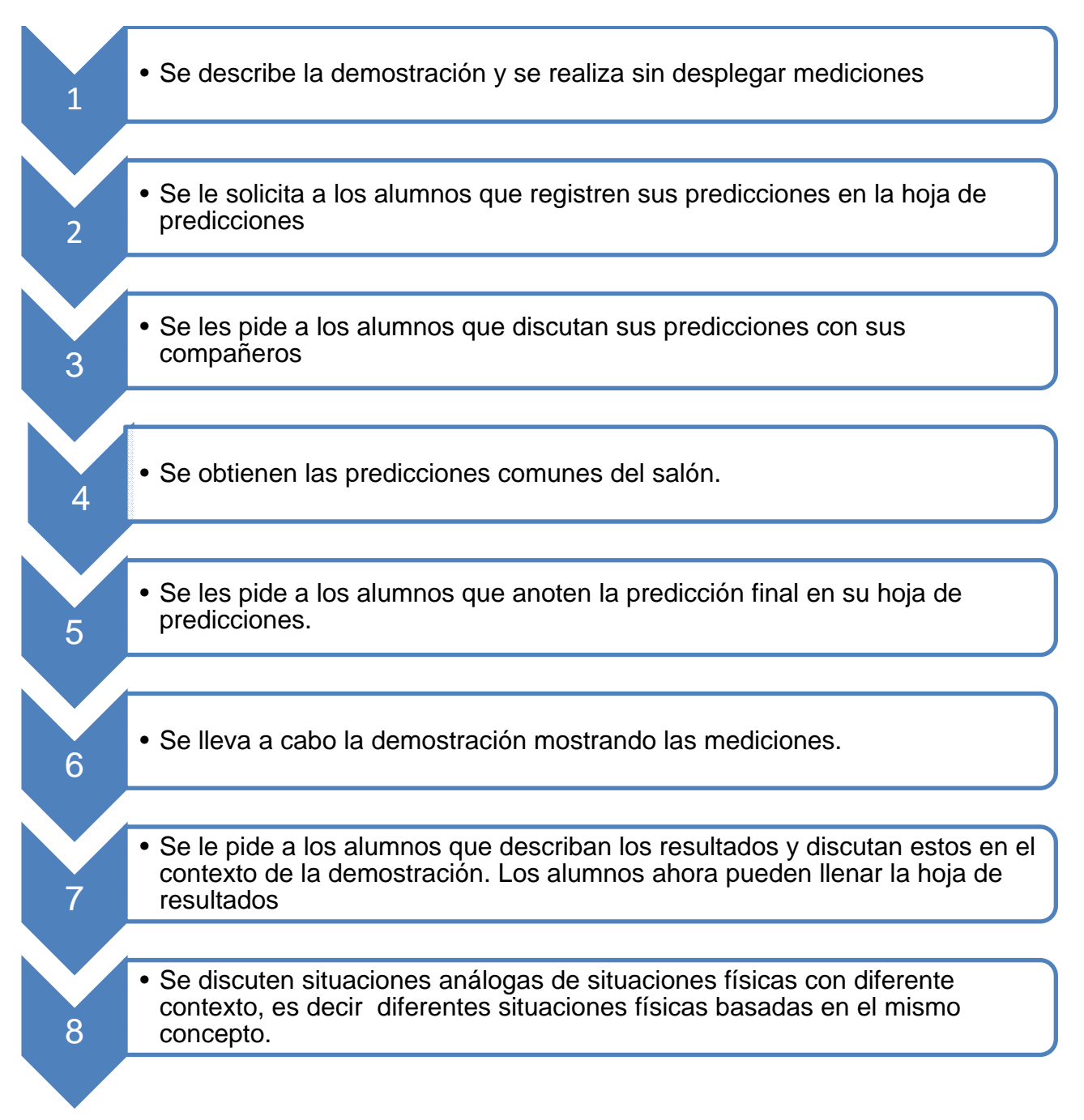

**Figura 2.** Descripción de los ocho pasos de las CID.

Se hace la aclaración que en el paso 6, el procedimiento indica que se lleve a cabo la demostración mostrando las mediciones, en lugar de seguir esta instrucción, se procedió a mostrar la estrategia adecuada de solución, debido a que el tema que abordamos es Álgebra Vectorial.

<span id="page-20-0"></span>Una vez definida la CID, fundamentaremos el uso del teléfono celular en el salón de clase, tomando en cuenta sus capacidades y limitaciones.

#### <span id="page-20-1"></span>**2.2 El uso de los Teléfonos celulares en la Enseñanza**

Con la aparición en el mercado de las computadoras personales (PC), en la década de los ochentas, y gracias al descenso de los precios de estos equipos, un mayor número de personas poseen una computadora personal, más sin embargo, no ha sido posible llevar al salón una computadora por alumno, como lo pretende hacer el proyecto *"One Laptop per Child"* ("One Laptop per Child", s.f.). En nuestra búsqueda de recursos computacionales para ser utilizados en el salón, encontramos los teléfonos celulares multimedia, los cuales tienen capacidades de procesamiento de la información, superiores a una computadora personal de los años 80's, e incluso igualan a la capacidad de procesamiento de las computadoras de mediados de los 90's. Al respecto, Prensky (2005) comenta:

*"Mil millones y medio de personas, alrededor del mundo, se encuentra caminando por la calle con computadoras de gran capacidad, en sus bolsillos. El hecho es que no se dan cuenta de esto, debido a que la gente no las identifica como computadoras. Hoy en día los teléfonos celulares de alto desempeño, tienen la misma capacidad que las PC, de mediados de la década de los 90´s, pero los celulares, consumen solo una centésima parte de la energía. Incluso los teléfonos celulares más simples, que solo tienen la capacidad de voz, funcionan con microprocesadores más potentes que la computadora abordo de la nave espacial que aterrizó en la luna en 1969"*. En el mismo documento el autor menciona los estadísticos de penetración de la telefonía celular en diferentes países en el periodo del 2004 al 2005, reportando una penetración de la telefonía celular que va desde el 90% hasta más del 100% en algunos países europeos.

Dentro de este contexto se encontró un estudio específico sobre el uso de los teléfonos celulares, en el cual se analiza a la *"población escolarizada comprendida entre los 6 y los 18 años de siete países de América Latina: Argentina, Brasil, Chile, Colombia, México, Perú y Venezuela"* (Bringué & Sádaba, 2008), de los cuales seleccionan una muestra de alumnos en escuelas urbanas; para la cual México aporta el 35%.

 En la investigación coordinada por Bringé y Sádaba (2008) *"El 80.2% de los cuestionarios se han recogido en un total de 216 centros públicos y un 19.8% en 104 centros privados"*, para este análisis los autores utilizan un 95% de confianza y un margen de error del 2.5%.

 En su reporte los autores describen al celular como un elemento que se está volviendo más ubicuo, y comentan que el *"82.8% de los adolescentes entre 10 y 18 años declara tener un teléfono celular, convirtiéndolo detrás de la televisión, en la segunda pantalla más popular entre la Generación Interactiva. La telefonía celular ha conseguido cautivar a este público",* es tan grande el impacto que los teléfonos celulares han causado en los jóvenes que Kolb (2008) encontró que *"un tercio de los alumnos preferiría renunciar a los juegos de video, a la radio, o a un viaje al centro comercial, antes de separarse de su teléfono celular, y una quinta parte dijo que prefiere renunciar a la televisión que a su teléfono celular."* 

Se investigó ¿cuál es la penetración de la telefonía celular en nuestro país? Se encontró que en la República Mexicana la penetración de la telefonía celular hasta el mes de Diciembre del 2010, es de 81.3 usuarios por cada 100 habitantes (COFETEL). Para constatar cuántos alumnos en particular del CECYT 11 llevan celular al aula, realizamos una encuesta en otoño de 2008, a un total de 114 alumnos; y encontramos que el 97% de estos tenían teléfono celular, y de estos dispositivos, el 76% cuenta con capacidad de ejecutar programas, elaborados en lenguaje de programación Java 2 Micro Edition (J2ME); mediante el cual se pueden diseñar programas, y estos funcionen en la mayoría de los teléfonos celulares. Esto nos da los parámetros con los que podemos trabajar, para desarrollar las aplicaciones Java, que se ejecuten en los celulares de los alumnos, y utilizarlos como recurso didáctico en el aula.

Se indagó si ya se habían utilizado Celulares, o dispositivos móviles similares como los Pocket PC, o PALM, en la enseñanza, y encontramos que en varios países se ha planteado el uso de los celulares en el entorno educativo.

En "La Conferencia Internacional de Sistemas Computacionales y Tecnologías" realizada en Bélgica, Tsvetozar y Smrikarov (2004) analizan la disponibilidad de dispositivos y la tecnología adecuada para el aprendizaje en dispositivos móviles, y comentan que el aprendizaje en dispositivos móviles (*m-Learning*), conforman una etapa nueva de la educación en línea (*e-Learning*), y a distancia (*d-Learning*). Los autores, realizan un comparativo entre estas metodologías de enseñanza, y comentan que la educación a distancia tiene más de cien años de experiencia, pero ahora el *e-Learnig* nos ofrece nuevas metodologías para la educación a distancia. Más adelante, señala que el *m-Learning* es parte del *e-Learning,* y por lo tanto el primero, es parte del *d-Learning*, lo cual se ejemplifica en el siguiente esquema:

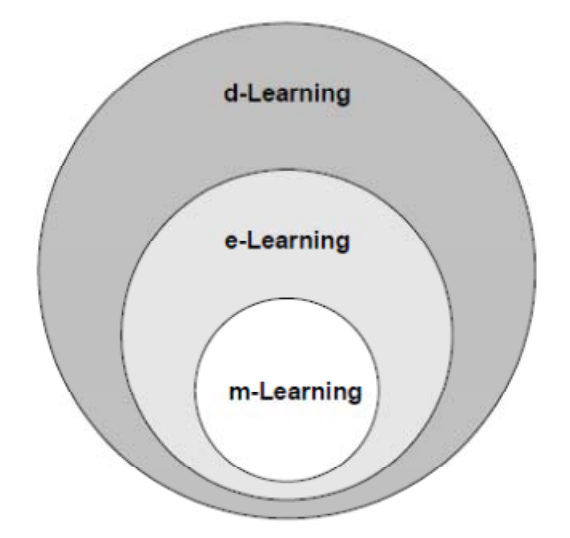

**Figura 3.** La ubicación del *m-Learning* en contexto del *e-Learning* y del *d-Learning.*

Los autores ya citados opinan que el *m-Learning* debe de incluir la capacidad de aprender en cualquier lugar, a cualquier hora, y sin la conexión física a la red. Tomando en cuenta esta definición, los dispositivos portátiles, que nos pueden dar la movilidad suficiente son: Los Asistentes Personales Portátiles, como las *Pocket* PC, Palm denominadas como PDA (por sus siglas en inglés), los teléfonos celulares, los Ipod Touch, las Ipad, las computadoras portátiles, y las *Tablet* PC (éstas son computadoras portátiles, con pantallas sensibles al tacto).

Trifonova y Ronchetti (2003) define el *m-Learning* como una clase de *e-Learning* combinada con computación móvil; como la que se encuentra en las PDA y los Teléfonos Celulares, o cualquier dispositivo pequeño, lo cual, más que darnos una metodología, nos da una aproximación del *m-Learning,* por medio del *e-Learning.* Nuestra propuesta, por lo único que se aproxima al *m-Learning,* es porque utiliza los mismos dispositivos; pero a diferencia de *m-Learning*, que propone el uso de estos dispositivos a cualquier hora y en cualquier lugar, nosotros lo estamos proponiendo para ser usado en el aula a la hora de clase (lo cual no es muy común hoy en día)

La propuesta que se realiza en este trabajo sobre el uso del celular en el salón de clase, en la mayoría de los casos no es bien vista por los profesores como lo describe Golroy (2004) *"… el 85% de profesores examinados indicaron que desean prohibir los teléfonos celulares en el salón de clase"*. En el CECYT 11 una de las recomendaciones que se les da a los alumnos, es que no lleven celulares, reproductores de música mp3, o laptops, a la escuela; también se les informa que la escuela no se hace responsable por ninguno de estos objetos de valor, sin embargo ya mencionamos que encontramos que el 97% de los alumnos lleva su celular a la escuela.

Kolb (2008) menciona las siguientes razones a favor para utilizar los dispositivos móviles en la escuela:

- "*El uso del celular hace que los alumnos empleen la tecnología cotidiana en el contexto escolar*."
- *"Si se utilizan estos dispositivos como herramienta para:*
- o *La construcción de conocimiento*
- o *Recolección de datos en las actividades*
- o *La comunicación colaborativa*

Ayuda a los alumnos a ser más competitivos en el mundo digital." Otra de las ventajas que encontramos, es que se pueden diseñar aplicaciones que se ajusten a los temas del plan de estudios.

En el CECYT 11 los alumnos llevan diario el teléfono celular a la escuela, a pesar de la renuencia de los docentes y las autoridades de esta, lo cual no implica, un gasto adicional si lo utilizamos como recurso didáctico, y si deseamos que los alumnos relacionen lo que se ve en clase con su vida cotidiana, que mejor ejemplo que la tecnología que ellos utilizan, Kolb (2008) escribe al respecto:

*"Hay una "desconexión digital" entre la forma en que los estudiantes usan*  la tecnología para su comunicación cotidiana y como utilizan la tecnología en el *aula."* 

Esta autora también justifica el uso del celular en el aula diciendo que en este siglo, es parte de nuestro trabajo como educadores auxiliar a los estudiantes a manejar la tecnología y a navegar en el mundo de información que fluye constantemente, de forma eficiente y segura.

Para utilizar estos dispositivos en el aula, consideraremos sus capacidades, las cuales se adaptaron para ser utilizadas junto con el Aprendizaje Activo de la Física, específicamente con las CID.

### <span id="page-25-1"></span><span id="page-25-0"></span>**2.3 El uso del Teléfono Celular con las CID**

Para utilizar los teléfonos celulares con las CID, se encontraron referencias sobre el uso de dos estrategias de enseñanza trabajando en conjunto, y obtuvimos información al respecto en la metodología conocida como Blended Learning, Bartolomé (2004) escribe lo siguiente al respecto:

*"La definición más sencilla y también la más precisa lo describe como aquel modo de aprender que combina la enseñanza presencial con la tecnología no presencial: «which combines face-to-face and virtual teaching» (Coaten, 2003; Marsh, 2003)"* (Bartolomé, 2004)*.*

Por su parte Bonk y Graham (2006) lo definen como: *"El entorno del Blended Learning combina la enseñanza tradicional cara a cara con la instrucción mediada por computadora o instrucción en línea"*; estos autores también comentan que *"… en la educación superior el Blended Learning, se ha comenzado a utilizar con mayor frecuencia tanto en conferencias científicas como en publicaciones".*

Lo que podemos observar de estas definiciones del Blended Learning es que se dirigen hacia la combinación de la enseñanza presencial con el e-Learning, y si recordamos que el m-Learning está contenido en el e-Learning, podemos aprender del m-Learning como aprovechar los recursos de los Celulares como recurso didáctico en el Proceso de Enseñanza Aprendizaje (PEA).

En este trabajo se utilizará la CID para la clase de vectores en el aula que proponen Sokoloff y Thornton (2004), integrando el uso del celular en dicha estrategia; para lo lograrlo se diseñaron siete programas en Java 2 Micro Edition (J2ME), los cuales hacen que el teléfono celular trabaje con la CID. En el siguiente capítulo se describen las modificaciones que se le hacen a las CID para que ésta use el teléfono celular como recurso didáctico.

# <span id="page-26-1"></span><span id="page-26-0"></span>**3. Aplicación de la Clase Interactiva Demostrativa (CID)**

## <span id="page-26-2"></span>**3.1 Descripción de actividad didáctica**

La Actividad Didáctica que se utiliza en este trabajo, se basa en la CID de "*Vectores*" que proponen Sokoloff y Thornton (2004) en el Libro "*Interactive Lecture Demonstration: Active Learning in Introductory Physics"*. Se realizó la traducción de las hojas de predicciones y de respuestas; así como también de la guía para el docente, de esta última se realizó la adaptación para su uso con el teléfono celular. En los Anexos, se encuentran los documentos utilizados en el salón de clase, y la guía para el docente. A continuación, mencionamos los cambios realizados a la actividad original propuesta por Sokoloff y Thornton (2004), comparando las guías para el docente original con la adaptada en este trabajo.

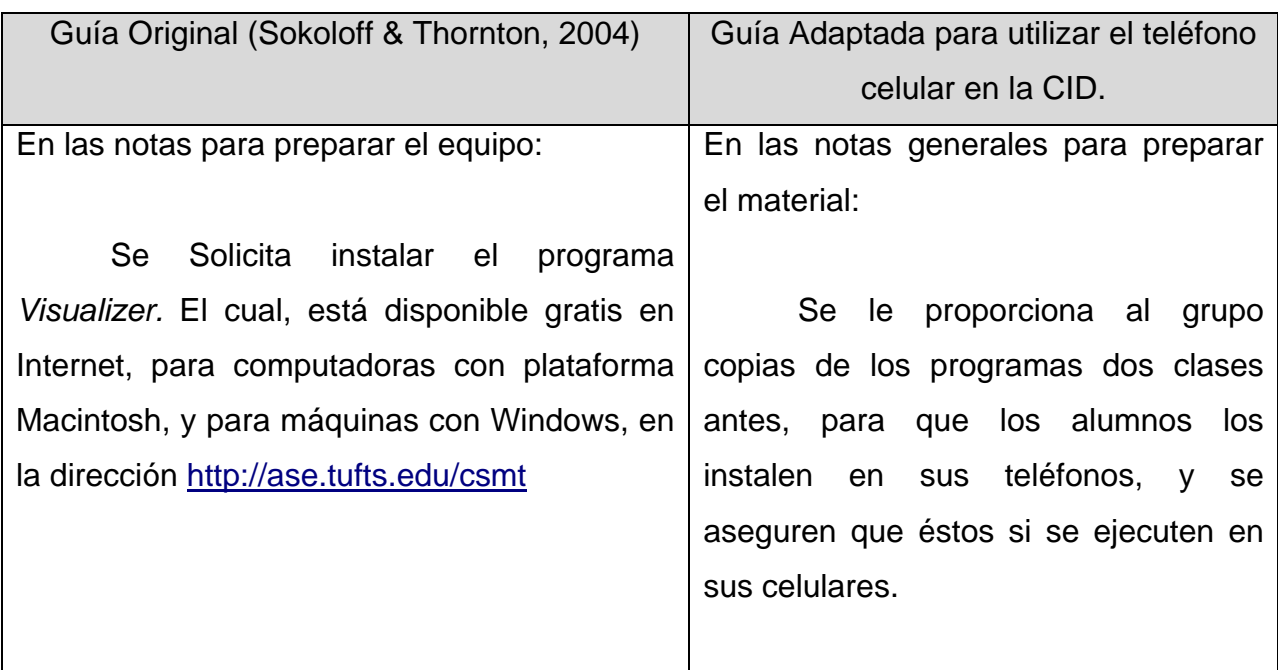

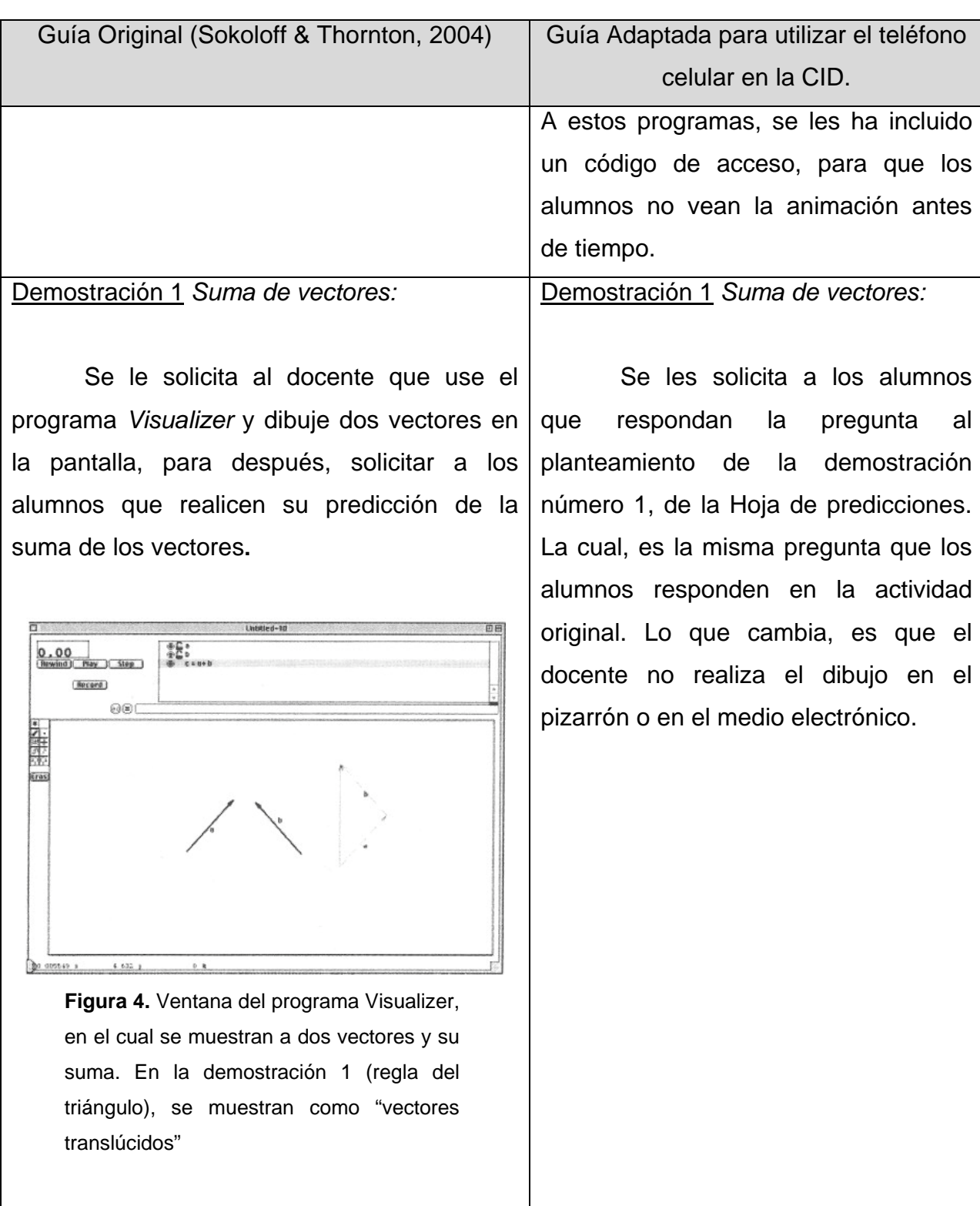

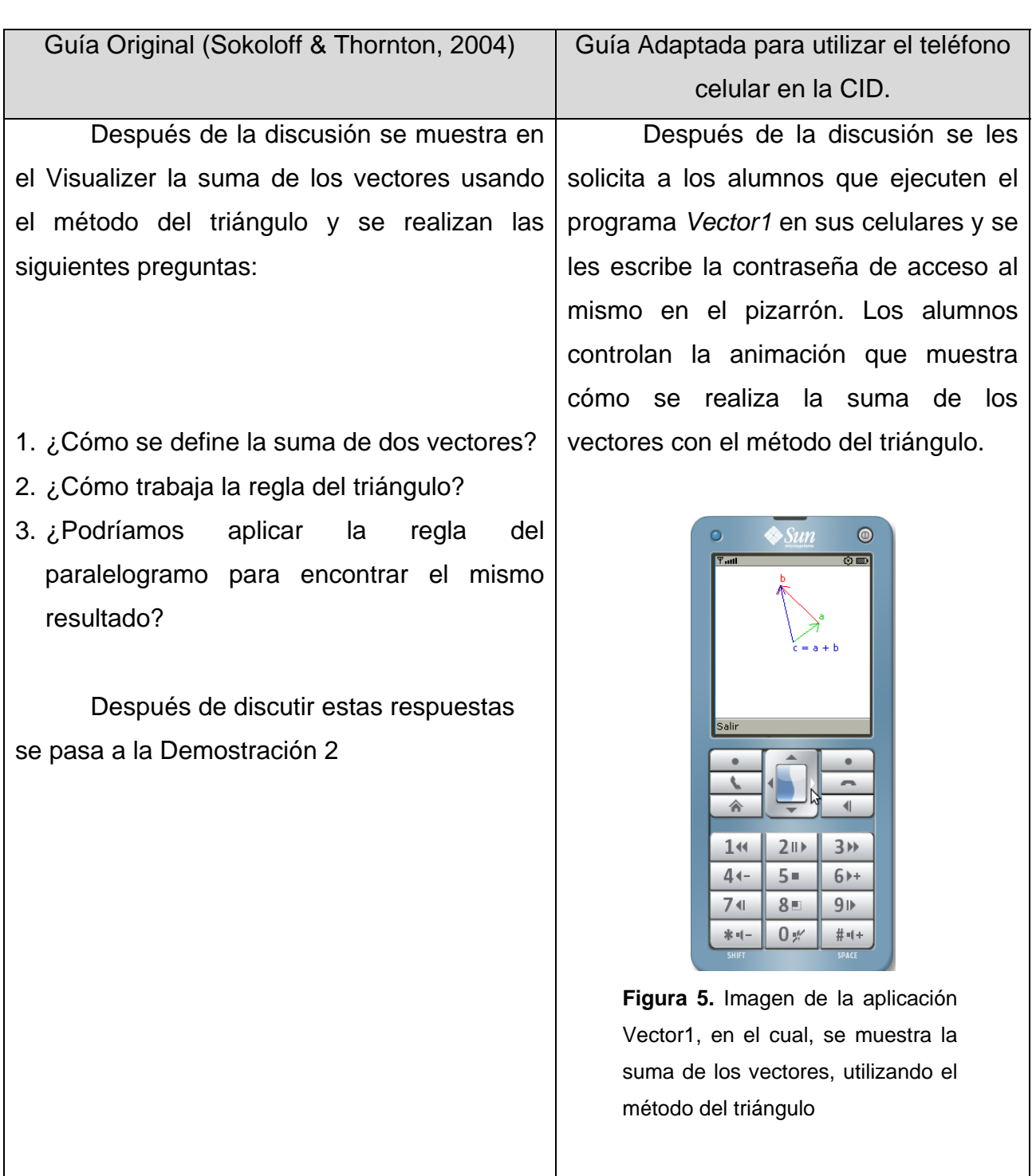

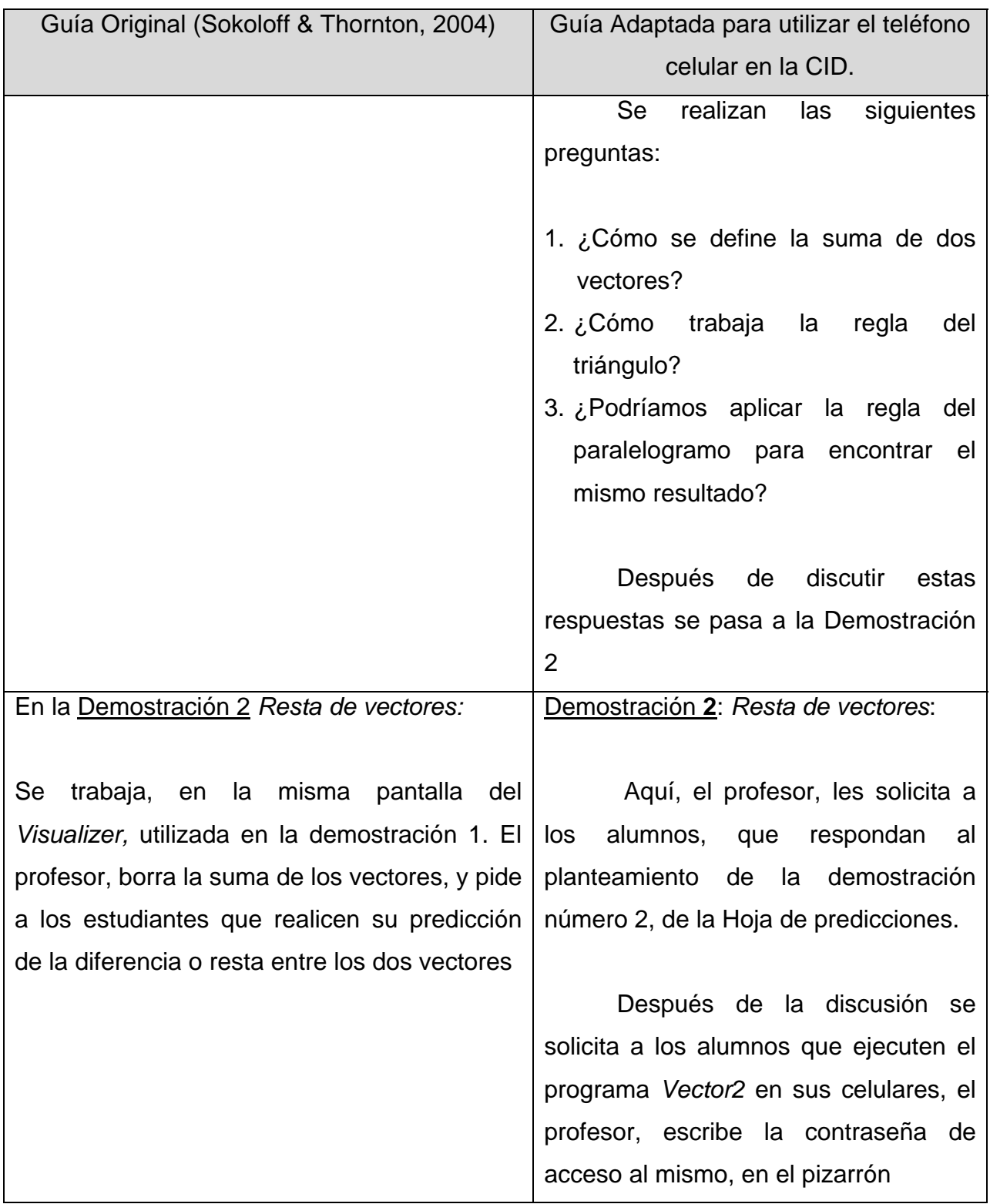

Guía Original (Sokoloff & Thornton, 2004) Guía Adaptada para utilizar el teléfono celular en la CID. Los alumnos, controlan la  $0.00$   $+C$ <br>Arward Ray (Step)  $+C$ animación, que muestra cómo se realiza la resta de los vectores.  $\circ$  $\sum_{i=1}^{n}$  $\odot$ **Figura 6.** Ventana del el programa Visualizer, en el cual se muestran dos vectores y su diferencia.  $144$  $2||1$  $3H$ Después de la discusión se muestra en  $5 =$ 6)+  $4$ el Visualizer la resta de los vectores y se  $7<sub>1</sub>$  $8 =$  $9P$  $0\,$  %  $* - # - 1 +$ realizan las siguientes preguntas: **Figura 7.** Imagen de la aplicación Vector2 en el cual se muestra la 1. ¿Cómo se define la diferencia de dos diferencia de los vectores vectores? utilizando el método del triángulo 2. ¿Cómo trabaja la regla del paralelogramo? Y se realizan las siguientes 3. ¿Podríamos aplicar la regla del triángulo preguntas: para encontrar el mismo resultado? 1. ¿Cómo se define la diferencia de dos vectores? 2. ¿Cómo trabaja la regla del paralelogramo? 3. ¿Podríamos aplicar la regla del triángulo para encontrar el mismo resultado?

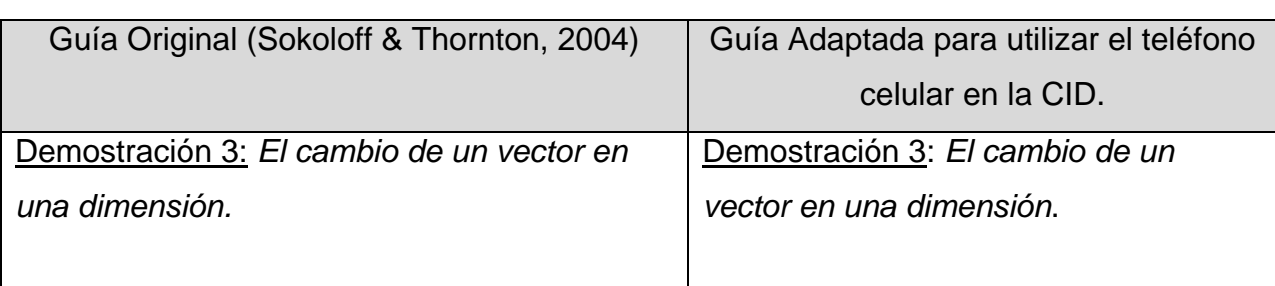

En una nueva pantalla del Visualizer, muestre en pantalla  $\vec{v}_1$  y  $\vec{v}_2$ , pero mantener oculta la operación  $\Delta v = \vec{v}_2 - \vec{v}_1$ . Se les pregunta a los alumnos ¿Cómo es el vector que se debe sumar a  $\vec{v}_1$  para obtener  $\vec{v}_2$ ?

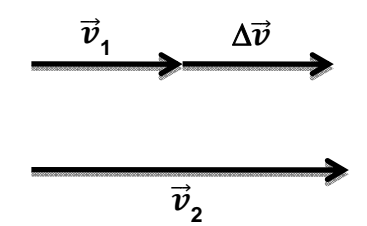

**Figura 8.** La solución al problema es el Vector Δ**ν**.

Después de la discusión se muestra en el Visualizer la resta de los vectores y se realizan las siguientes preguntas:

- 1. ¿Cómo encontramos la Δ**v** de los dos vectores?
- 2. ¿Cómo sabemos que este vector es correcto?

Se les solicita a los alumnos que respondan al planteamiento de la demostración número 3, de la Hoja de predicciones.

Después de la discusión se les solicita a los alumnos que ejecuten el programa Vector3 en sus celulares y se escribe la contraseña de acceso al mismo en el pizarrón.

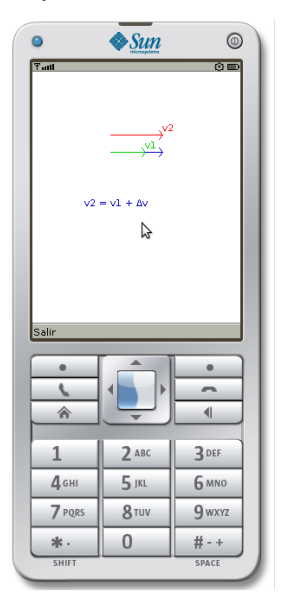

**Figura 9.** Imagen de la aplicación Vector3 en el cual se muestra el vector  $\Delta \vec{v}$ .

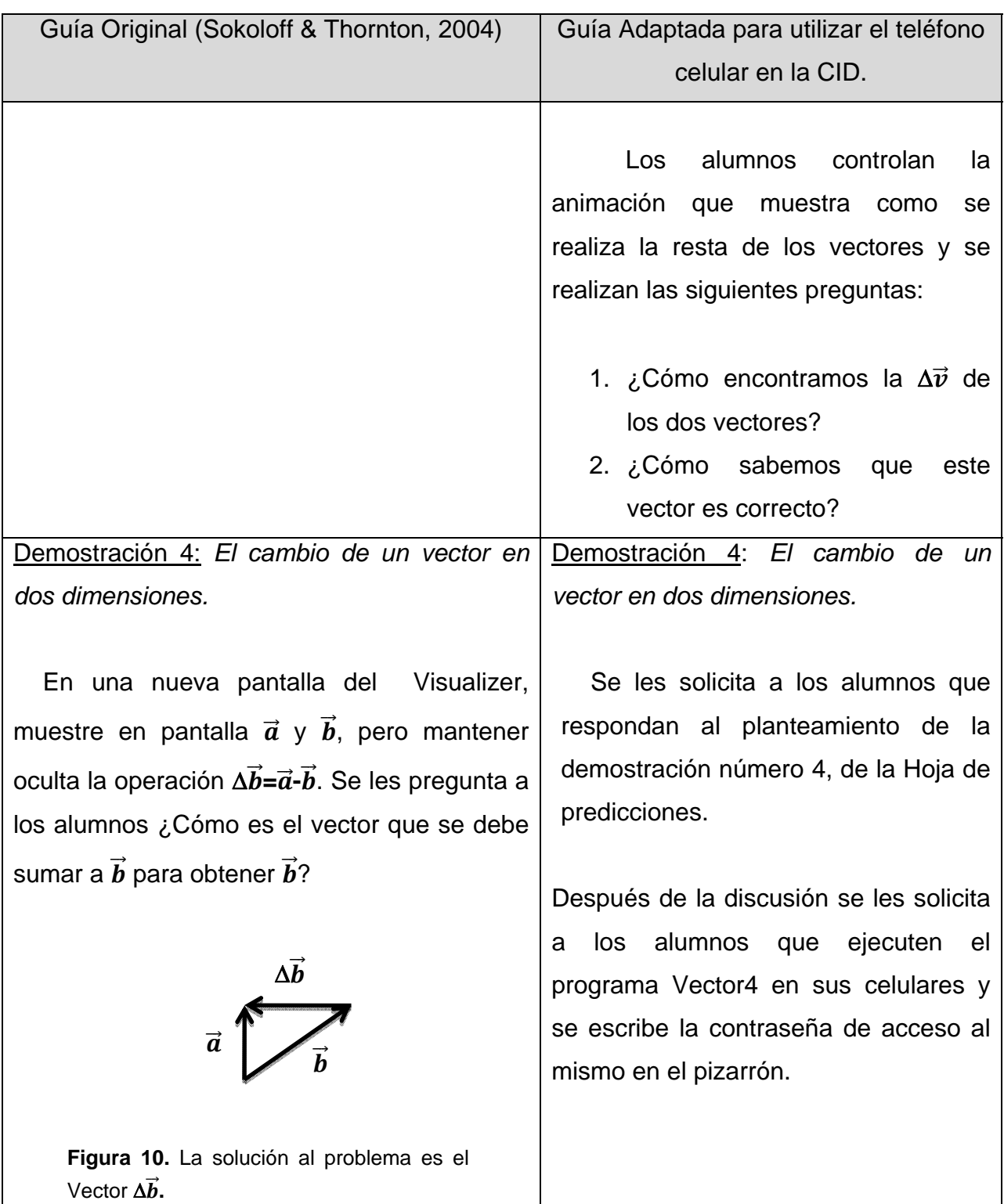

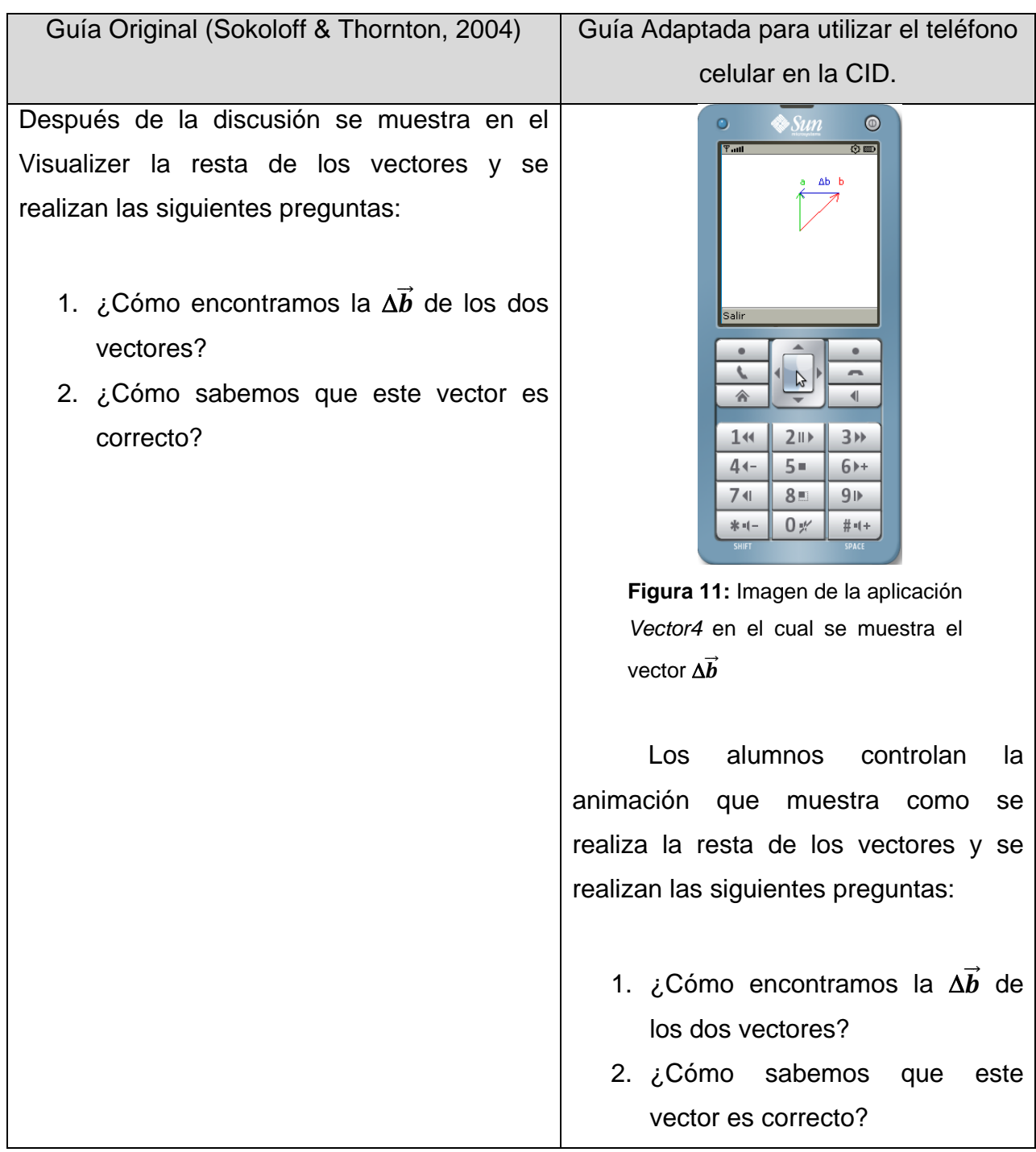

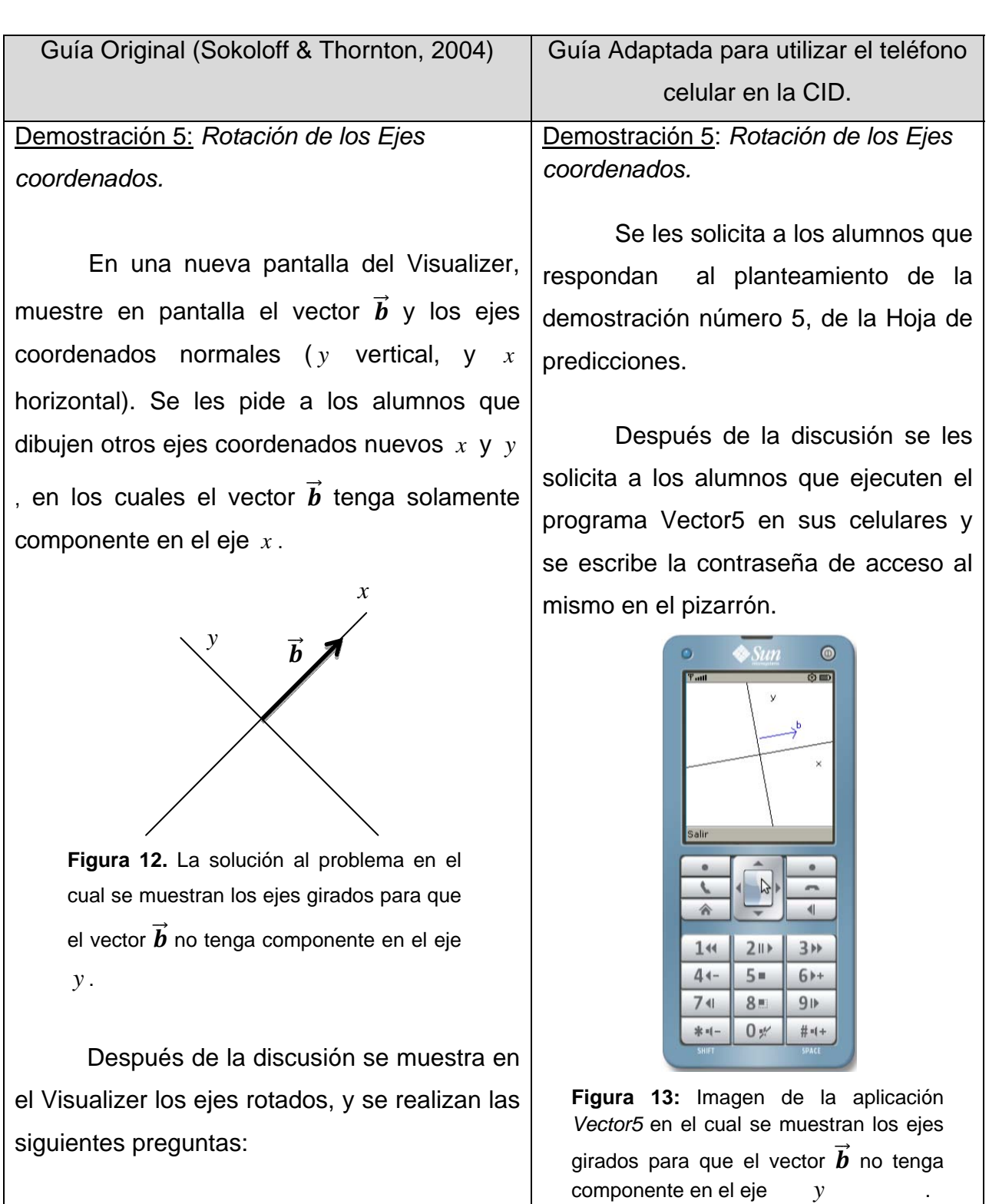

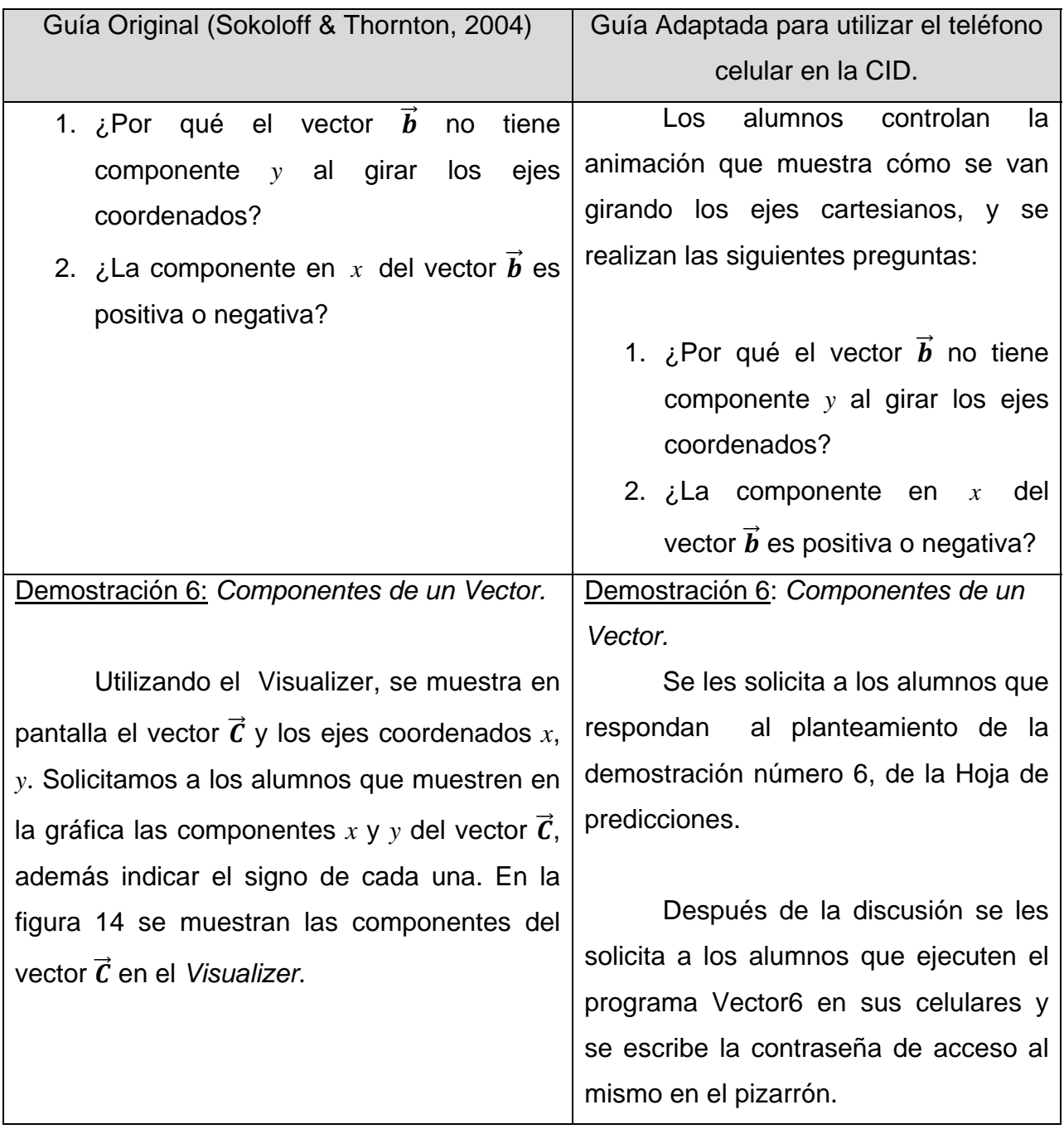
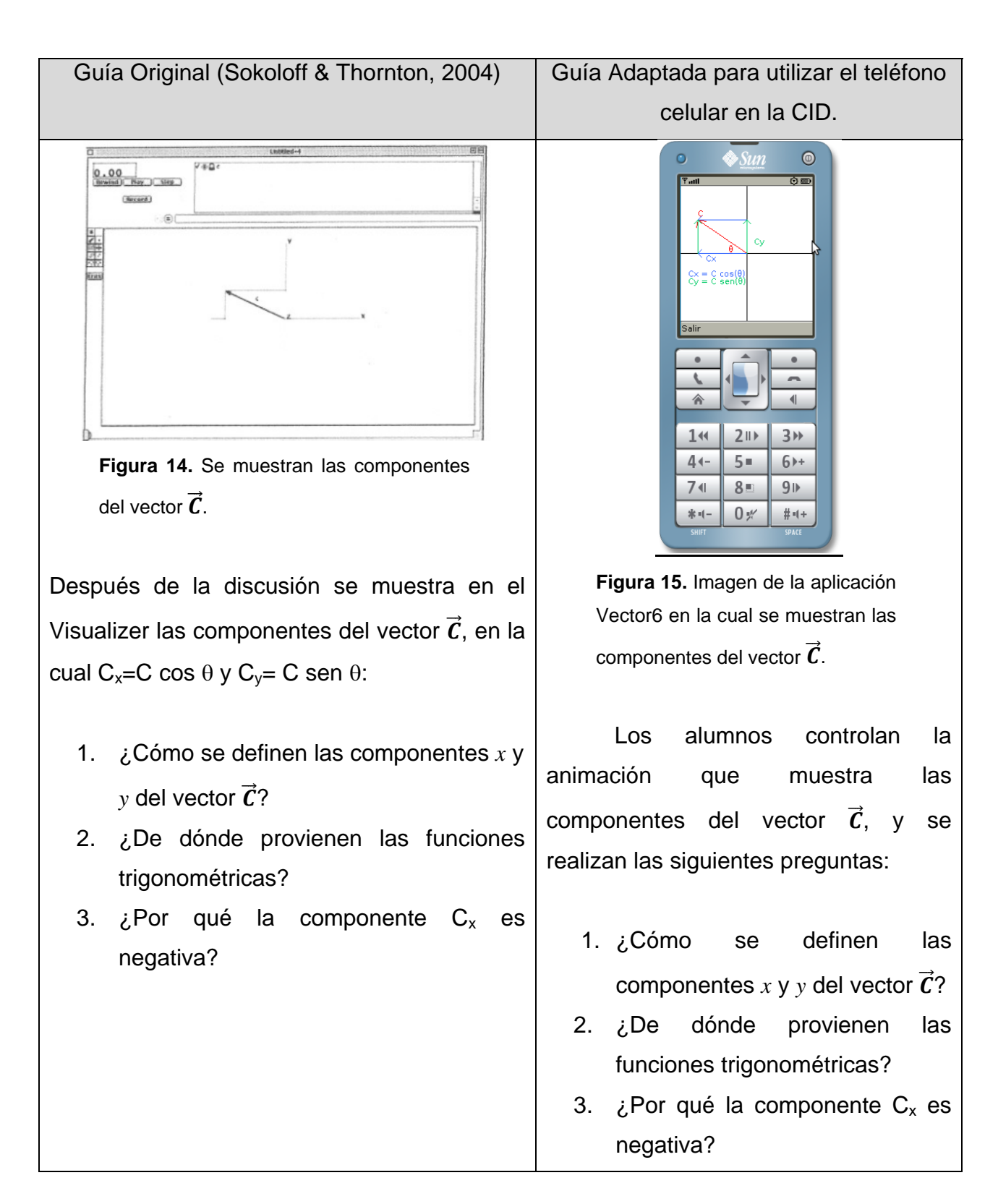

**Tabla 2 (continuación)** Tabla comparativa entre la guía para el docente de Sokoloff y Thornton (2004) y la adaptada para usar el teléfono celular.

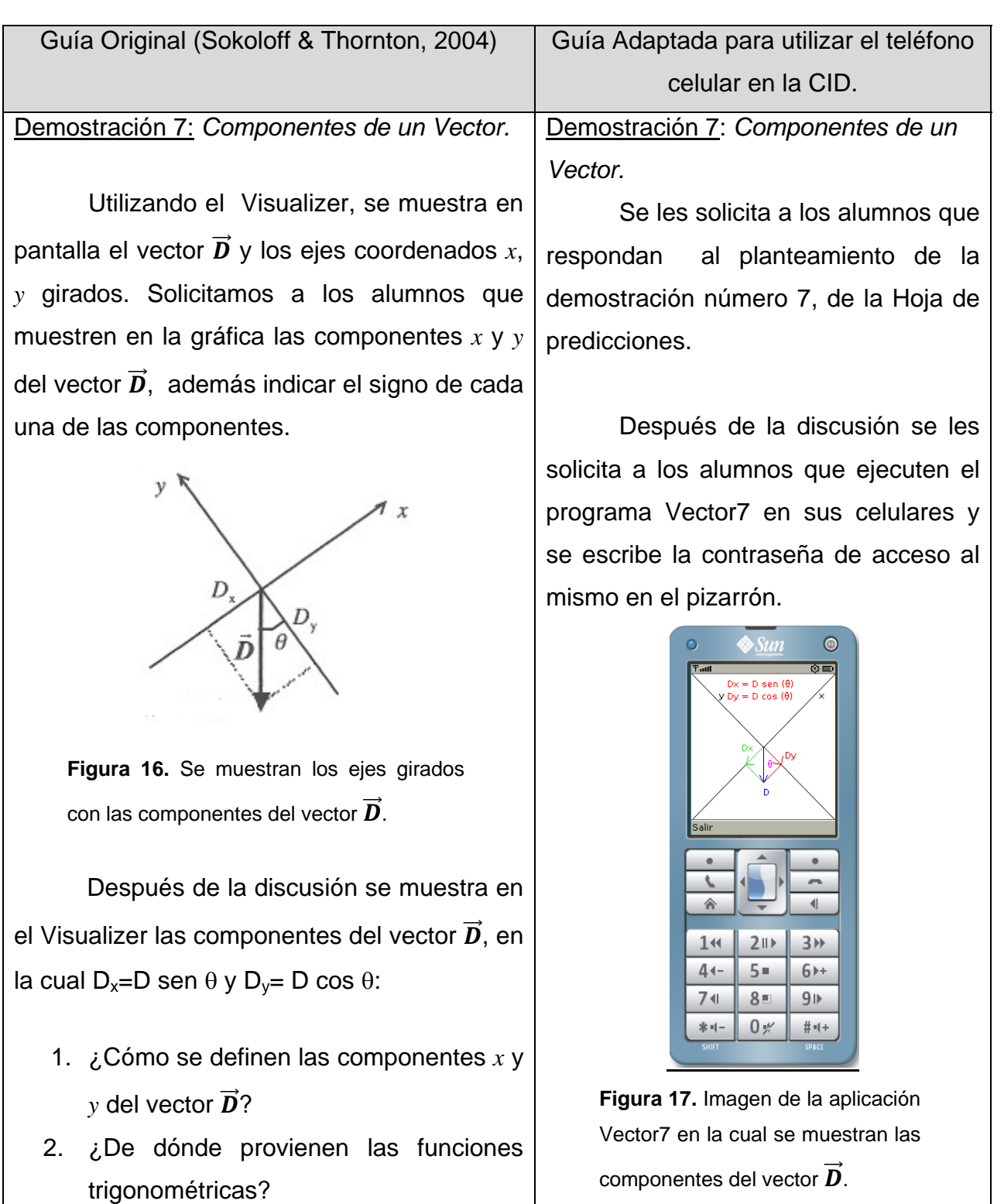

**Tabla 2 (continuación)** Tabla comparativa entre la guía para el docente de Sokoloff y Thornton (2004) y la adaptada para usar el teléfono celular.

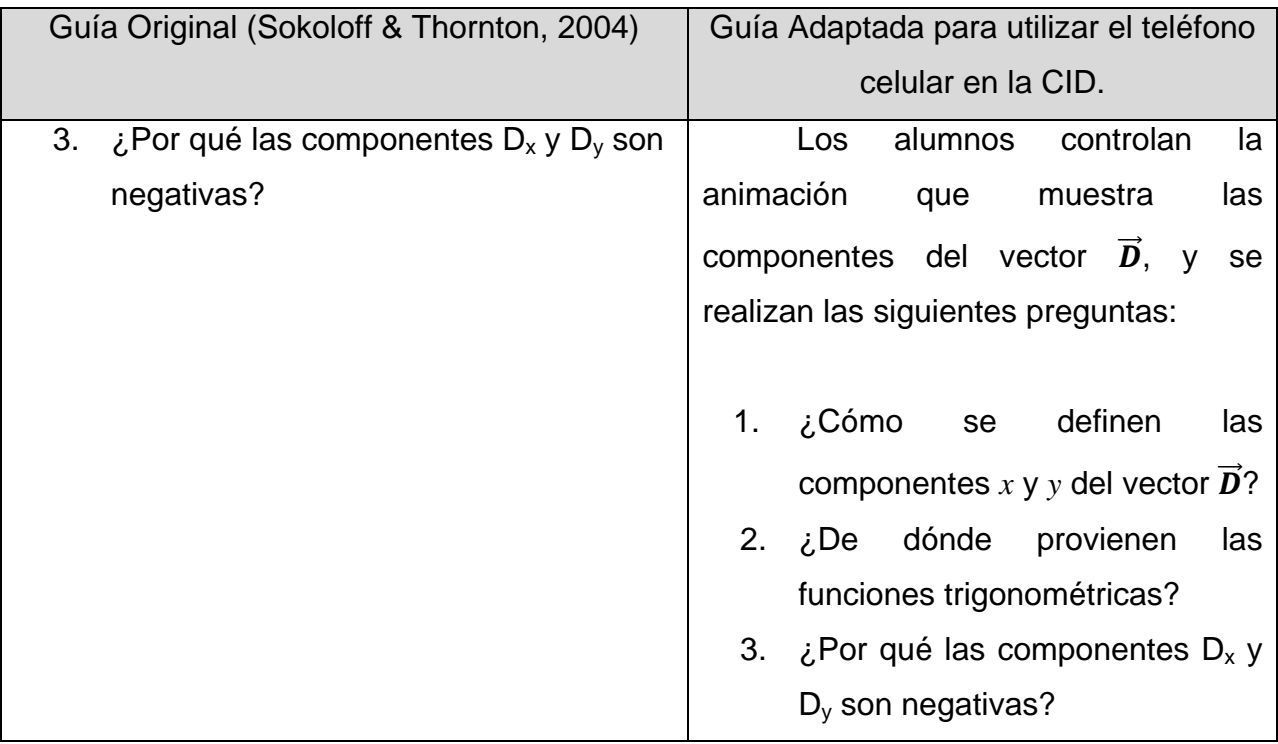

**Tabla 2 (continuación)** Tabla comparativa entre la guía para el docente de Sokoloff y Thornton (2004) y la adaptada para usar el teléfono celular.

 Después de describir la actividad a realizar en la CID de vectores, en el siguiente apartado se describirá la estructura de los programas en J2ME, que fueron diseñados para la CID usando el teléfono Celular.

# **3.2 Estructura de los programas en Java 2 Micro Edition (J2ME).**

Para el diseño de los programas en J2ME se utilizó una netbook con microprocesador Intel Atom N270 a 1.6 Ghz, con 1.5 Gb de memoria RAM, y se utilizó el sistema operativo Linux en su distribución Ubuntu 9.04. El entorno de desarrollo NetBeans 6.7.1 se utilizó para escribir y depurar los programas. A continuación se describe brevemente el código del programa Vector2 y en el anexo 7.4 se puede consultar el código de los siete programas elaborados en el presente trabajo.

/\*

\* *Primero se cargan las librerías de java micro edition* (2004)*.*

\*/

- 1 import javax.microedition.midlet.\*;
- 2 import javax.microedition.lcdui.\*;

/\*\*

- *\* Nombre del programador*
- \* @author Jose Orozco Martínez
- \* Vector2 es el nombre del programa

\*/

- 3 public class Vector2 extends MIDlet {
	- // *Definimos la variable de la pantalla del dispositivo*
- 4 private Display display;
	- // *Definimos la variable para borrar la pantalla*
- $5$  private boolean limpiar = true; // *Definimos la variable para el comando de salida*
- 6 private Command salir;
	- // *Constructor de la clase en el que se inicializa el comando de*
	- *// Salida de la aplicación*
- 7 public Vector2() {
- 8 salir = new Command ("Salir",Command.EXIT,1);
- 9 }
	- //*Método que arranca el midlet y lo coloca en estado activo*
- 10 public void startApp() {
	- //*Recuperamos el display del objeto estático del Sistema*
- 11 display = Display.getDisplay(this);

 //*Como estamos dibujando sobre la pantalla necesitamos //el control sobre la posición del cursor implementamos un objeto de //tipo Canvas que ha de ser "final" para que el receptor // de eventos pueda utilizarlo* 

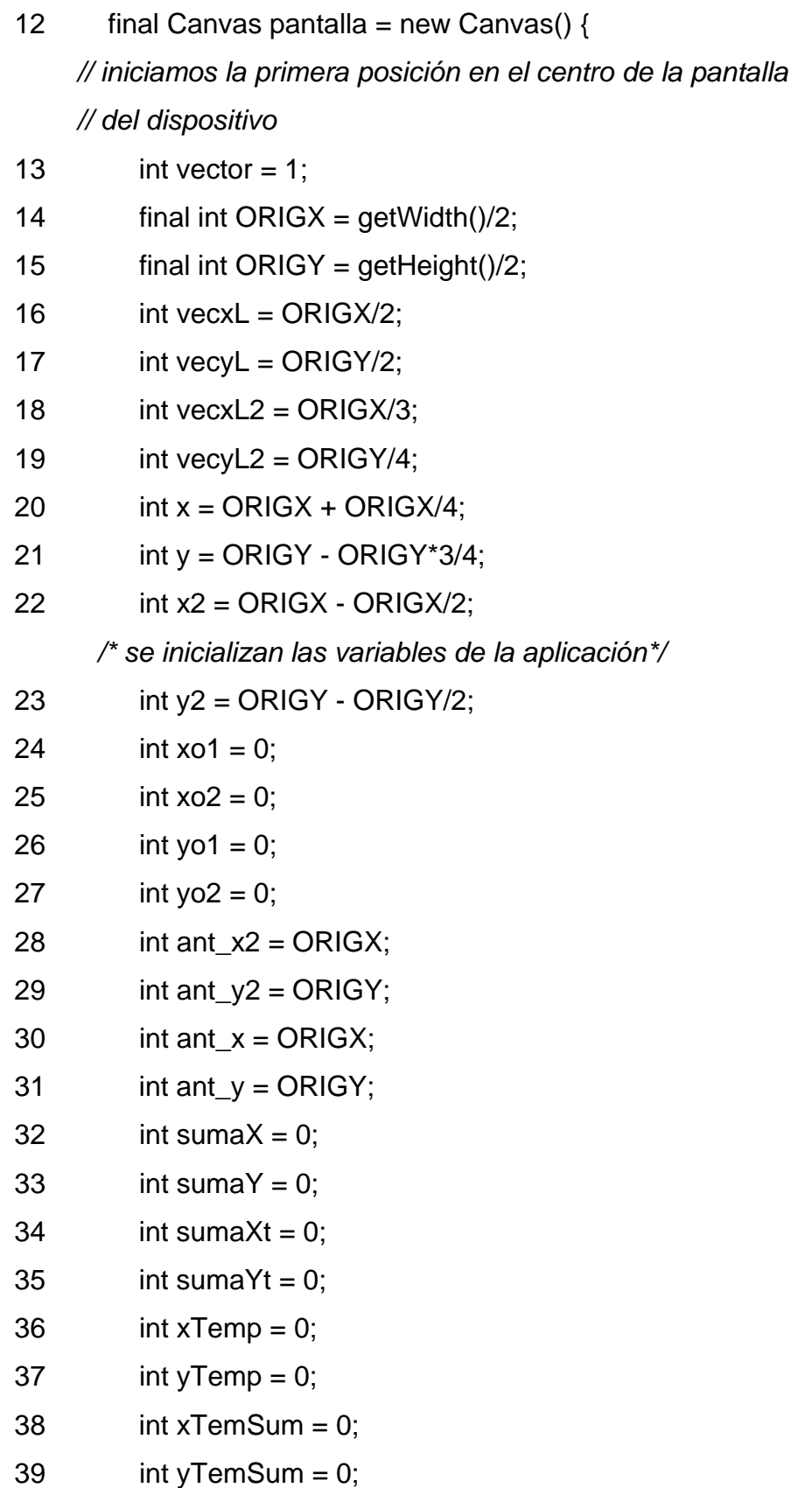

40 int angulo  $= 0$ ;

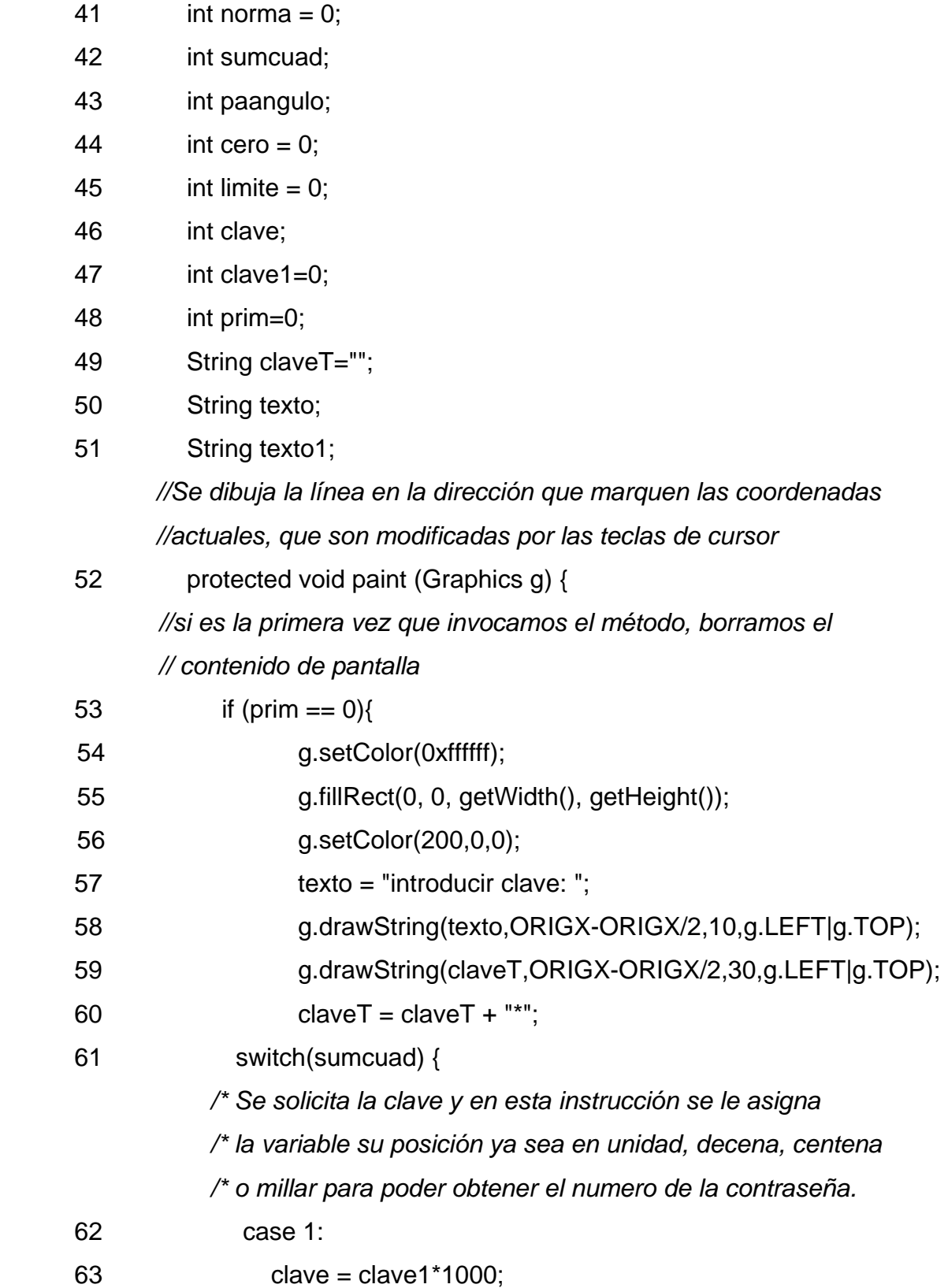

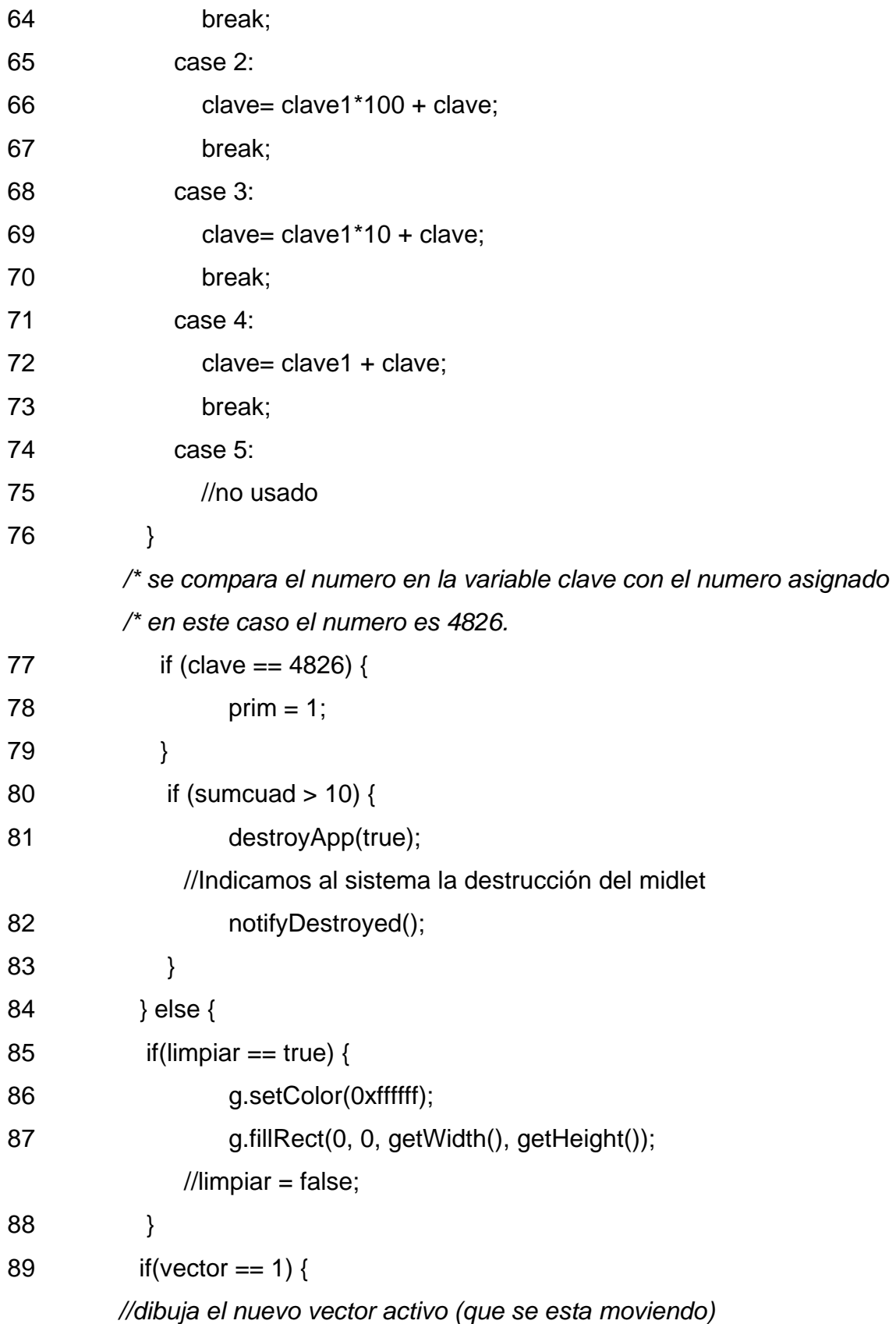

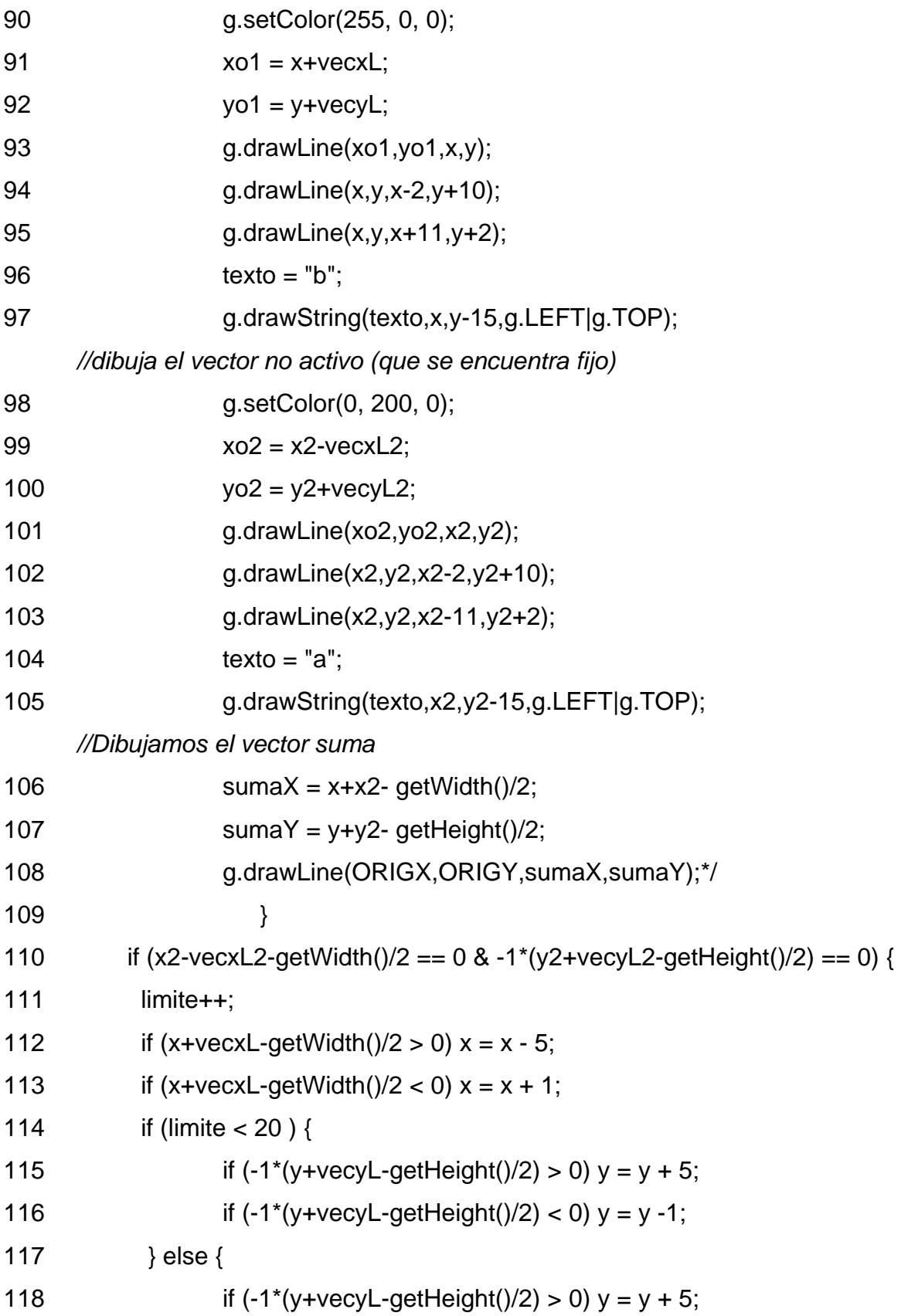

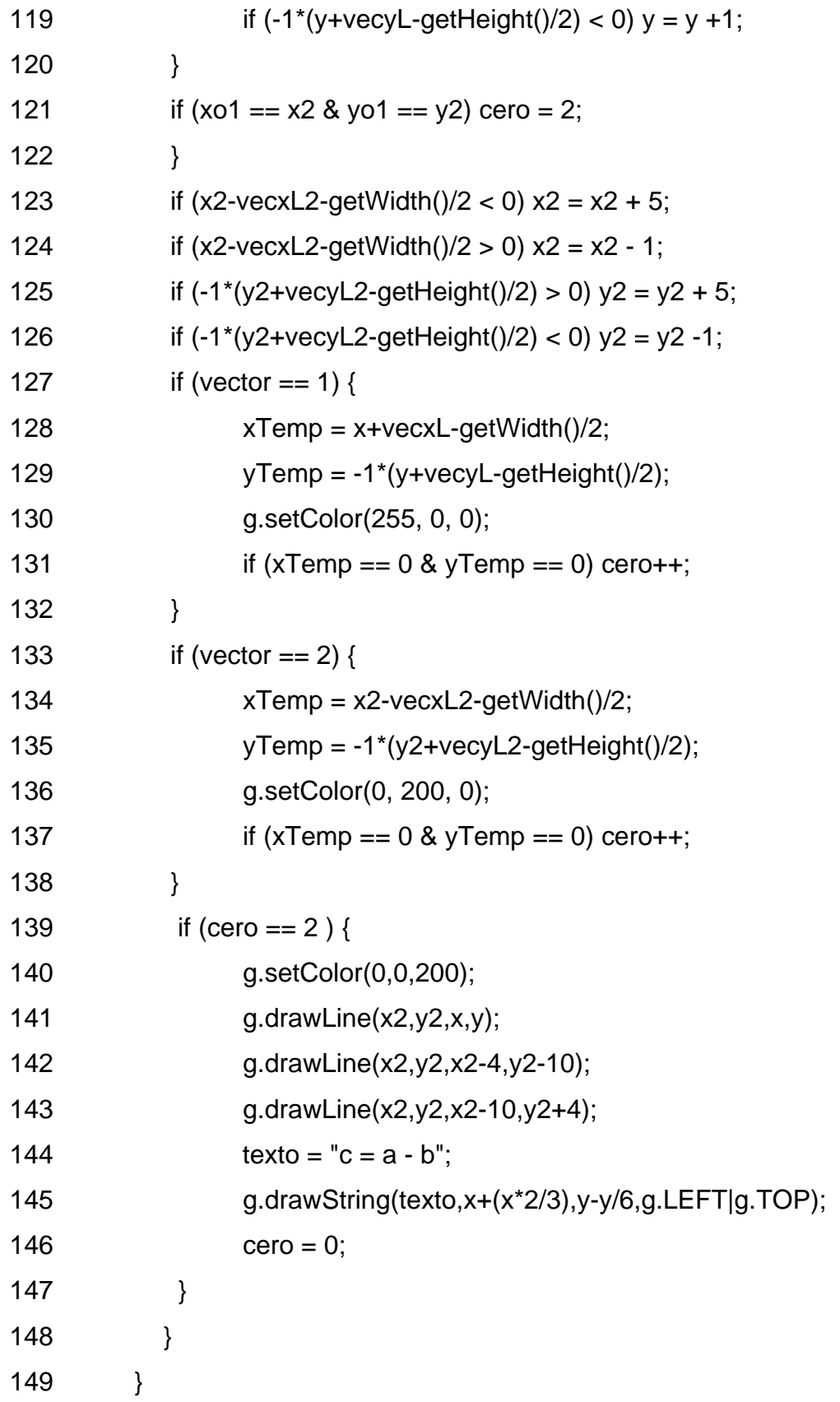

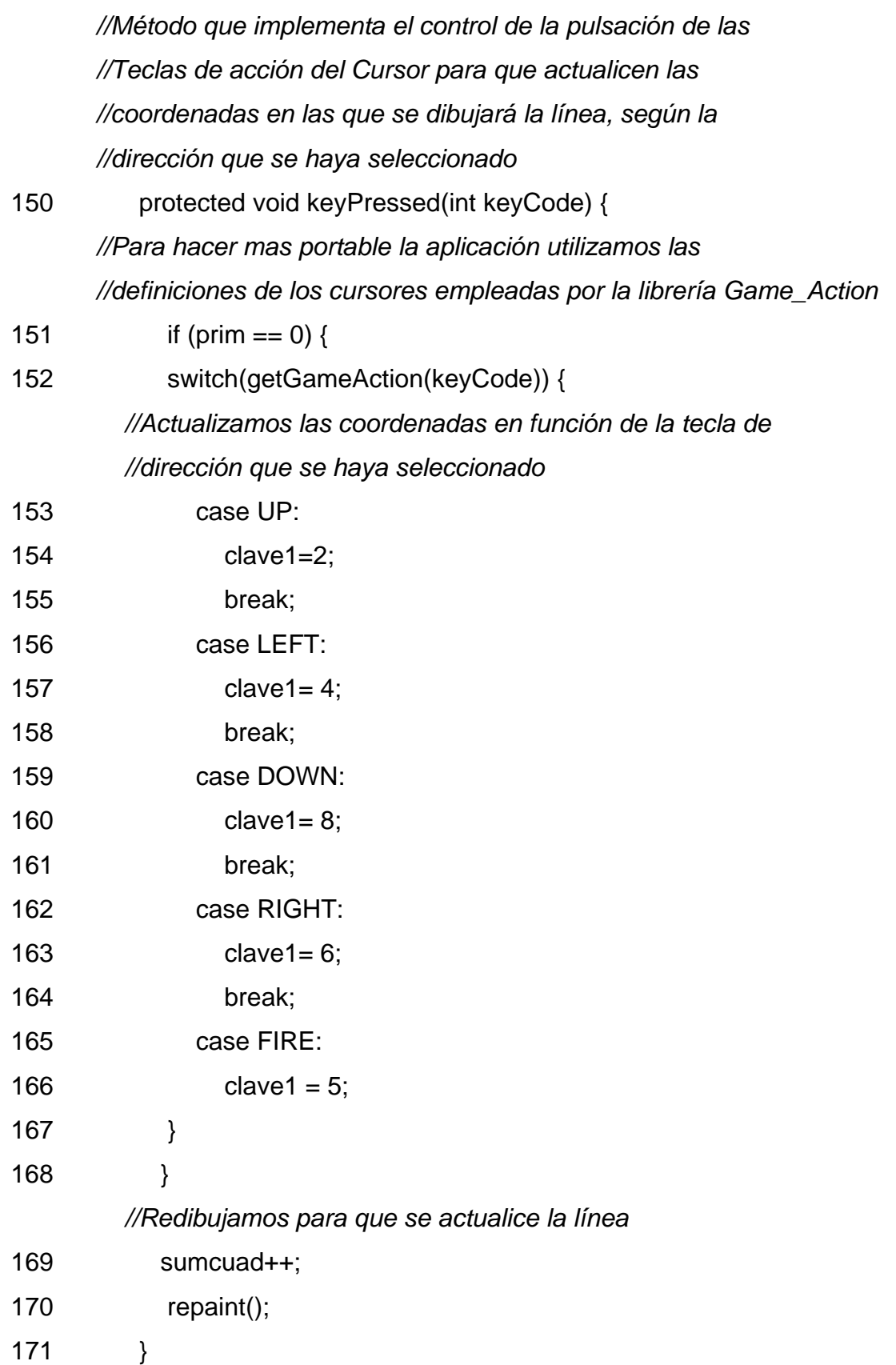

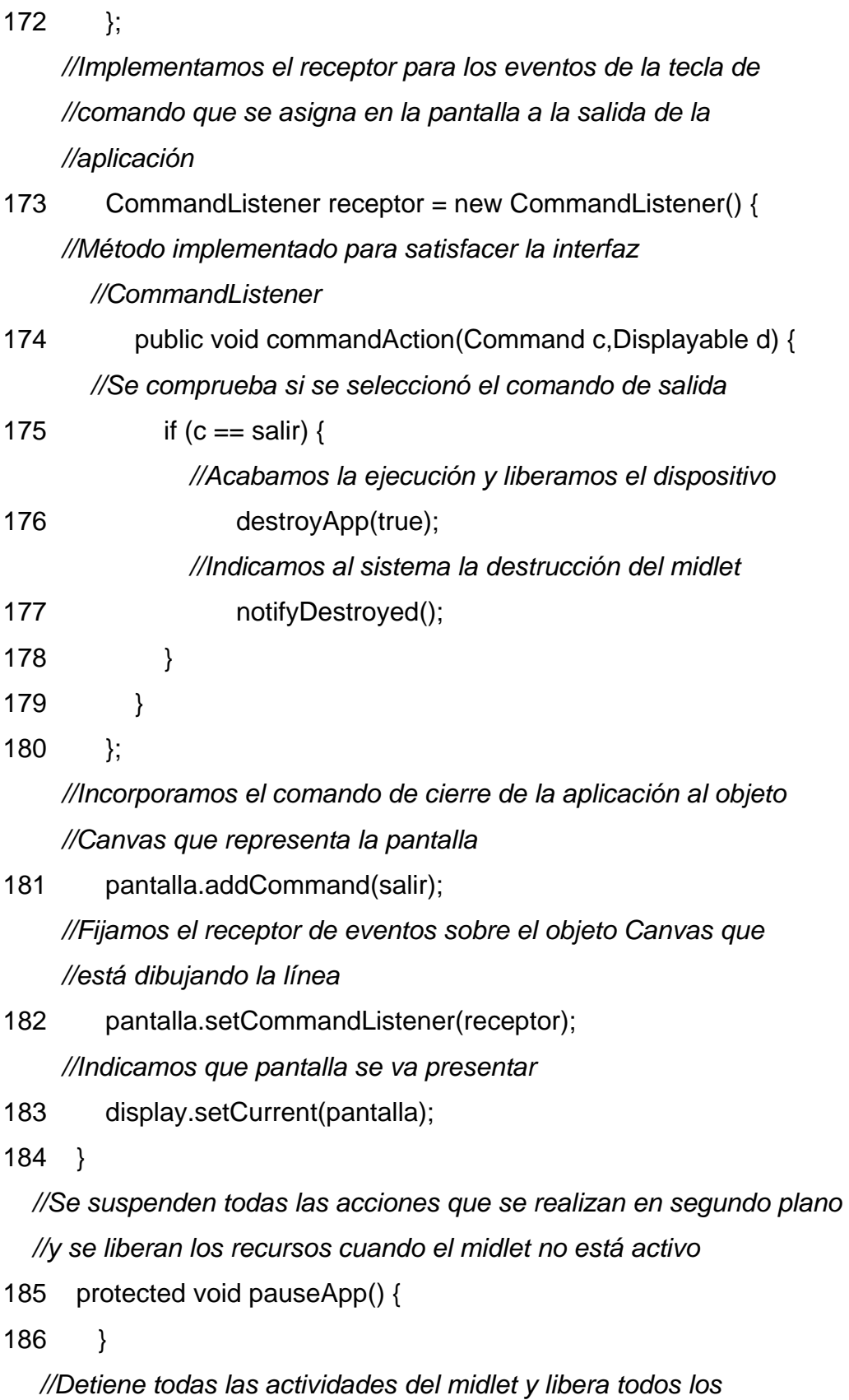

 *//recursos que haya acaparado el dispositivo, cuando el midlet //llega al final de su vida útil*  187 protected void destroyApp(boolean flag) { 188 } 189 }

Los otros seis programas tienen la misma estructura, lo que cambia es la forma en que se presentan los vectores en pantalla.

En el siguiente apartado se describe la población del CECYT 11, de la cual se extrajo la muestra de alumnos.

### **3.3 Caracterización del grupo de investigación**

El CECYT 11 se localiza en Av. de los Maestro No. 217, Col. Casco de Santo Tomás, Del. Miguel Hidalgo, CP. 11340 en el Distrito Federal, y sus características son las siguientes:

Su infraestructura, se compone de los edificios "A", "B" y "C", los tres edificios cuentan con 18 salones cada uno; también se cuenta con tres salones para dibujo técnico, siete salones de cómputo, tres laboratorios de inglés, un edificio de informática con 5 salones, dos naves donde se encuentran los laboratorios de Física, Química, Biología, taller de maquinas herramienta, taller de mantenimiento eléctrico y de telecomunicaciones.

El plantel también cuenta con gimnasio, cancha de futbol rápido, cancha de básquetbol, servicio médico y dental, una biblioteca, dos auditorios, dos salas de diplomados.

En el CECYT 11 se imparten cuatro carreras técnicas todas en área de físico matemáticas, estas carreras son:

- Técnico en construcción
- Técnico en Procesos Industriales
- Técnico en Telecomunicaciones
- Técnico en Instalaciones y Mantenimiento

En esta escuela se atienden a 4127 alumnos; de los cuales 2164 son del turno matutino, y 1963 del turno vespertino, las edades de los alumnos van de los 16 a 18 años.

Apoyandonos en la encuesta realizada por Cisneros (2010) a los alumnos del CECYT 11: el 8% trabaja, el 100% tiene servicio de medico con el IMMS, el 82% no tiene automóvil propio, y sólo el 2 % recibe algún apoyo gubernamental. El 80% de la muestra encuestada vive en el D.F, y sólo el 20% en el Estado de México.

En cuanto al aporte económico para el hogar, el 70% es sostenido por ambos padres, el 14% lo sostiene solo el padre y el 12% es sostenido únicamente por la madre. El 30% de las familias tienen un ingreso mayor a \$5,000.00 mensuales.

La misma autora también identifica los siguientes saberes informáticos del los alumnos:

- Utilizan los buscadores web
- Navegan en la web
- Utilizan los Blog
- Utilizan Twitter
- Se comunican usando Facebook
- Hacen trabajos en equipo utilizado el Messenger
- Bajan juegos de internet

Una vez caracterizados los alumnos del CECYT 11, procedemos a explicar en el siguiente apartado, las líneas de acción que se siguieron para aplicar la CID.

## **3.4 Implementación la CID con el Teléfono Celular**

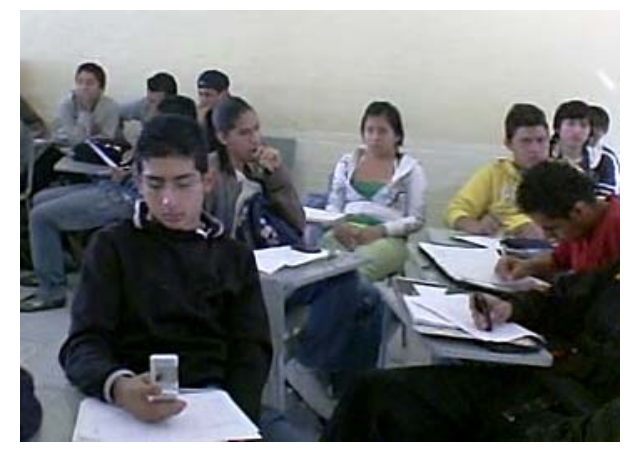

**Figura 18.** Alumnos trabajando en la CID.

Como parte de esta investigación, se diseñaron siete programas en el lenguaje J2ME, utilizando como base las explicaciones de la actividad Vectores en la guía del Docente de Sokoloff y Thornton (2004). En esta, describen detalladamente, cómo se debe realizar la actividad, y como la debe dirigir el docente. Los autores comentan, que se puede utilizar su herramienta, y mostrar la solución en uno de los ocho pasos, anteriormente descritos. Pero nos pareció que a la actividad, se le podía añadir una mejora: A la solución se le solía presentar tradicionalmente en pantalla. En lugar de esto, se propone que la solución se muestre con movimiento, desde su posición original, hasta llegar a la solución; dándole así al alumno, la posibilidad de observar, cómo se construye la solución paso a paso; controlada por la pulsación de cualquier tecla del celular; otorgando así al alumno, el control sobre la animación, e incluso repetirla.

## **3.5 Implementación de prueba de la CID con el Teléfono Celular**

Cuando se completaron los 7 programas en J2ME, para los teléfonos celulares, se procedió a implementar la actividad de aprendizaje en el aula. Pero en un grupo ajeno al experimental, el principal objetivo de esta primera aproximación fue observar la facilidad de transmisión de las aplicaciones, utilizando el *Bluetooth*; y al mismo tiempo, revisar la compatibilidad con los equipos de los alumnos. Debido a la incertidumbre, que se tenía con respecto a la compatibilidad de la aplicación, y la transmisión de esta mediante *Bluetooth*; se prepararon dos planes alternativos al principal. A continuación, se describen el plan principal y los dos alternativos de apoyo.

*Plan principal*.- El plan principal, consistía en enviar el archivo correspondiente, a los celulares, mediante el programa *"Area Bluetooth Light"*. Dicho programa, se encarga de buscar automáticamente, todos los celulares dentro del rango de alcance del dispositivo *Bluetooth* de la PC<sup>[2](#page-50-0)</sup>; enviándoles el archivo a estos. Esta operación, se realizaría en el momento en que los alumnos, terminaban de anotar la predicción final, en la hoja de predicciones. Esto con el propósito, de que los alumnos ejecuten la aplicación, y observen la demostración; la cual, muestra la solución a la pregunta, en un desarrollo paso a paso.

*Primer plan de apoyo*.- Este plan, se parece mucho al anterior. Lo único que cambia, es que la transmisión del archivo, se realiza desde un dispositivo *Palm LifeDrive*, desde el centro del aula. Esto se efectúa así, debido a su menor rango de alcance.

<span id="page-50-0"></span> $2$  El Alcance promedio de los dispositivos Bluetooth es de diez metros sin obstáculos.

*Segundo plan de apoyo*.- En éste plan, se desarrolló la actividad, utilizando el video proyector, y el programa de geometría dinámica *kig[3](#page-51-0) ,* instalado en el sistema operativo *Ubuntu* 9.04.

#### Descripción del experimento

Utilizando el *Plan principal*.- Ya en el salón, se empezó con la actividad, y todo marchaba bien; hasta que se les intentó enviar el primer archivo, el cual no se transmitió de manera eficiente, y casi ningún alumno lo recibió en su celular. Debido a esto, los alumnos se mostraban impacientes, por no recibir el programa en su celular. Algunos, molestos; reclamaron que a ellos no les llegó el archivo. Acto seguido, se expresaron preguntando: *"¿Cómo voy a realizar el trabajo?"*. Esto ocurrió así, durante la actividad. A pesar de que se les explicó, con sobrada anticipación, que tal vez, la aplicación no funcionaria en el 100% de los teléfonos; y que debido a esto, tendrían que compartir la información con sus compañeros. Sugiriéndoles trabajar colaborativamente en equipos de 3 o 4 personas. Como no funcionó esta propuesta, se procedió a utilizar el *Primer plan de apoyo.*

*Primer plan de apoyo*.- En esta propuesta, el docente, ubicado en medio del salón, envío la aplicación al mayor número de celulares posible, dentro del rango de transmisión de la Palm*,* por medio de la tecnología *bluetooth*. Ésta modalidad, mejoró la transmisión del archivo hacia los celulares. Pero tomó demasiado tiempo (algo así como 15 o 20 minutos), lo cual no es bueno para el desarrollo de la CID; para tratar de optimizar el tiempo en la siguiente pregunta de la actividad, se comenzó a realizar la transmisión del archivo, en el momento en que ellos hacían sus predicciones y discutían con sus compañeros. Pero los primeros alumnos en recibir el archivo en su teléfono, no esperaban a terminar el procedimiento de la CID, y ejecutaban la aplicación en cuanto les llegaba. Ellos, dejaron de pensar en la solución, y observaron la pantalla del celular, en la cual, ya se mostraba la respuesta. Contestaron

<span id="page-51-0"></span> $3$  Kig es un programa para explorar construcciones geométricas; es una alternativa al Cabri de Texas Instruments. http://userbase.kde.org/Kig.

inmediatamente su actividad, basándose en el programa recién recibido. Y entorpecieron, con ello, el ejercicio didáctico. Es debido a esta problemática, que se optó por no utilizar más el celular en esta sesión, haciendo uso del *Segundo plan de apoyo*, que fungió como un recurso de respaldo, para el desarrollo del experimento.

*Segundo plan de apoyo*. En ésta, no se tuvo ningún contratiempo. Ya que ésta, es prácticamente la diseñada por Sokoloff y Thornton. El programa auxiliar *kig* funcionó adecuadamente. Lo único malo, es que el trabajo desarrollado en esta tesis, es precisamente evitar el uso del video proyector, y probar que la actividad se puede aplicar utilizando los celulares de los alumnos.

## **3.6 Implementación de la CID con el Teléfono Celular en el Grupo Experimental**

Con base en la implementación de prueba de la CID, se modificaron los siete programas, para que estos soliciten una contraseña diferente para cada programa, y si esta no se ingresa adecuadamente, el programa termina su ejecución.

Previo a la implementación de la CID en el Grupo Experimental: Una clase antes de la sesión, se le proporcionó cuatro discos compactos con los programas al Grupo experimental. Al llegar al aula el día en que se utilizaría la actividad de nuestra propuesta, los alumnos muestran al docente que tres de los siete programas no trabajan en la mayoría de los Teléfonos, sólo dos alumnos decían poder ejecutar todas las aplicaciones, esto nos sorprendió, debido a que se probaron todos los programas en diferentes celulares, incluso en teléfonos con 5 años de antigüedad, siendo los celulares de los alumnos modelos más recientes, en el mismo momento se encendió la netbook y se procedió a compilar el programa con una versión anterior, de la configuración del dispositivo, se le envío el programa corregido, a uno de los alumnos comprobando que ese era el error, y es debido a esto que se pospuso la aplicación de

la actividad con dicho grupo hasta la siguiente sesión, pero nos cercioramos que los 7 programas se ejecutasen adecuadamente, en los teléfonos de los alumnos.

#### **Implementación de la CID en el Grupo Experimental:**

Llegado el día en que se utilizó la actividad con los alumnos, se realizaron los 8 pasos de acuerdo a la metodología propuesta por Sokoloff y Thornton (2004). A continuación se describe cada uno de los pasos:

#### Paso 1.

Los Alumnos estaban impacientes querían que se les proporcionara el código para poder observar la aplicación en los teléfonos celulares, y se procedió a describir la actividad sin realizar la demostración, la cual tenían en sus celulares protegida por el código antes mencionado.

#### Paso 2.

Se les solicitó que hicieran equipos de 4 alumnos, asegurándose que en su equipo tuviesen como mínimo, un celular con las aplicaciones instaladas, después de esto, se les repartieron las hojas de predicciones y las de resultados, explicándoles que la hoja de predicciones es en la que tienen que trabajar y en la de resultados deben hacer sus anotaciones de los resultados de la demostración correspondiente.

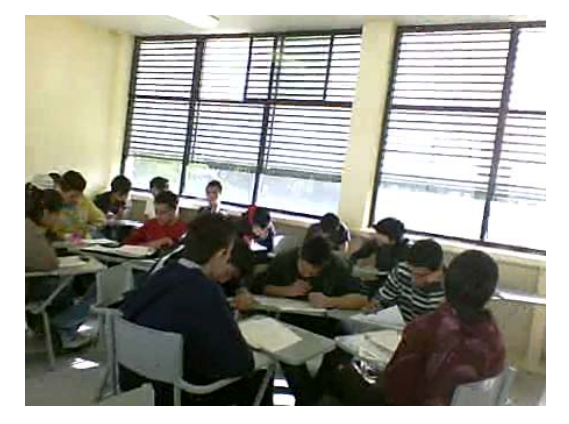

**Figura 19.** Alumnos trabajando en su hoja de predicciones.

Después, se les encomendó que comenzaran con la primera predicción de manera individual. Lo que se pudo observar, es que trataban de ver cómo estaba resolviendo el problema su compañero de equipo. Se les tuvo que insistir, que la primera parte era individual y que después trabajarían en equipo. Cuando se dieron cuenta que podían discutir sus predicciones con sus compañeros, dejaron de intentar copiar en la fase inicial de las siguientes demostraciones.

#### Paso 3

En los equipos formados en el paso anterior los alumnos discuten sus predicciones, para ponerse de acuerdo sobre cuál de las predicciones es la que responde a la actividad, o encontrar una predicción común para después compartirla con todo el grupo. Cuando trabajaban en los equipos, solo se observo a dos equipos que discutían más la respuesta, la mayoría llegaban a un acuerdo rápidamente, lo cual puede ser debido a que los alumnos tenían predicciones similares.

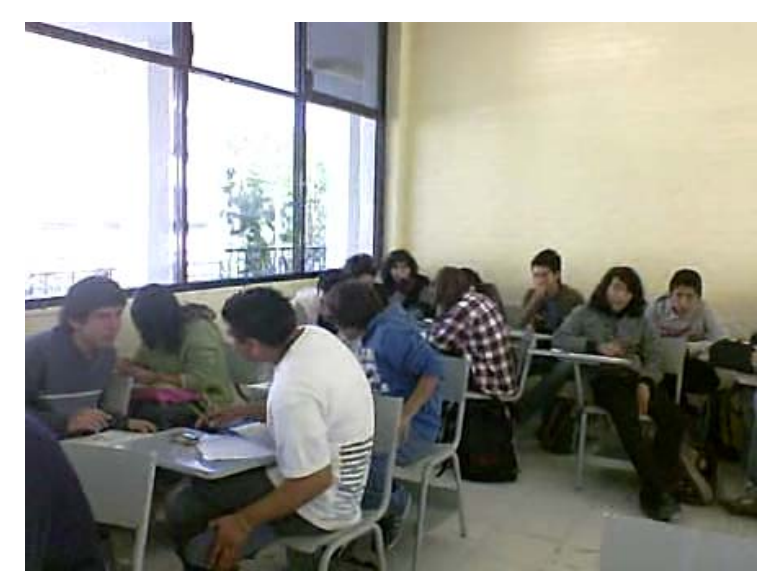

**Figura 20.** Alumnos discutiendo sus predicciones.

#### Paso 4

Un representante de cada equipo, pasó al pizarrón a dibujar la predicción de su equipo, compartiendo una breve explicación con todo el grupo. En este paso Sokoloff *et al.* (Sokoloff & Thornton, 2004) nos indican que se obtienen las predicciones comunes de toda la clase. Pero lo que sucedió, fue que la mayoría de los alumnos no cambiaban su opinión para llegar a un consenso, ellos mantenían su predicción de equipo y no la movían. Solamente 4 o 5 alumnos de todo el grupo cambiaban de opinión, pero en muy pocas ocasiones.

#### Paso 5

Después de que observan las diferentes predicciones pueden anotar su predicción final en la hoja de predicciones, y se les preguntaba si ya habían realizado dicha operación. Cuando la clase completa decía, que si estaban listos, para el paso 6.

#### Paso 6

El docente les indica qué aplicación de su celular abrir para la demostración en turno, y ya que todos estaban ejecutando la aplicación y el celular les solicitaba la contraseña, para acceder a visualizar la animación con la explicación del problema, el profesor la escribió en el pizarrón, los alumnos pudieron observar cómo se dibujaba el desarrollo del problema en cuestión, paso a paso, cada vez que ellos oprimían una tecla del celular, la animación se movía una posición a la vez, entonces ellos controlaban la animación, hasta llegar a resolver la pregunta planteada, de forma automática.

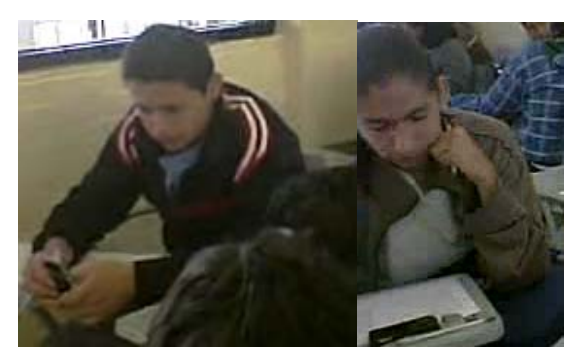

**Figura 21.** Alumnos observando la demostración en sus celulares**.**

Paso 7

El profesor les pregunta a algunos alumnos seleccionados al azar, estos describen el resultado y la discuten, es el momento en que ellos anotan sus observaciones y el resultado obtenido en su hoja de respuestas. Y se siguieron las indicaciones para el profesor que Sokoloff y Thornton dan en la página 83 (Sokoloff & Thornton, 2004, págs. 83-87).

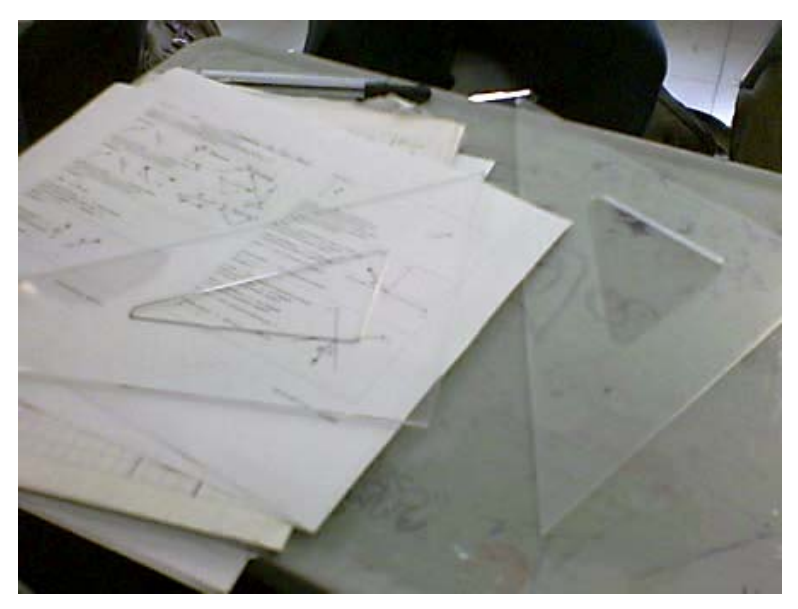

**Figura 22.** Material didáctico y herramientas de los alumnos.

#### Paso 8

El profesor les pregunta si es posible llegar al resultado mediante otro método, o el por qué del resultado y lo discuten en otro ámbito, por ejemplo se manejan vectores, y se pregunta si podrían ser de desplazamiento o de velocidad.

Al finalizar la actividad los alumnos preguntaron *¿qué ya terminamos?* Y comentaron: *¡Qué rápido se pasó la clase!* 

En la siguiente clase se les dio un cuestionario sobre su percepción de la actividad, el cual contemplaba las siguientes preguntas:

- 1. ¿Qué te pareció la actividad?
- 2. ¿Te sirvió para reforzar el tema?
- 3. ¿Fue práctico usar el celular?
- 4. ¿Los programas del celular fueron claros en la explicación?
- 5. ¿Te gustaría hacer más actividades como ésta?
- 6. ¿El trabajo en equipo sirvió para mejorar tu comprensión del tema?
- 7. ¿El texto de las actividades fue claro?
- 8. ¿El profesor explicó de manera clara la actividad?

En la primera pregunta se dejó la respuesta abierta, y las preguntas de la 2 a la 8 tenían que elegir los alumnos de entre las siguientes opciones

- 1. Nada
- 2. Poco
- 3. Si
- 4. Mucho

Al analizar la información nos pudimos dar cuenta de que la percepción que tienen los alumnos de la actividad es en general buena, obteniendo, sólo un 9.69% de alumnos que calificaron las preguntas con poco y un 0.51% de alumnos que la evaluaron con nada. Esto, deja al 89.80% de alumnos que contestaron con si o con mucho a las preguntas, con esto confirmamos que la actividad está dentro de sus gustos. Al analizar las respuestas de la primera pregunta, sólo dos de estas mencionan fallas de la actividad, una persona dice que la actividad es un poco confusa, y otra que dice que no se podía trabajar con un solo celular por equipo, pero las demás respuestas dicen que les pareció buena. Otra respuesta de uno de los alumnos escribe: "Pues es muy buena ya que ayuda a observar en que andamos mal". Lo que nos deja la percepción de que esta actividad hace que el alumno se vuelva consciente de su grado de aprendizaje.

Después de revisar el cuestionario de cómo perciben la actividad utilizada en el presente trabajo, llega el momento de analizar los resultados obtenidos en el Pretest y el Postest del Grupo experimental, y del Grupo de control.

# **4. Resultados**

## **4.1 Análisis de las Preguntas del Test**

Para analizar si la metodología propuesta en este trabajo aporta beneficios significativos al Proceso de Enseñanza Aprendizaje, se aplicó a los alumnos un Test desarrollado por Nguyen y Meltzer (2003). Este test consta de siete problemas de vectores en forma gráfica, "así se evalúa si los alumnos pueden identificar vectores con magnitudes y direcciones idénticas, y si además pueden llevar este concepto a la suma de vectores en una y dos dimensiones," dicho Test se aplicó antes y después de estudiar el tema.

De las siete preguntas en el test, solo los problemas 3 y 7 son de opción múltiple, y los restantes cinco los alumnos pueden dibujar libremente su respuesta y en las preguntas 4, 6 y 7 tienen un espacio para explicar su respuesta.

Los resultados que se presentan en este documento reflejan los resultados del Grupo experimental y del Grupo de control. El Pretest se aplicó el 9 de septiembre del 2009 antes de que se viera el tema de suma y resta de vectores, en el curso de Física I del CECYT 11, y el Postest se aplicó el 30 de octubre del mismo año.

Después de evaluar los test de cada alumno y recopilar los estadísticos de los Grupos de Control y el experimental, se realizó un análisis de las diferentes respuestas que los alumnos dieron a cada pregunta, y también se calculó la "ganancia relativa del aprendizaje conceptual, que fué establecida por Hake (1998)", a continuación presentamos el análisis de las respuestas a cada uno de los problemas del test.

*Problema #1***.** En este problema se evalúa el concepto, magnitud de un vector, en la figura 23 se muestra el gráfico y el texto del problema:

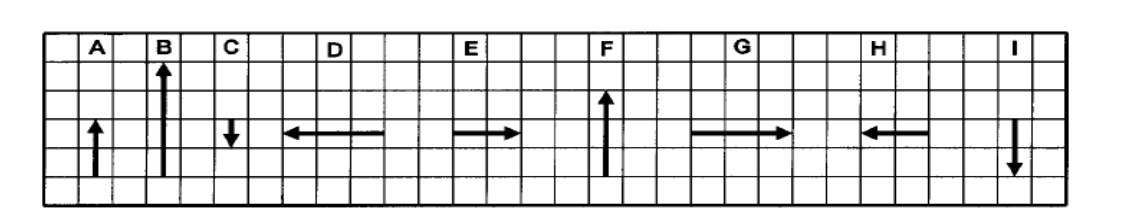

1.- En la imagen anterior se aprecian varios vectores, los cuales tienen diferentes magnitudes y arriba de cada uno tiene una letra mediante la cual se le identifica, agrupa las letras de los vectores con igual magnitud, por ejemplo si los vectores  $\vec{x}$  y el vector  $\vec{w}$  tienen igual magnitud la respuesta se escribe como:  $|x| = |w|$ 

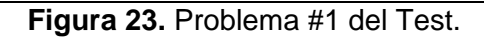

El desempeño en este problema fue del 28% de respuestas bien contestadas, para el Grupo experimental, mientras que para el Grupo de Control su porcentaje de respuestas bien contestadas es del 14%. Al al revisar las respuestas de los alumnos, pudimos observar, que para ellos, el concepto de magnitud lo relacionan con la dirección; y si un vector tiene igual magnitud, pero diferente dirección, ellos no consideran que las magnitudes sean iguales. Como menciona Nguyen y Meltzer (2003)*: "El error mas común es que los vectores tienen igual magnitud cuando es paralelo o anti paralelo a cada uno de los otros".* Las respuestas correctas para esta pregunta son:  $|\vec{A}| = |\vec{E}| = |\vec{H}| = |\vec{I}|$  y  $|\vec{D}| = |\vec{F}| = |\vec{G}|$ , en los resultados obtenidos encontramos que el 38% del Grupo experimental y el 40% de los alumnos del Grupo de Control solo contestaban a esta pregunta escribiendo  $|\vec{D}| = |\vec{G}|$ , pero no  $|\vec{D}| = |\vec{F}| = |\vec{G}|$ . En la figura 24 podemos observar estos resultados:

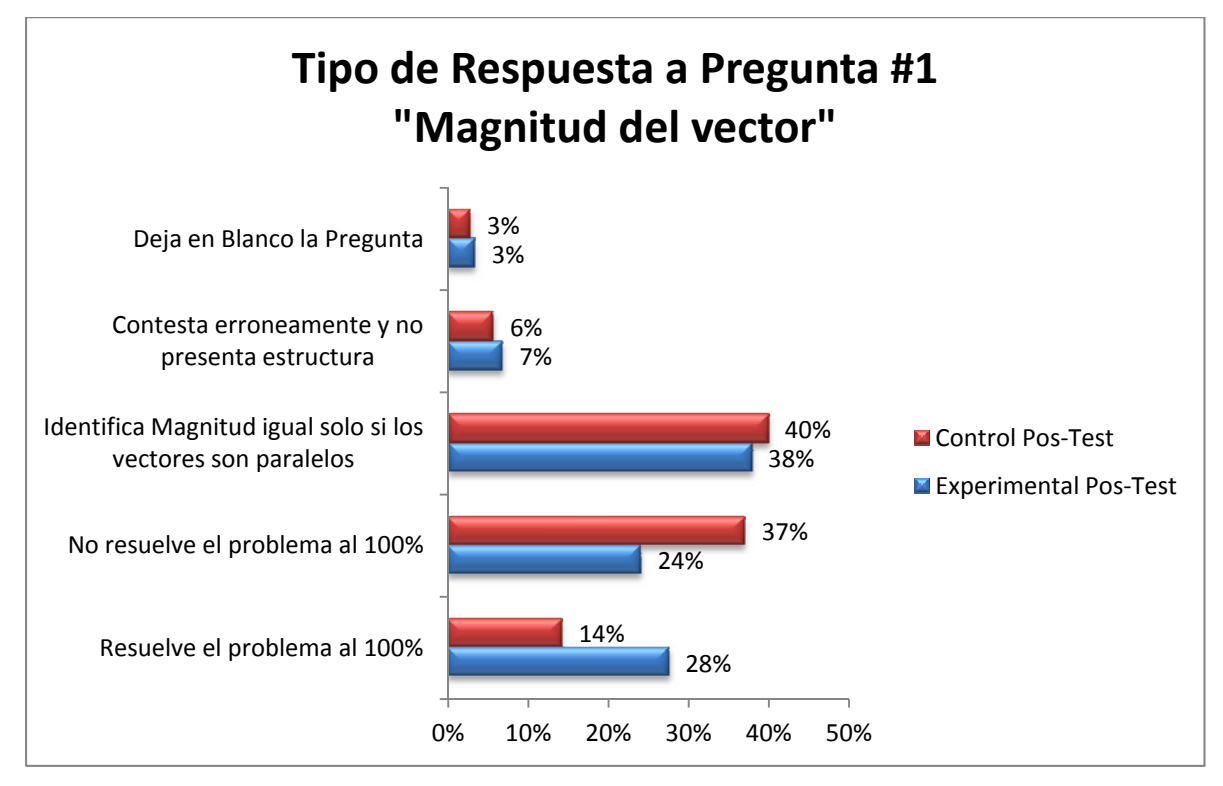

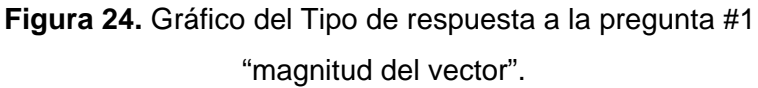

También podemos apreciar es que el 24% de los alumnos del Grupo experimental y el 37% del Grupo de control, no resuelven al 100% el problema, es decir solo responden  $|\vec{A}| = |\vec{E}| \circ |\vec{H}| = |\vec{I}|$  y  $|\vec{D}| = |\vec{F}| \circ |\vec{G}| = |\vec{F}|$ , pero no completan toda la respuesta; como no se tienen elementos suficientes para poder delimitar cual fue el motivo, si la prisa por terminar el test, o la falta de atención de los alumnos; es por esto que se le clasifico de esta forma, fuera de las otras categorías.

Adicionalmente se calculó la ganancia relativa de aprendizaje conceptual de Hake, para ambos grupos, en cada uno de los problemas, utilizando el porcentaje de preguntas bien resueltas en el pre-test y en el pos-test, utilizando la siguiente expresión:

Para la ganancia de Hake se tienen tres niveles de logro, los cuales son:

- a) La ganancia *g* es alta si  $g \geq 0.7$
- b) La ganancia *g* es media si  $0.3 \le g \le 0.7$
- c) La ganancia *g* es baja si  $g \le 0.3$

Este parámetro se utilizó en este trabajo, para establecer el nivel de beneficio del aprendizaje conceptual que se obtuvo en cada uno de los parámetros que mide cada uno de los siete problemas del Test aplicado.

 Para calificar el problema #1, se consideraron las 9 igualdades de la respuesta, como el 100%, y con base a este parámetro se calificaron el pre-test y el pos-test de ambos grupos. En la siguiente tabla se muestran las calificaciones de este problema, para el Grupo de Control y el Grupo Experimental.

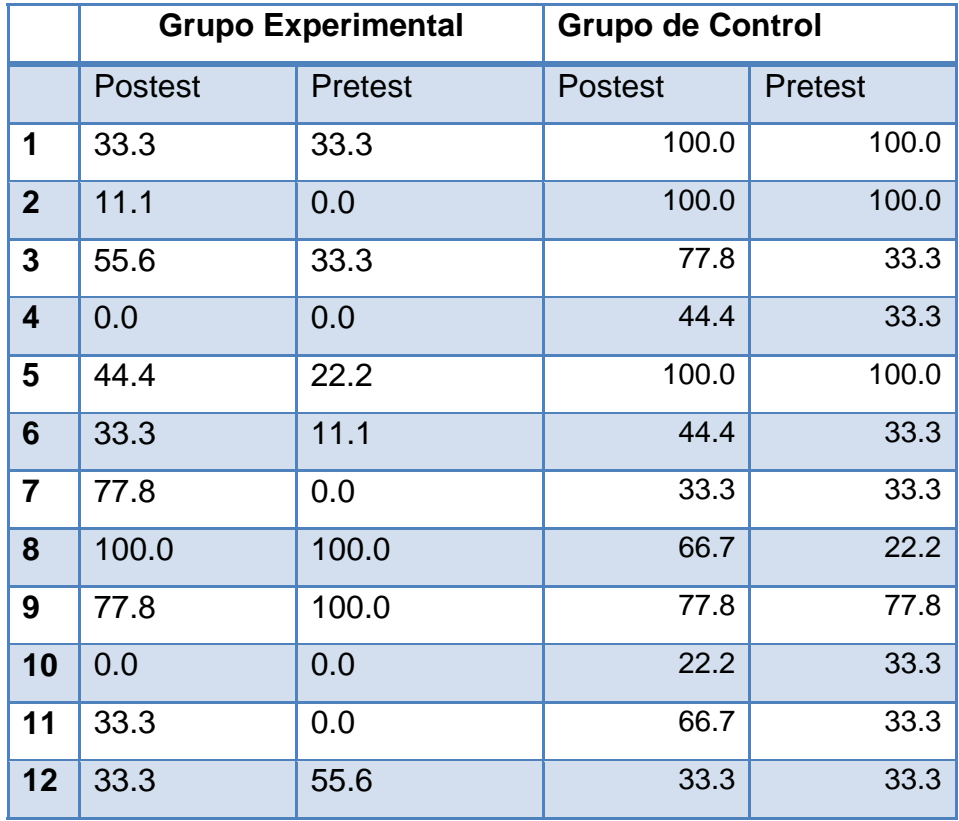

**Tabla 3.** Calificaciones de problema #1.

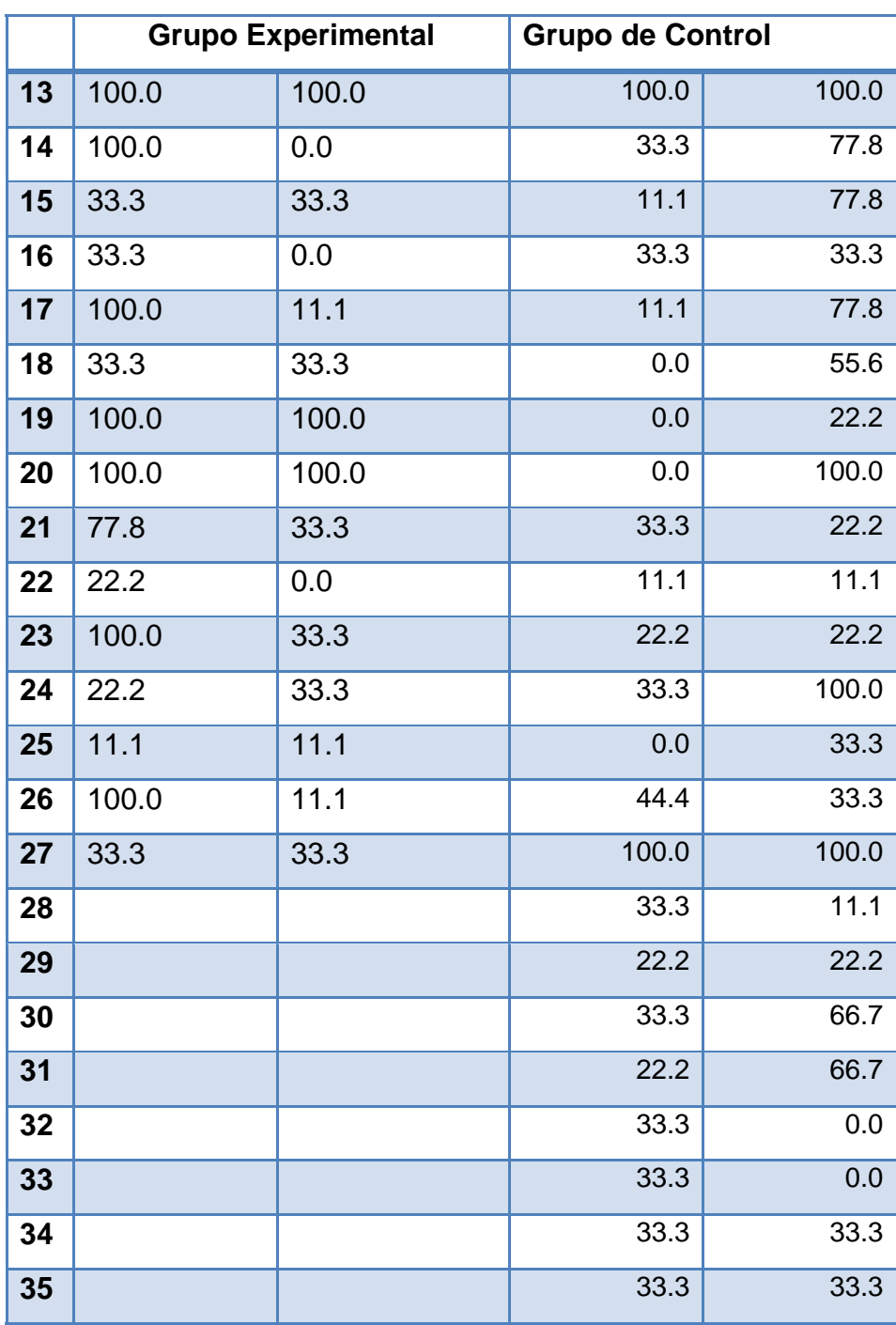

**Tabla 3 (continuación).** Calificaciones de problema #1.

Se calcularon los promedios para cada una de las columnas obteniéndose los siguientes datos:

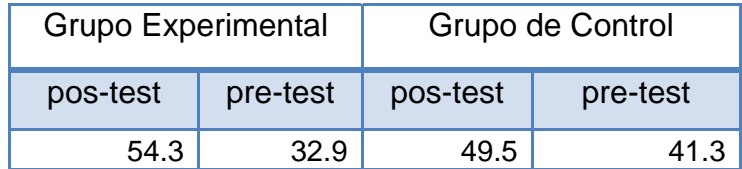

**Tabla 4.** Promedios de las calificaciones de problema #1.

Con los promedios de cada grupo calculamos la Ganancia de Hake, para ambos grupos:

| <b>Grupo Experimental</b> | <b>Grupo de Control</b> |
|---------------------------|-------------------------|
|                           |                         |

**Tabla 5.** Calculo de las ganancias de Hake.

En el siguiente gráfico se aprecian mejor las ganancias de Hake para este problema.

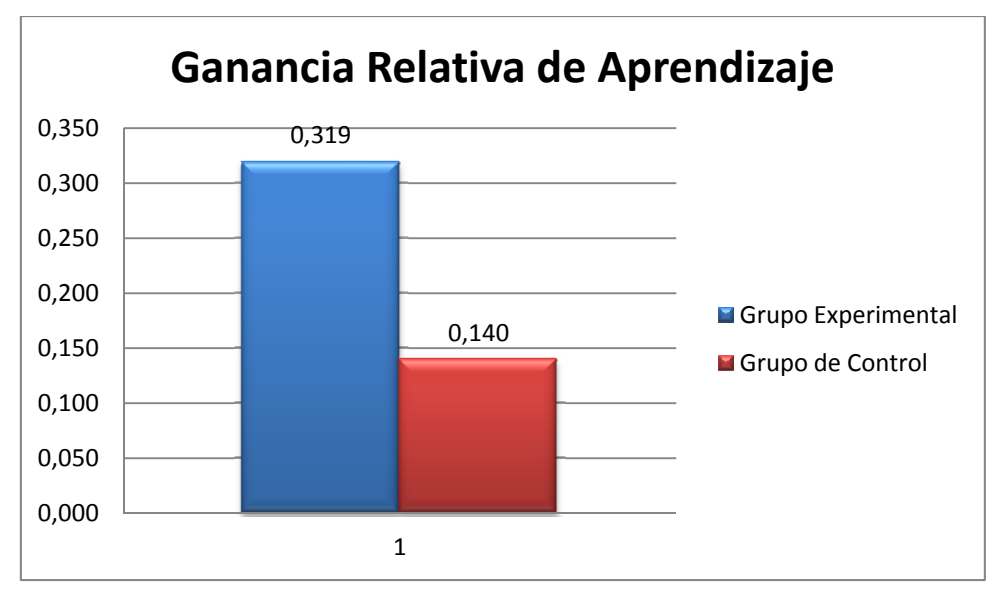

**Figura 25.** Ganancia de Hake para problema #1.

Podemos observar en este caso que el valor de *g* para el Grupo experimental en el primer problema es 0.319, la cual es una ganancia media, mientras que para el Grupo de Control representa una ganancia de 0.140 la cual se considera baja. Con base en la ganancia de Hake que se obtuvo del Grupo experimental se puede asegurar que la metodología utilizada es moderadamente efectiva.

Para analizar qué tan significativo es el aplicar la metodología propuesta, se aplicó la prueba *t* de student a los datos de la tabla 3 utilizando el programa PASW Statistics 18 y se obtuvieron los siguientes resultados:

|       | [Conjunto de datos0]         |         |                                       |                    |                                 |                                                  |          |       |    |                  |
|-------|------------------------------|---------|---------------------------------------|--------------------|---------------------------------|--------------------------------------------------|----------|-------|----|------------------|
|       |                              |         | Estadísticos de muestras relacionadas |                    |                                 |                                                  |          |       |    |                  |
|       |                              | Media   | N                                     | Desviación<br>típ. | Error típ. de la<br>media       |                                                  |          |       |    |                  |
| Par 1 | PosTestExpe                  | 54.3111 | 27                                    | 35.99287           | 6.92683                         |                                                  |          |       |    |                  |
|       | PreTestExpe                  | 32.9111 | 27                                    | 36.00392           | 6.92896                         |                                                  |          |       |    |                  |
|       | PosTestExpe y<br>PreTestExpe |         |                                       |                    |                                 |                                                  |          |       |    |                  |
|       |                              |         |                                       |                    | Prueba de muestras relacionadas |                                                  |          |       |    |                  |
|       |                              |         |                                       |                    | Diferencias relacionadas        | 95% Intervalo de confianza para<br>la diferencia |          |       |    |                  |
|       |                              |         | Media                                 | Desviación<br>típ. | Error típ, de la<br>media       | Inferior                                         | Superior | t     | gl | Sig. (bilateral) |
|       | PosTestExpe -<br>PreTestExpe |         | 21.40000                              | 34.72619           | 6.68306                         | 7.66278                                          | 35.13722 | 3.202 | 26 | .004             |

**Figura 26.** Análisis *t* Student para el problema #1.

 Se obtuvo que la aplicación de la CID con el teléfono celular mejoró el aprovechamiento del Grupo experimental para este problema (con una media: M=21.4, desviación estándar: SD=34.73). Esta mejora es estadísticamente significativa, con *t*(26)=3.202, p<0.05, realizado a dos colas.

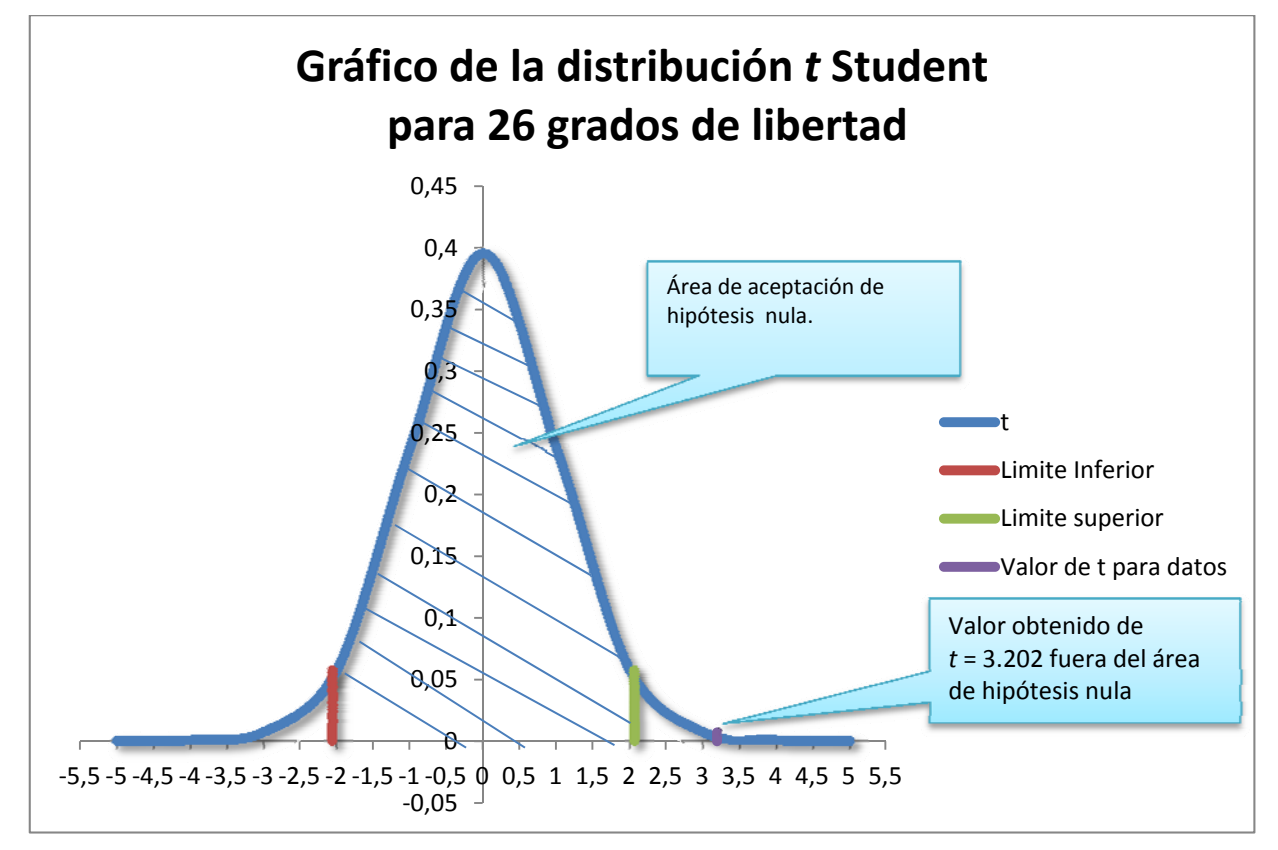

La gráfica de distribución para este problema, se muestra en la siguiente figura:

**Figura 27.** Curva *t* Student para el problema #1.

 La hipótesis nula en nuestro caso es que: "No hay diferencia significativa entre la media del pre-test y la del pos-test". En esta gráfica se puede apreciar claramente que el valor de *t* queda fuera del área de aceptación de la hipótesis nula; por lo tanto esta se rechaza, demostrando que la aplicación de la metodología propuesta si es significativa.

**Problema #2.** En este problema se evalúa el concepto, dirección de un vector, a continuación se muestra el gráfico y el texto del problema:

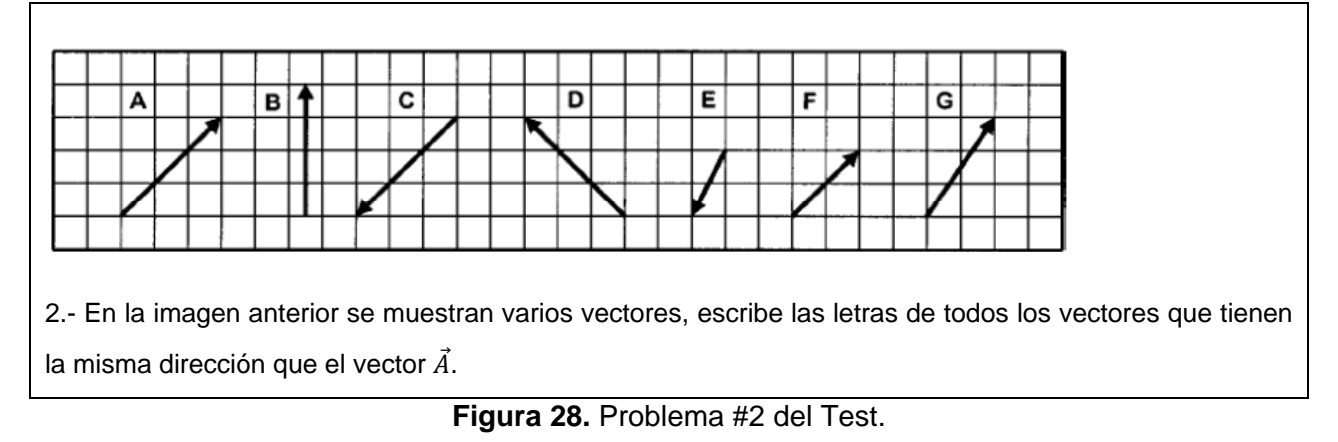

Como se puede apreciar en el enunciado del problema lo único que se tiene que hacer es elegir cuales vectores tienen la misma dirección que el vector designado, en este caso el vector  $\vec{A}$ .

 En este problema, se observó que la gran mayoría de los alumnos no lo resolvió satisfactoriamente; tan sólo el 21% de los alumnos del Grupo experimental respondió acertadamente, mientras que en el Grupo de Control el 17% de los alumnos respondió bien.

Al analizar los tipos de respuesta se puede apreciar que el 66% de los alumnos del Grupo de Control y el 62% del Grupo experimental, responde sólo por apreciación sin utilizar la cuadrícula para guiarse y saber si las direcciones son iguales. También se observa que un 3% de los alumnos del Grupo experimental y un 9% del Grupo de Control seleccionan vectores anti-paralelos, (están en líneas paralelas, pero el sentido de los vectores es contrario), este tipo de error se debe a que en los libros de texto mencionan que los vectores tienen magnitud, dirección y sentido, diferenciando dirección de sentido, mientras que el test de Nguyen y Meltzer (2003), se utiliza coordenadas polares, considerando que los vectores solamente tienen magnitud y dirección, quedando implícito el sentido en la dirección del vector, es por esto que se propone que este problema se redacte diferente y se solicite los vectores que tienen la misma dirección y sentido, para estar en el mismo contexto de los libros utilizados en el nivel medio superior.

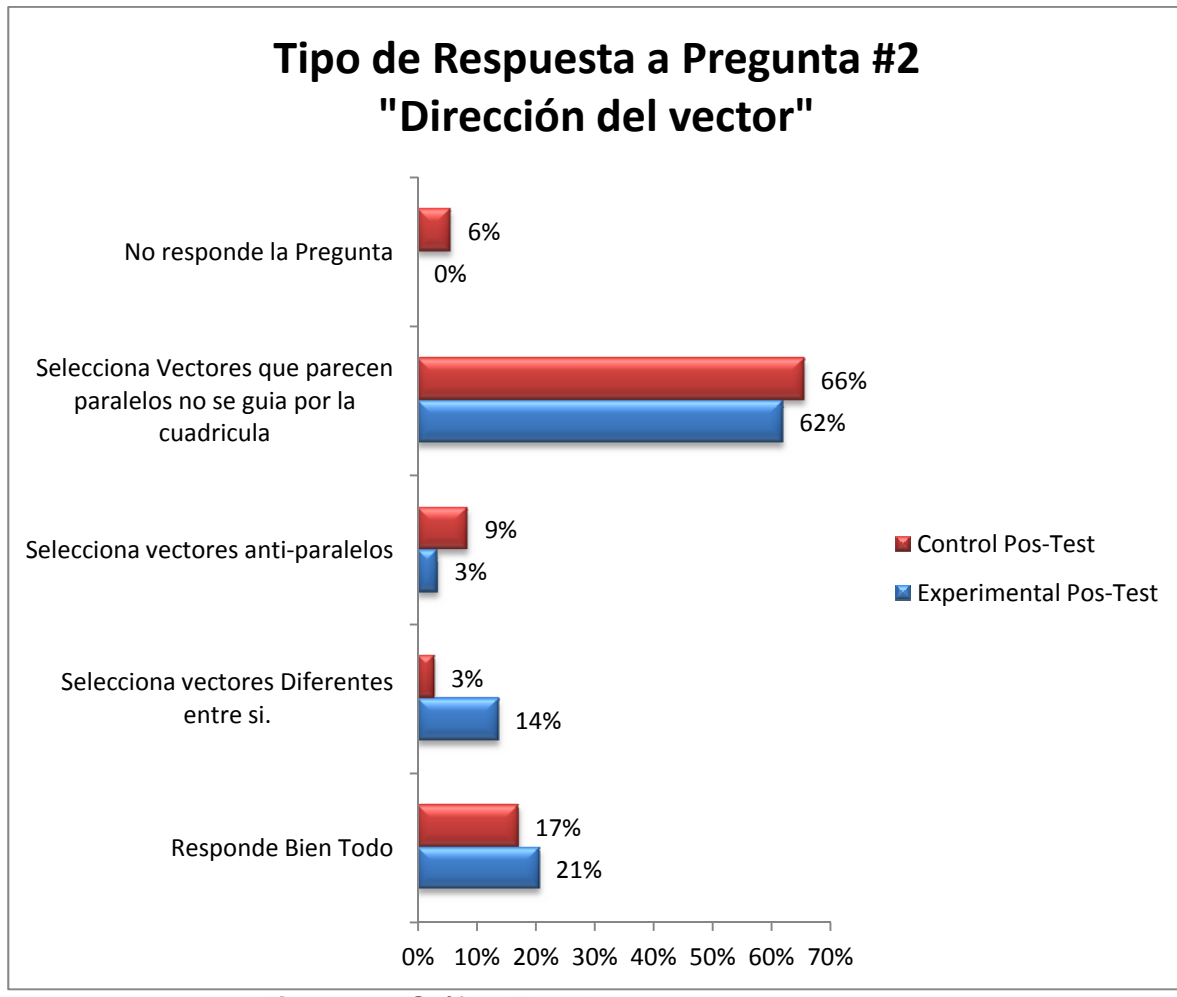

**Figura 29.** Gráfico Tipo de respuesta a pregunta #2 "dirección del vector".

Para calificar el problema #2, se consideró que la respuesta correcta, son los vectores debajo de las letras C y F, porque en los libros de referencia utilizados en el CECYT 11, en este tipo de vectores se dice que tienen la misma dirección pero sentido contrario; con base a este parámetro se calificaron el pre-test y el pos-test de ambos grupos. En la siguiente tabla se muestran las calificaciones de este problema, para el Grupo de Control y el Grupo Experimental.

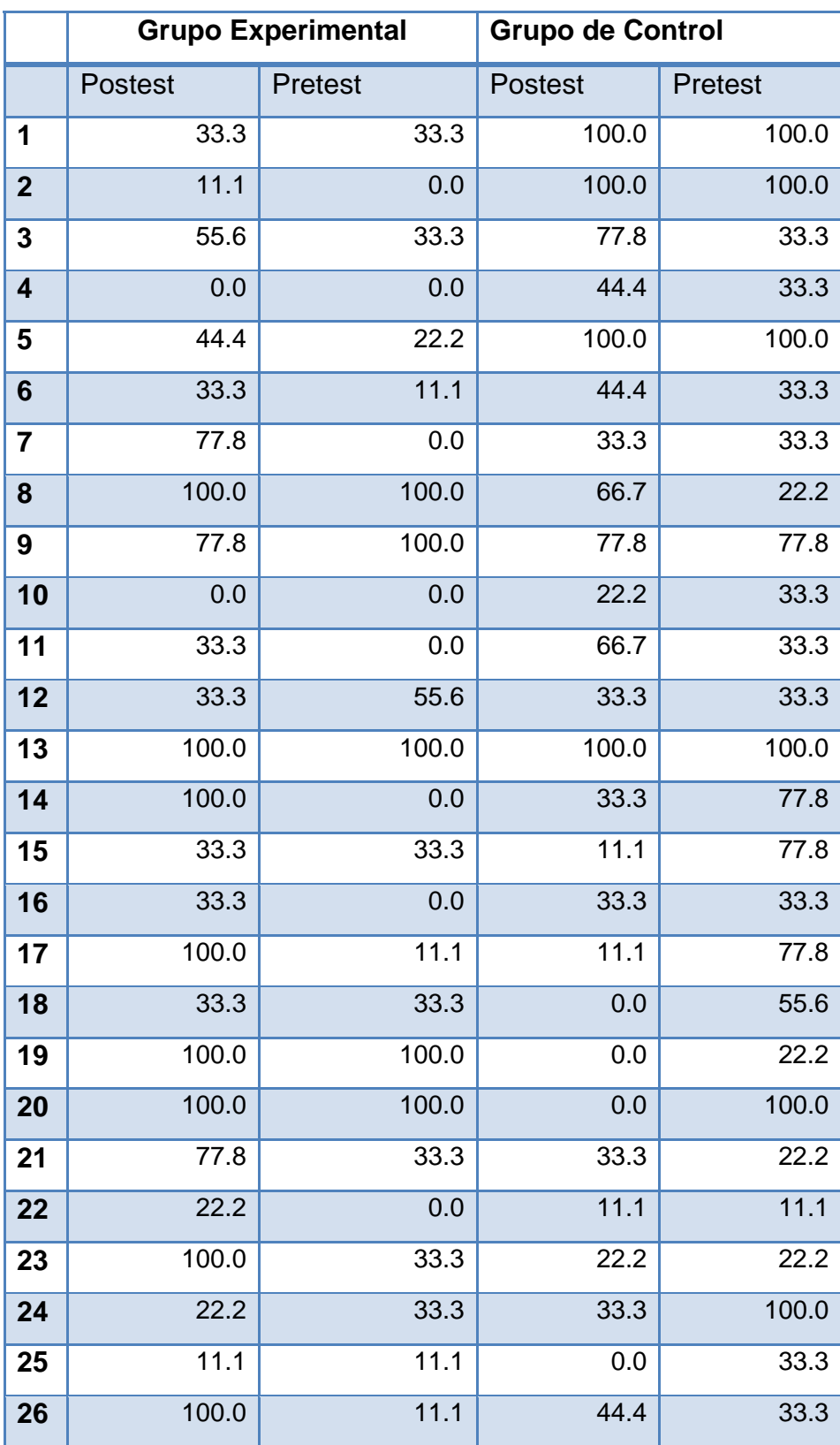

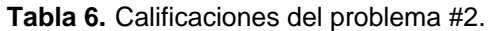

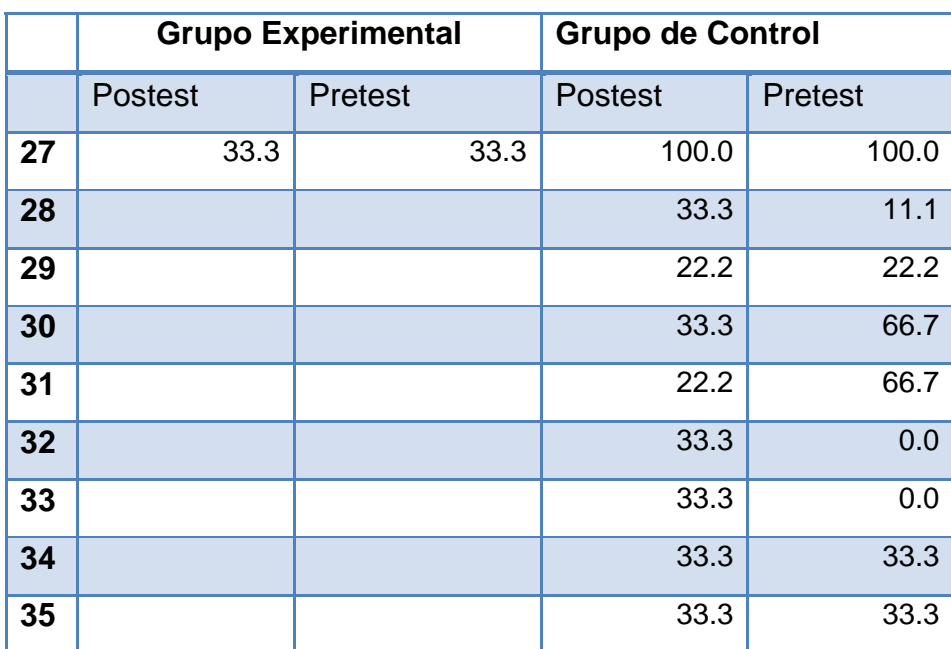

**Tabla 6 (continuación).** Calificaciones del problema #2.

Se calcularon los promedios para cada una de las columnas obteniéndose los siguientes datos:

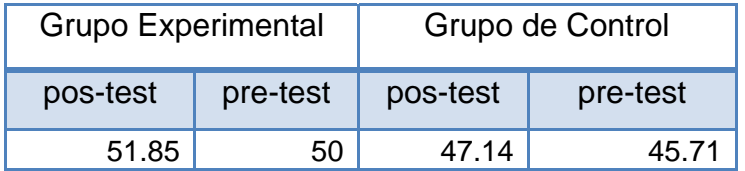

**Tabla 7.** Promedios de las calificaciones de problema #2.

Con los promedios de cada grupo calculamos la Ganancia de Hake, para ambos grupos:

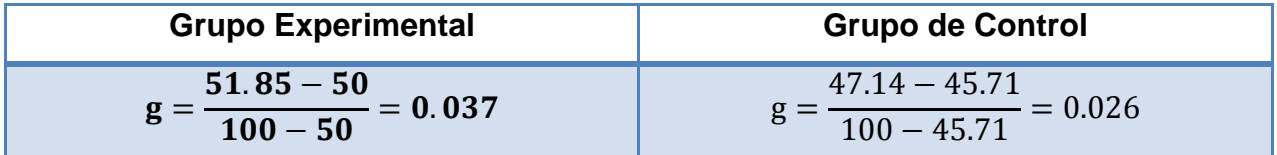

**Tabla 8.** Calculo de las ganancias de Hake.

En el siguiente gráfico se muestra la ganancia de Hake para este problema, obteniendo que *g=* 0.037 para el Grupo Experimental, y se obtiene una ganancia para el Grupo de Control de 0.026. Pero al ser  $g \le 0.3$  en ambos casos nos indica que la ganancia es baja.

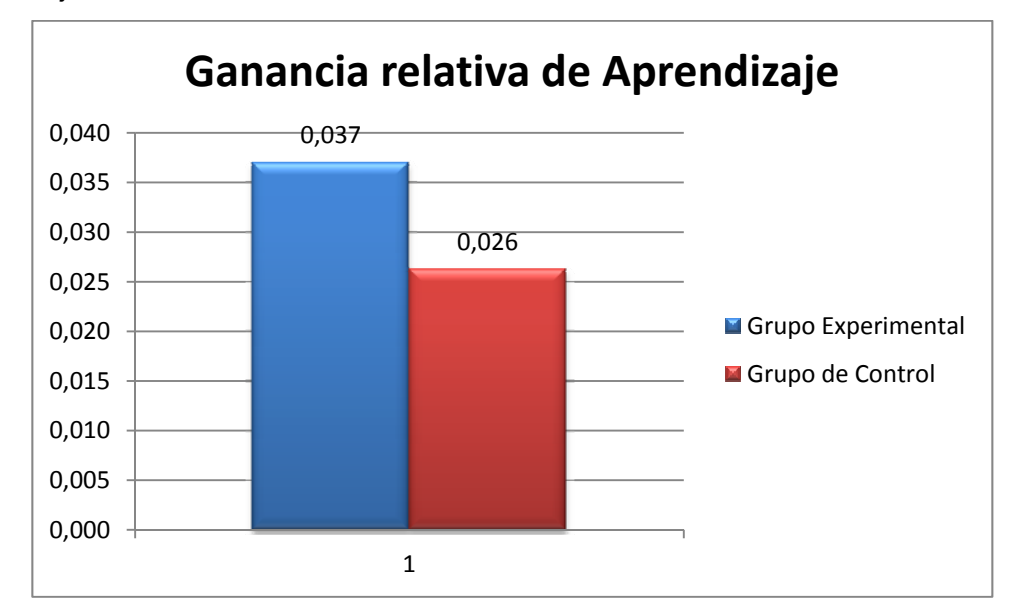

**Figura 30.** Ganancia de Hake para problema #2.

Para analizar qué tan significativo es el aplicar la metodología propuesta, se aplicó la prueba *t* de student a los datos de la tabla 6 utilizando el programa PASW Statistics 18 y se obtuvieron los siguientes resultados:

|       | [Conjunto de datos0]           |                                        |                          |                                       |                           |         |                                                  |          |                      |    |                  |
|-------|--------------------------------|----------------------------------------|--------------------------|---------------------------------------|---------------------------|---------|--------------------------------------------------|----------|----------------------|----|------------------|
|       |                                |                                        |                          | Estadísticos de muestras relacionadas |                           |         |                                                  |          |                      |    |                  |
| Media |                                | $\mathbb N$                            | Desviación<br>típ.       |                                       | Error típ, de la<br>media |         |                                                  |          |                      |    |                  |
| Par 1 | PosTestExpe2                   | 51.8519                                | 27                       | 21.84509                              |                           | 4.20409 |                                                  |          |                      |    |                  |
|       | PreTestExpe2                   | 50.0000                                | 27                       | 19.61161                              |                           | 3.77426 |                                                  |          |                      |    |                  |
|       |                                |                                        | N                        | Correlación                           | Sig.                      |         |                                                  |          |                      |    |                  |
|       |                                | Correlaciones de muestras relacionadas |                          |                                       |                           |         |                                                  |          |                      |    |                  |
| Par 1 | PosTestExpe2y<br>PreTestExpe2  |                                        | 27                       | .224                                  | .260                      |         |                                                  |          |                      |    |                  |
|       |                                |                                        |                          |                                       |                           |         |                                                  |          |                      |    |                  |
|       |                                |                                        |                          |                                       |                           |         | Prueba de muestras relacionadas                  |          |                      |    |                  |
|       |                                |                                        | Diferencias relacionadas |                                       |                           |         |                                                  |          |                      |    |                  |
|       |                                |                                        |                          |                                       |                           |         | 95% Intervalo de confianza para<br>la diferencia |          |                      |    |                  |
|       |                                |                                        | Media                    | Desviación<br>típ.                    | Error típ. de la<br>media |         | Inferior<br>Superior                             |          | $\ddot{\phantom{1}}$ | ql | Sig. (bilateral) |
| Par 1 | PosTestExpe2 -<br>PreTestExpe2 |                                        | 1.85185                  | 25.87500                              | 4.97965                   |         | $-8.38396$                                       | 12.08766 | .372                 | 26 | .713             |

**Figura 31.** Análisis *t* Student para el problema #2.

 Se obtuvo que la aplicación de la CID con el teléfono celular mejoró el aprovechamiento del Grupo experimental para este problema (con una media: M=1.85, desviación estándar: SD=25.88). Esta mejora no es estadísticamente significativa, con *t*(26)=0.372, p<0.05, realizado a dos colas.

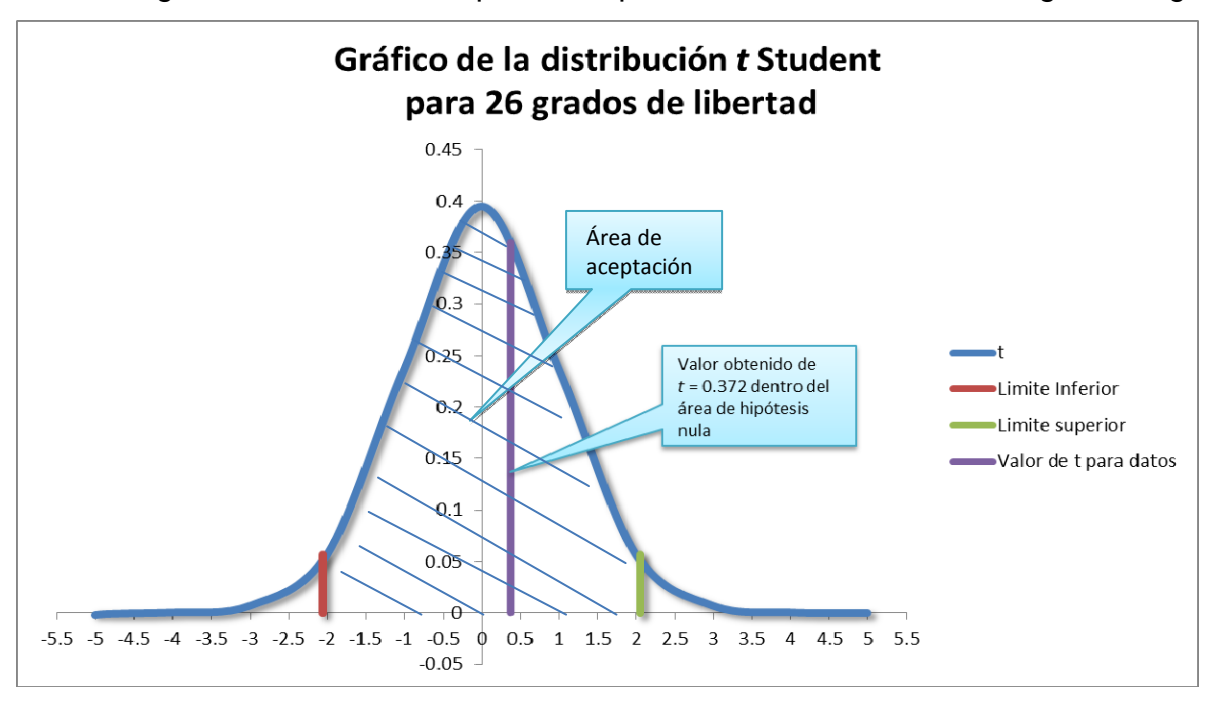

La gráfica de distribución para este problema, se muestra en la siguiente figura:

**Figura 32.** Curva *t* Student para el problema #2.

 La hipótesis nula en nuestro caso es que: "No hay diferencia significativa entre la media del pre-test y la del pos-test". En esta gráfica se puede apreciar claramente que el valor de *t* queda dentro del área de aceptación de la hipótesis nula; por lo tanto esta se acepta, demostrando que la aplicación de la metodología propuesta no es significativa para este problema.
**Problema #3**. En este problema se evalúa la suma cualitativa de dos vectores, a continuación se muestra el gráfico y el texto del problema:

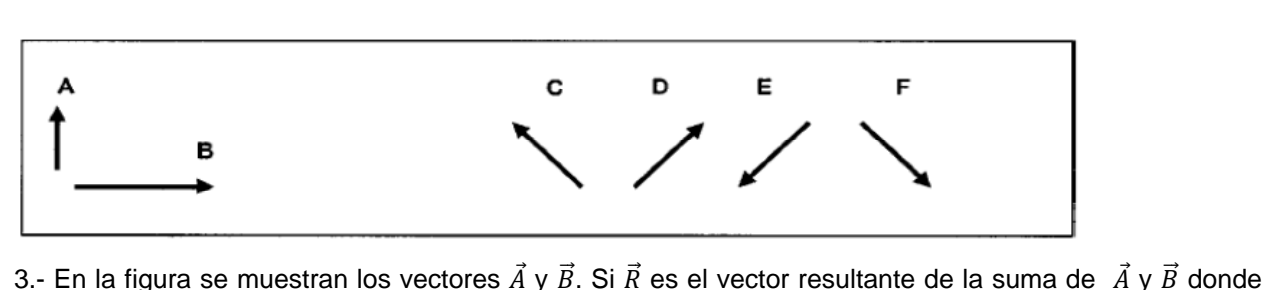

 $\vec{R} = \vec{A} + \vec{B}$  ¿Cuál de los cuatro vectores  $\vec{C}$ ,  $\vec{D}$ ,  $\vec{E}$  y  $\vec{F}$  es el que tiene la dirección más aproximada al vector  $\vec{R}$ ?

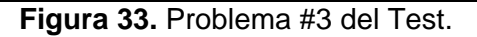

Esta pregunta es la que tiene mejor desempeño tanto para el Grupo de Control como para el Grupo experimental, y contrariamente a lo que se esperaba, el Grupo de Control obtuvo un desempeño del 77% que es mejor que desempeño del 48% del Grupo Experimental.

 En este problema se utilizó de referencia el trabajo de Flores *et al* (2007)*.* en el cual comentan que "Las dificultades más importantes que hemos identificado en esta investigación son:

- Uso Incorrecto del Teorema de Pitágoras.
- Suma de vectores utilizando el procedimiento llamado "cerrando el ciclo".
- Suma de vectores colocando los vectores cola-con-cola.
- Suma de vectores como escalares.

Con base a estas dificultades identificadas en los alumnos, se analizaron sus respuestas al test, de este problema, y se obtuvieron los datos que se aprecian en la siguiente gráfica:

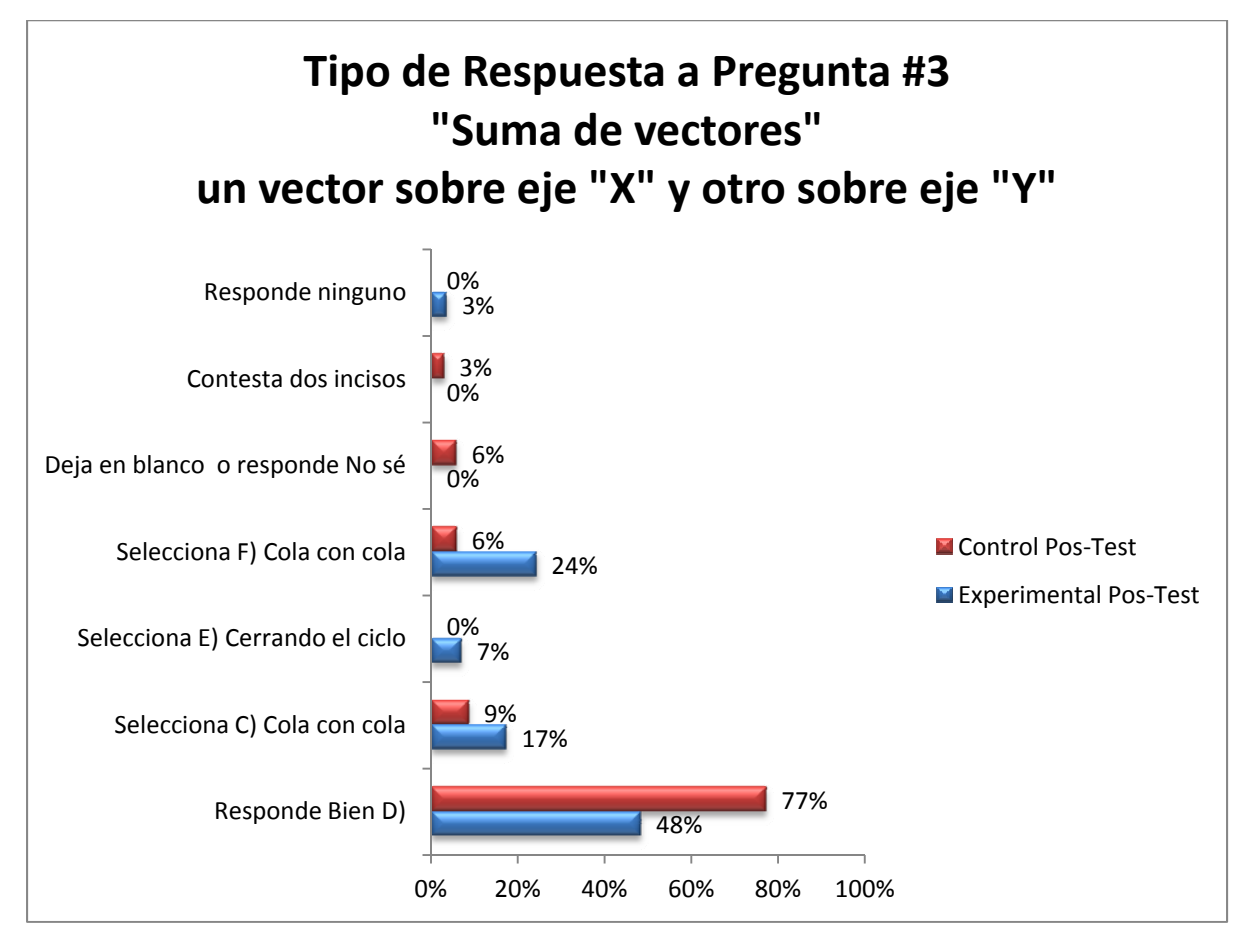

**Figura 34.** Tipo de respuesta a pregunta #3 "suma cualitativa de vectores" un vector sobre eje "X" y otro sobre eje "Y".

Se omitió el del uso incorrecto del Teorema de Pitágoras por no apreciarse ninguna respuesta de este tipo.

Para calificar el problema #3, se tomó como respuesta correcta el vector como es la única respuesta correcta y no hay términos intermedios, la respuesta solo tiene dos calificaciones posibles: 100 o 0. En la siguiente tabla se muestran las calificaciones de este problema, para el Grupo de Control y el Grupo Experimental.

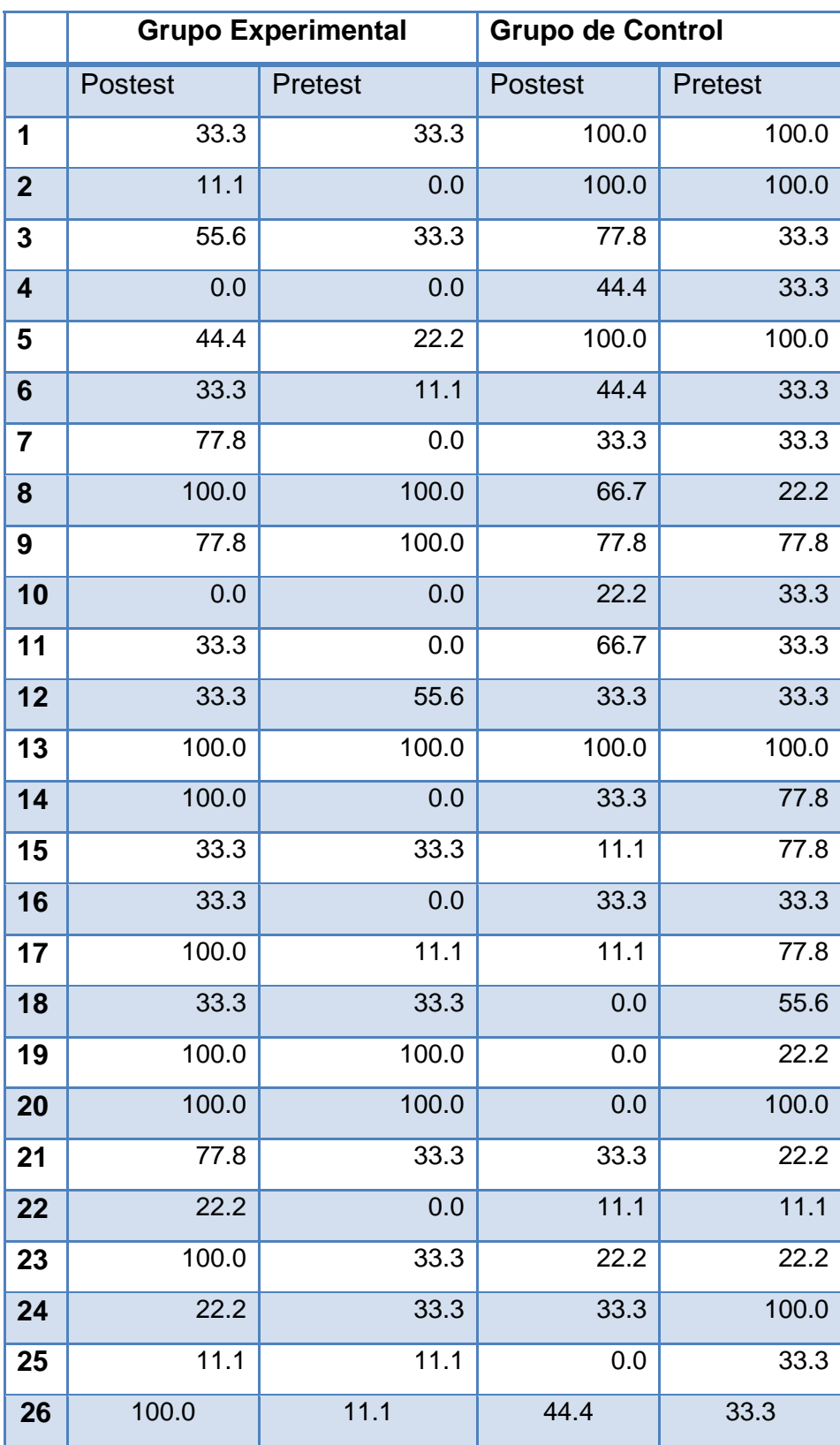

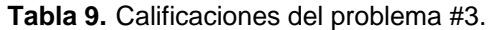

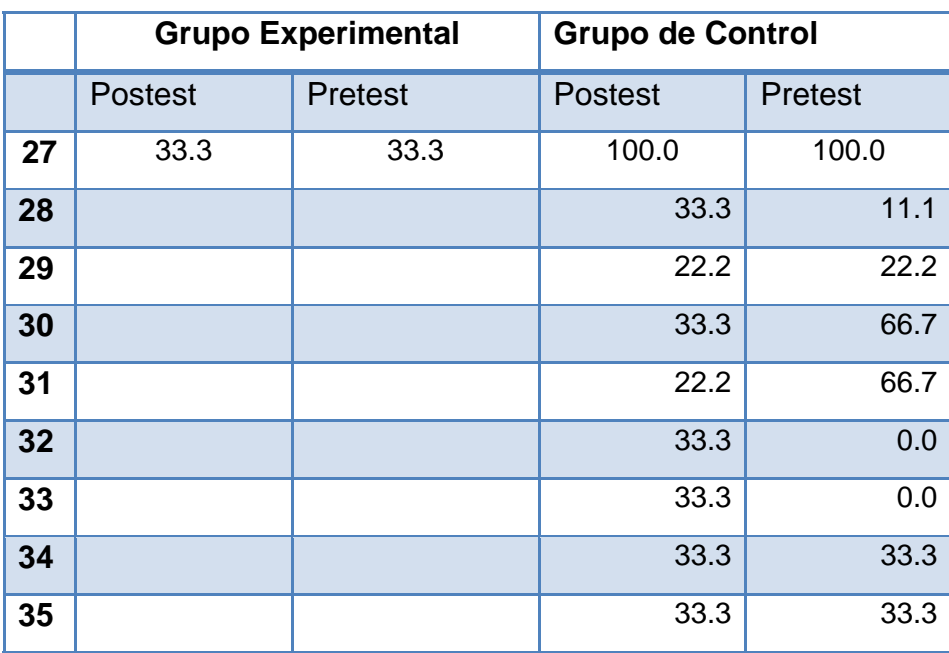

**Tabla 9 (continuación).** Calificaciones del problema #3.

Se calcularon los promedios para cada una de las columnas obteniéndose los siguientes datos:

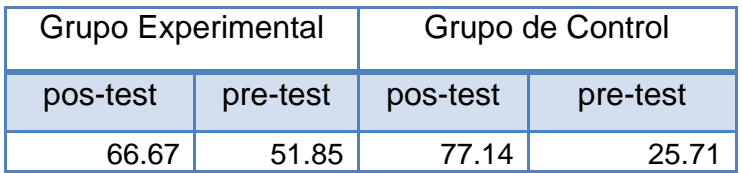

**Tabla 10.** Promedios de las calificaciones de problema #3.

Con los promedios de cada grupo calculamos la Ganancia de Hake, para ambos grupos:

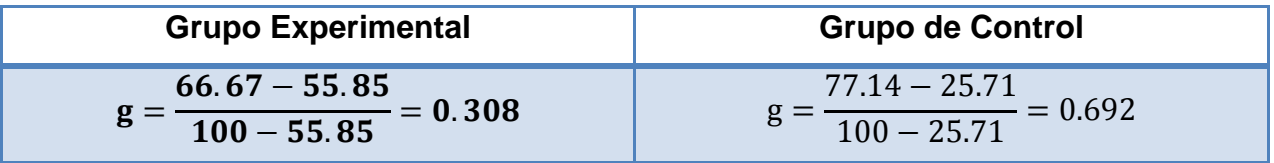

**Tabla 11.** Calculo de las ganancias de Hake.

 Como se puede observar, el Grupo Experimental, tuvo un menor desempeño que el Grupo de control, incluso el Grupo Experimental presenta una Ganancia de Hake *g=*0.308 la cual es una ganancia media, y el Grupo de Control obtiene una ganancia *g=*0.692 la cual se puede considerar como una ganancia media, con lo cual podemos concluir que el método utilizado por el profesor del Grupo de control, dio mejores resultados que la metodología utilizada en este proyecto para la suma cualitativa de vectores cuando uno se encuentra sobre el eje *x* y otro se encuentra sobre el eje *y*, en la siguiente gráfica se aprecia la ganancia *g* para este problema:

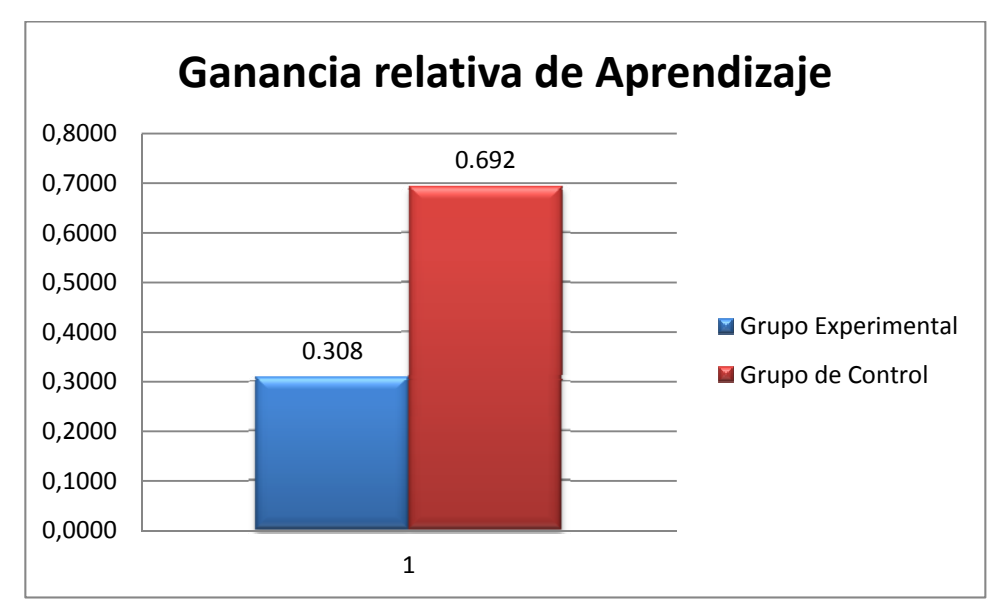

**Figura 35.** Ganancia de Hake para problema #3.

Para analizar qué tan significativo es el aplicar la metodología propuesta, se aplicó la prueba *t* de Student a los datos de la tabla 9 utilizando el programa PASW Statistics 18 y se obtuvieron los siguientes resultados:

| <b>Prueba T</b>                 |                          |         |                                             |                                       |                           |                                                  |          |       |    |                  |
|---------------------------------|--------------------------|---------|---------------------------------------------|---------------------------------------|---------------------------|--------------------------------------------------|----------|-------|----|------------------|
|                                 | [Conjunto de datos0]     |         |                                             |                                       |                           |                                                  |          |       |    |                  |
|                                 |                          |         |                                             | Estadísticos de muestras relacionadas |                           |                                                  |          |       |    |                  |
|                                 |                          | Media   | N                                           | Desviación<br>típ.                    | Error típ, de la<br>media |                                                  |          |       |    |                  |
| Par 1                           | PosTestP3                | 66,6667 | 27                                          | 48.03845                              | 9.24500                   |                                                  |          |       |    |                  |
|                                 | PreTestP3                | 51.8519 | 27                                          | 50.91751                              | 9.79908                   |                                                  |          |       |    |                  |
|                                 |                          |         | Correlaciones de muestras relacionadas<br>N | Correlación                           | Sig.                      |                                                  |          |       |    |                  |
| PosTestP3 y PreTestP3<br>Par 1  |                          | 27      | .262                                        | .187                                  |                           |                                                  |          |       |    |                  |
| Prueba de muestras relacionadas |                          |         |                                             |                                       |                           |                                                  |          |       |    |                  |
|                                 | Diferencias relacionadas |         |                                             |                                       |                           |                                                  |          |       |    |                  |
|                                 |                          |         |                                             |                                       |                           | 95% Intervalo de confianza para<br>la diferencia |          |       |    |                  |
|                                 |                          |         | Media                                       | Desviación<br>típ.                    | Error típ, de la<br>media | Inferior                                         | Superior | ÷     | gl | Sig. (bilateral) |
| Par 1                           | PosTestP3 - PreTestP3    |         | 14.81481                                    | 60.15175                              | 11.57621                  | $-8.98043$                                       | 38.61006 | 1.280 | 26 | .212             |

**Figura 36.** Análisis *t* Student para el problema #3.

 Se obtuvo que la aplicación de la CID con el teléfono celular mejoró el aprovechamiento del Grupo experimental para este problema (con una media: M=14.81, desviación estándar: SD=60.15). Esta mejora no es estadísticamente significativa, con *t*(26)=1.280, p<0.05, realizado a dos colas.

La gráfica de distribución para este problema, se muestra en la siguiente figura:

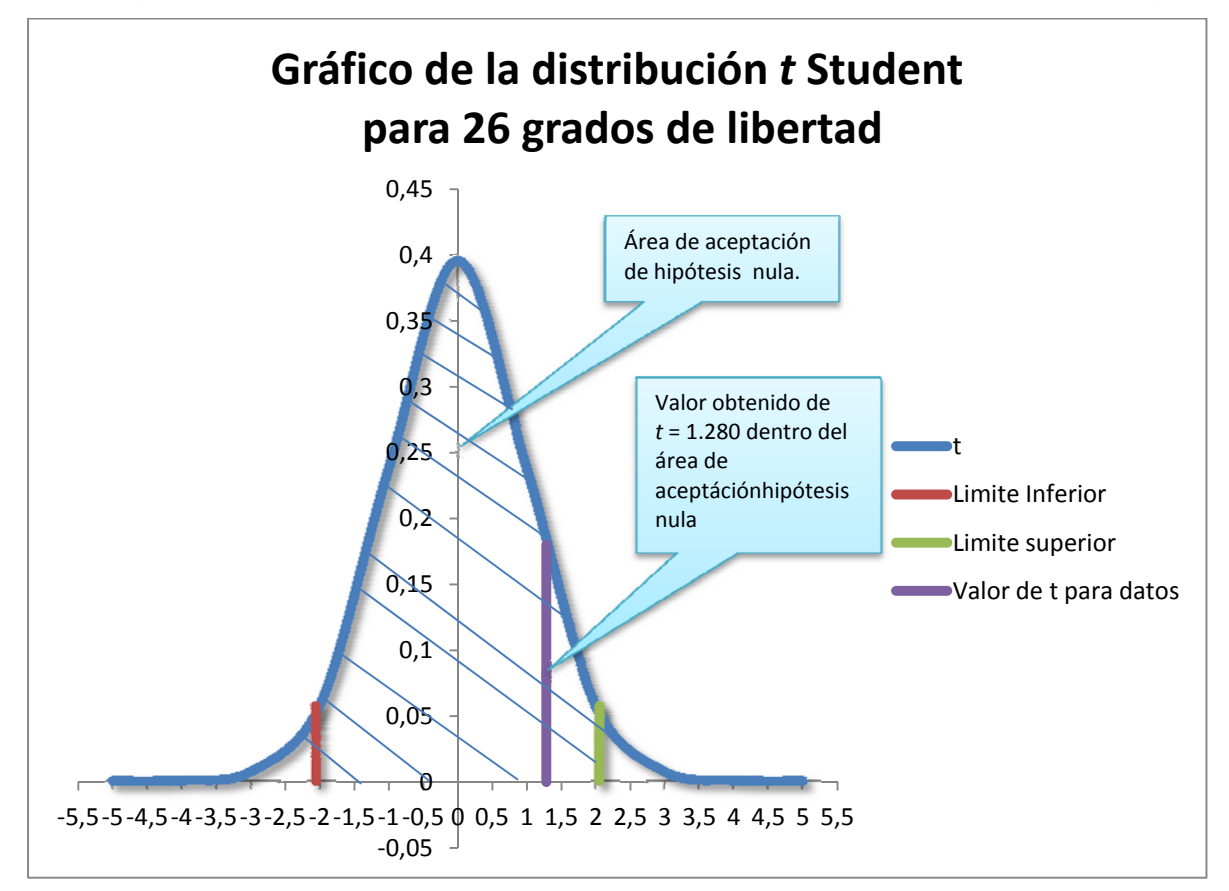

**Figura 37.** Curva *t* Student para el problema #3.

 La hipótesis nula en nuestro caso es que: "No hay diferencia significativa entre la media del pre-test y la del pos-test". En esta gráfica se puede apreciar claramente que el valor de *t* queda dentro del área de aceptación de la hipótesis nula; por lo tanto esta se acepta, demostrando que la aplicación de la metodología propuesta no es significativa para este problema.

**Problema #4.** En este problema se evalúa la suma de dos vectores en una dimensión, a continuación se muestra el gráfico y el texto del problema:

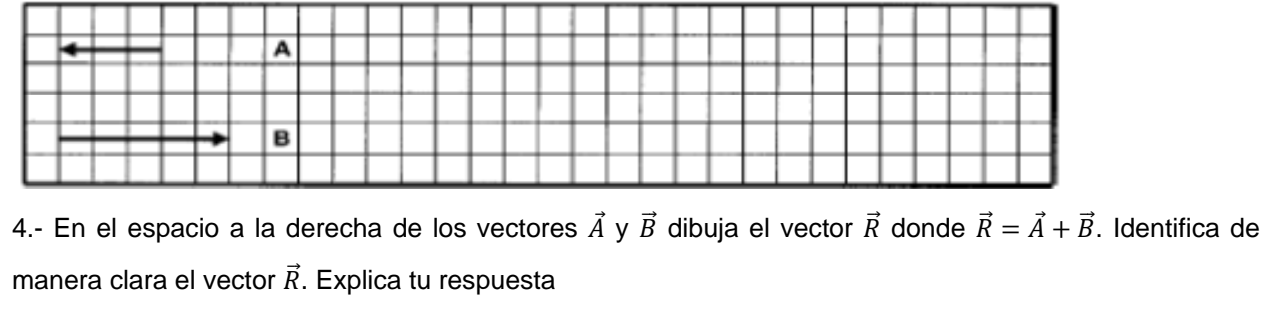

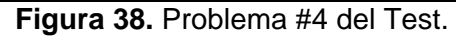

 En este problema al igual que en problema anterior se utilizó la clasificación de Flores *et al.* porque al analizar las respuestas de los alumnos, estos intentaron utilizar los procedimientos descritos por dichos autores. Ambos Grupos, el de Control y el experimental, presentan un desempeño bajo a pesar que esta operación se puede hacer como una suma escalar. Es en este tema que parece ser el más sencillo, donde se observan varias de las dificultades de los alumnos, y es donde no se dan cuenta que no es posible utilizar la regla del triángulo. En la siguiente figura, se aprecian los tipos de respuesta y el porcentaje de alumnos que intentaron resolver este problema, utilizando los diferentes métodos que describen Flores *et al* (2007)*.*